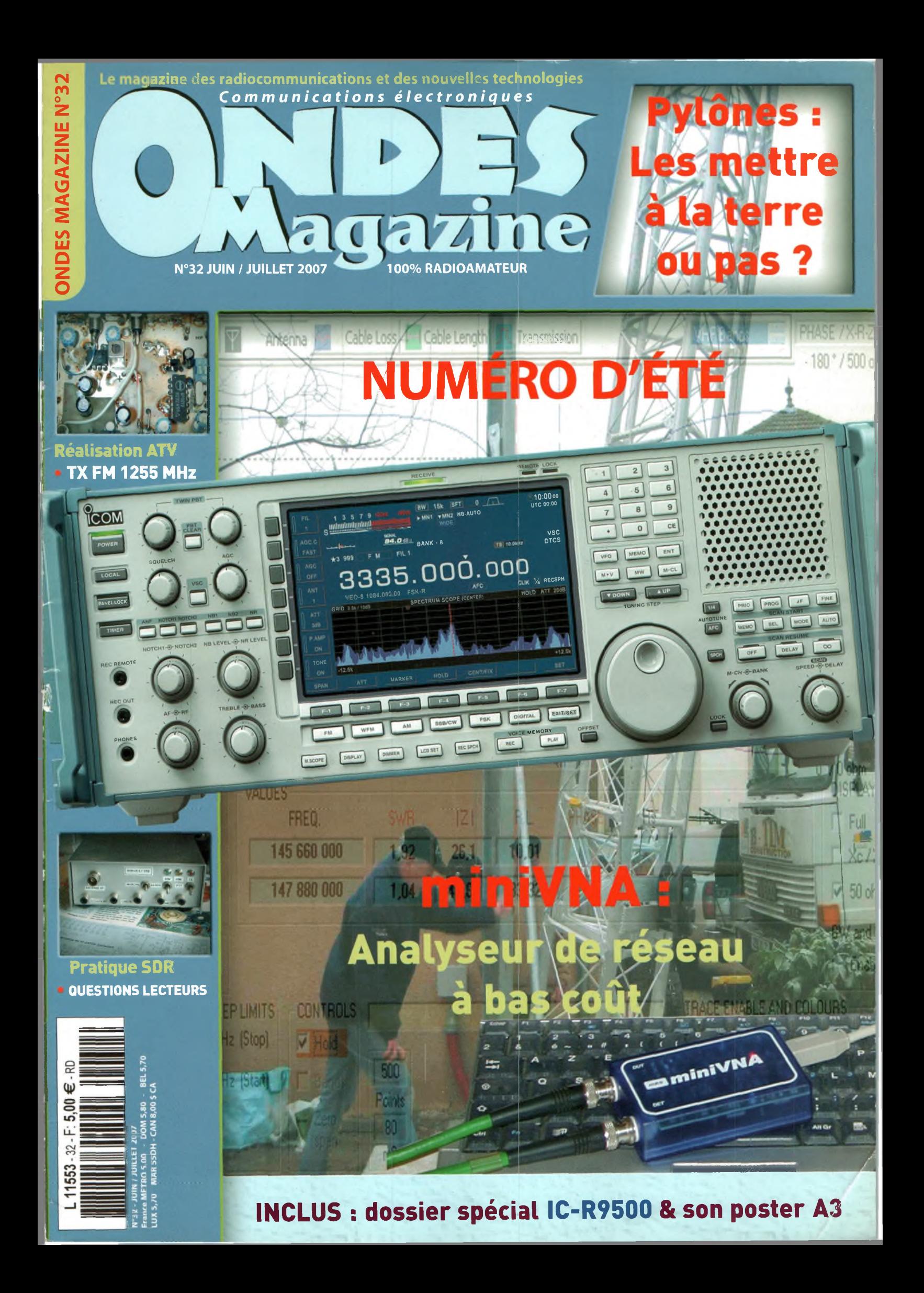

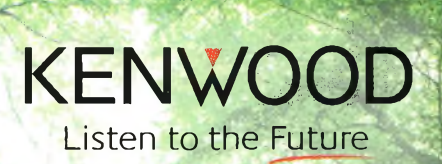

"■ ' ?r\* ?j\3

## C'est votre choix

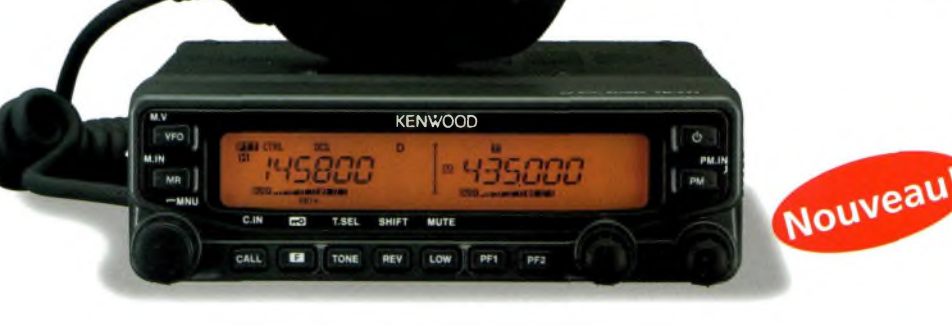

## **TM-V71E** TM-V71 <sup>E</sup> 144/430 MHz Emetteur / Récepteur FM

Où que vous soyez, vous êtes sûr de rester en communication avec le TM-V71E Kenwood. Comportant une façade avant détachable et un large écran LCD - avec un choix de couleur verte ou ambre pour une facilité de lecture à contre-jour - le nouveau émetteur / récepteur double mode TM-V71E a été entièrement conçus pour répondre à tous les défis et à toutes les situations notamment grâce à ses caractéristiques exceptionnelles telles que sa puissance de sortie de 50W, <sup>1</sup> 000 canaux mémoires, option scan multiples et connexion PC. Les 10 canaux mémoires réservés d'Echolink® plus le

mode Echolink® Sysop vous permettent un confort d'utilisation et une utilisation simple pour que votre TM-V71E soit votre compagnon idéal et que vous puissiez transmettre des communications fiables dans n'importe quelle situation.

EchoLink® est une marque déposé de Synergenics LLC Pour plus d'information : [www.echolink.org](http://www.echolink.org)

<sup>I</sup> Large bande : <sup>1</sup><sup>88</sup> - <sup>524</sup> MHz, <sup>800</sup> - <sup>1300</sup> MHz <sup>I</sup> Double réception dans la même bande (VxV, UxU) I « 5 en <sup>1</sup> » mémoires programmables **I** Touches fonctions programmables I CTCSS (42 sous fréquences), DCS (104 codes) I Sélection des fréquences I Ecart Duplex (sélectionnable)

## **FIVE DAYS FOUR CONFERENCES ONE EXHIBITION**

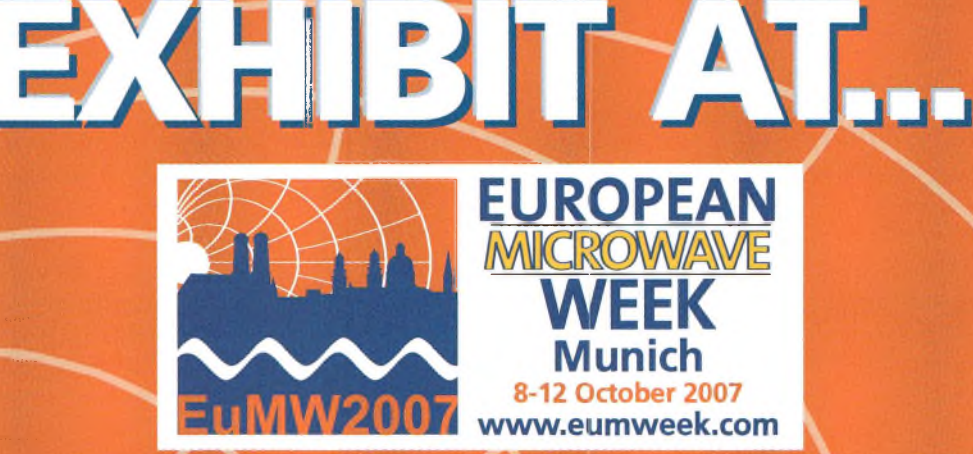

## **Europe's Premier Microwave, Wireless and Radar Event 8-12 October 2007**

### ICM, Munich International Congress Centre, **Munich, Germany**

### EuMW2007 will provide:

**• 7000 sqm of gross exhibition space • 5000 key visitors from around the globe • <sup>1700</sup> - <sup>2000</sup> conference delegates • In excess of <sup>250</sup> exhibitors**

**The exhibition (9-11 October) will provide an invaluable platform to present the latest technological developments and a forum for discussion on industry, scientific and technical trends.**

**Book Online at [www.eumweek.com](http://www.eumweek.com) or contact:**

**Richard Vaughan Kristen Dednah [Rvaughan@horizonhouse.co.uk](mailto:Rvaughan@horizonhouse.co.uk) [kdednah@mwjournal.com](mailto:kdednah@mwjournal.com) Tel: +44 207 596 8742 Tel: +1 781 769 9750**

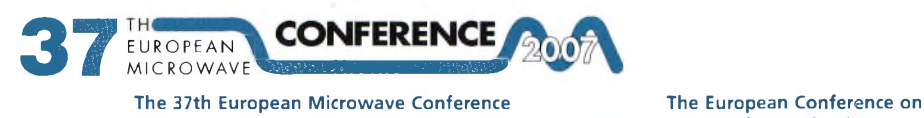

**Wireless Technology**

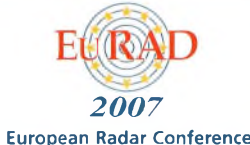

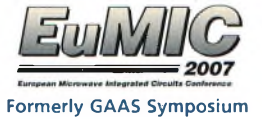

**Organised by:**

Eu/M

**European Microwave Association**

Official Publication

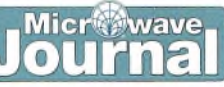

**GAAS®**

**In co-operation with:**

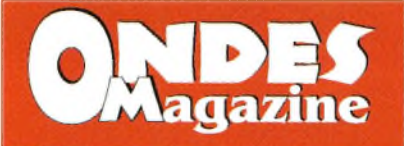

### **100% Radioamateur 100% Utile**

Im sujet phare autour de la grande nouveauté de<br>l'année : le récepteur IC-R9500. Un grand dossier<br>ui est consacré pour tenter d'en faire le tour. Ce n'est ous avons souhaité proposer dans ce numéro d'été un sujet phare autour de la grande nouveauté de l'année : le récepteur IC-R9500. Un grand dossier pas évident car cet appareil regorge de fonctions. En effet, il utilise le meilleur de la technologie moderne articulée autour de l'expérience et du savoir-faire des ingénieurs ICOM. De plus, d'une réalisation exceptionnelle ce

récepteur méritait bien ce grand dossier. Cela faisait bien longtemps qu'un tel produit n'avait pas vu le jour.

Autre évènement de taille : le miniVNA. Cette production commerciale basée sur les travaux antérieurs d'IW3HEV permet de réaliser de nombreuses mesures. Ces dernières res-

taient jusqu'alors parfaitement inaccessibles à la plupart des radioamateurs. Même souvent lorsque ceux-ci voulaient acheter des appareils de mesure d'occasion. II ne s'agit pas en effet de disposer du bon matériel mais il convient aussi de pouvoir l'exploiter. Force est de constater que rares sont ces matériels livrés avec un manuel d'exploitation.

Avec le miniVNA vous disposerez d'un excellent petit analyseur de réseau. II deviendra vite votre partenaire indispensable : votre bras droit pour toutes sortes de mesures qui s'ouvrent ainsi vers de nouveaux horizons. Vérifier ses quartz, ses circuits accordés, ses antennes etc. Dans un large spectre allant jusqu'à 180 MHz ce miniVNA permet aussi de réaliser des mesures dans une faible largeur de bande. Cela permet d'optimiser réellement les circuits sous test. les seuls.

Dans un autre domaine, cela faisait bien longtemps que nous n'avions pas parlé d'émission TV amateur. II y a bien sûr la TV numérique qui émerge mais elle reste encore assez complexe et coûteuse à mettre en service. En revanche, en mode FM analogique les transmissions TV sur 1255 MHz restent assez abordables au plus grand nombre. C'est pour cette raison que nous vous proposons la description d'un émetteur TV audio-vidéo destiné à la bande des 23cm. II s'agit d'une ancienne réalisation personnelle basée sur un schéma de Marc, F3YX. II y a bien longtemps, déjà 4 ans, que nous avions demandé à Marc de pouvoir publier son article dans Ondes Magazine.

L'ATV est une activité à part entière et permet de mettre la main à la pâte si l'on veut réaliser sa station. Malgré des caractéristiques moins bonnes cette activité est facilitée par la présence de récepteurs TV satellites.

Par ailleurs, nous publions un article qui propose de bros-

**NOUVEAU**

**Retrouvez à chaque numéro le sommaire complet et les extraits des articles majeurs au format HTML sur le site : [www.ondesmagazine.com/web](http://www.ondesmagazine.com/web)**

ser un tableau du pour et du contre de la mise à la terre de vos pylônes. Enfin, il semblerait que le salon HAMEXPO se déroulerait en 2007 vers la mi-septembre. C'est une belle hérésie. A la sortie des vacances, en pleine rentrée scolaire et avec l'arrivée des premières factures de l'Etat les gens

auront mieux à faire que d'aller se balader sur ce salon. II n'y a rien à faire avec le REF, plus on leur dit et plus il fait en sens inverse. Nous a-t-on dit que seule cette date était disponible.

#### **Que nenni et billevesée.**

En effet, l'activité ne nécessite pas forcément un parc d'exposition pour s'exprimer, un simple gymnase suffit. De grands salons antérieurs furent déjà abrités par ce genre d'infrastructure sans pour autant susciter des moqueries. Le plus important étant les rencontres il serait sage de laisser derrière soi l'orgueil et la politique du nénuphar.

Il est clair qu'en ce qui concerne le magazine, nous n'irons pas si cela se déroule à la mi-septembre, peut-être nous ne serons pas

#### **Ce qui compte c'est le salon, ce n'est pas le lieu.**

ASTRORADIO 2007 qui devait être organisé par le REF91 n'aura pas lieu, F4DTL et l'équipe habituelle ayant passé le flambeau pour cette année.

C'est en vous proposant une bonne lecture de ce numéro que je vous souhaite un excellent début d'été.

> EnKit.......................................................................................................................................... 61 HAMEG....................................................................................................................................63 Pylônes DEKERF...................................................................................................................64 GES YAESU FT-2000............................................................................................................65 INTERTECH..............................................................................................................................66 MESUREXPO 2007.............................................................................................................. 67 ICOM IC-R9500.....................................................................................................................68

#### *Philippe Bajcik, FIFYY*

#### **En couverture : ITC-R9500 et mise <sup>à</sup> la terre des pylônes**

2g **Index des annonceurs**

2\$ **par ordre d'apparition**

Kenwood................................................................................................................................ Odébit2007 .......................................................................................................................... 07 MESUREXPO 2007 ............................................................................................................. Print Service.......................................................................................................................... RADIO 33................................................................................................................................ GES........................................................................................................................................... GES MFJ................................................................................................................................... 55 MESUREXPO 2007 ............................................................................................................. 59  $\bigcap$  $\overline{24}$ 

#### **ONDES**

#### **Bimestriel N°32 JUIN-JUILLET 2007**

Ondes Magazine est une publication de BPI Editions - Les Combes 87200 St. Martin-de-Jussac RCS Limoges 450 383 443 APE 221<sup>E</sup> ISSN 1634-2682 Tél./Fax : 05 55 02 99 89

**Directeur de la publication** Jean-Philippe Buchet, F5GKW [info@ondesmagazine.com](mailto:info@ondesmagazine.com)

**Directeur de la rédaction** Philippe Bajcik, F1FYY [redac@ondesmagazine.com](mailto:redac@ondesmagazine.com)

**Rédacteur en chef** Philippe Bajcik, F1FYY [redac@ondesmagazine.com](mailto:redac@ondesmagazine.com) 01 69 57 00 85

#### **Rédacteur en chefadjoint** Mark Kentell, F6JSZ [studio@ondesmagazine.com](mailto:studio@ondesmagazine.com)

**Rédacteurs** Eric, F4EJP (Initiation), Philippe Pontoire, F5FCH (Personnages)

**Correspondants** Belgique 0N7MH, Canada VA2PV et VE2BQA, Sénégal 6W7RP, Suisse HB9HLM, Maroc HB9HLM

#### **Ont collaboré à ce**

**numéro :** F6HQY, F4EHB, F4DTL, F4CKE, VE20SK, F5EG, F1APJ, F6IRF, 0N5MQ, Fl NFY, F6IIE, F4BQR, F5LBD, F6ILG, F1GIL, HB9DTX, F5PC, F5DL, ON4LDL, F5IVX, YU1LM, F5RCS, F5GOV

**Les Cahiers spéciaux :** Création /conception / PAO

Philippe Bajcik [redac@ondesmagazine.com](mailto:redac@ondesmagazine.com) Mark Kentell [studio@ondesmagazine.com](mailto:studio@ondesmagazine.com)

**Photographes :** Ph. Bajcik, M. Kentell

**Dessins Illustrations :** Olivier Chodorge

**Publicité :** *Jean-Philippe Buchet* TéL/Fax : 05 55 02 99 89 *Philippe Bajcik* Tél: 01 69 57 00 85 06 25 68 25 16

#### **Gestion,**

**inspection des ventes :** MEDIA 10 Toulouse Tél. 05 62 87 83 01 Fax:05 3456 98 18 Distribution MLP (1553) Commission paritaire 0709 K 81928 Dépôt légal à parution

Imprimé en Espagne par Graficas Monterreina SA, 28320 Madrid

Ondes Magazine se réserve le droit de refuser toute publicité sans avoir à s'en justifier. La rédaction n'est pas responsable des textes, illustration, dessins et photos publiés qui engagent le seule res-ponsabilité de leurs auteurs. Les documents reçus ne sont pas rendus et leur envoi implique l'accord de l'auteur pour leur libre publication. Les indications des marques et les adresses qui figurent dans les pages rédactionnelles de ce numéro sont données à titre d'information, sans aucun but publicitaire. La reproduction totale ou partielle des articles publiés dans Ondes Magazine est interdite sans accord écrit de la société Belles Pages International Editions. ©BPI Editions 2006.

#### **Station officielle F8KHC**

**Belles Pages International Editions**

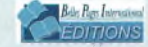

SARL de Presse au capital de 20 000€ Principaux sociétaires Jean-Philippe Buchet, Philippe Bajcik, Bertrand Buchet

**[www.ondesmagazine.com](http://www.ondesmagazine.com) [www.1](http://www.100ra.fr)00ra.fr**

## **SOMMAIRE • N°32 JUIN-JUILLET <sup>2007</sup>**

#### **EXPERIMENTATIONS-INITIATIONS**

#### **QUESTIONS LECTEURS :**

**Comment s'affranchir des tores ferrites des kits SRV6 RX et RxTX ? Démarrez avec le logiciel de MOKGK quelques explications ...................08 <sup>à</sup> <sup>11</sup>**

### **MATERIELS-PRÉSENTATIONS**

#### **• Présentation mesure :**

**Analyseur de réseaux miniVNA la mesure pourtoutes les bourses...........12 à 17**

### **TECHNIQUES-RÉALISATIONS**

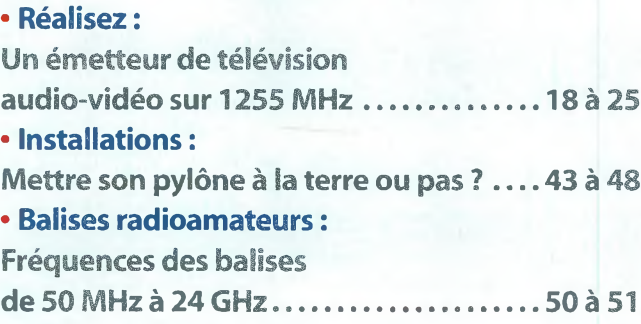

#### **REPORTAGES-PERSONNAGES**

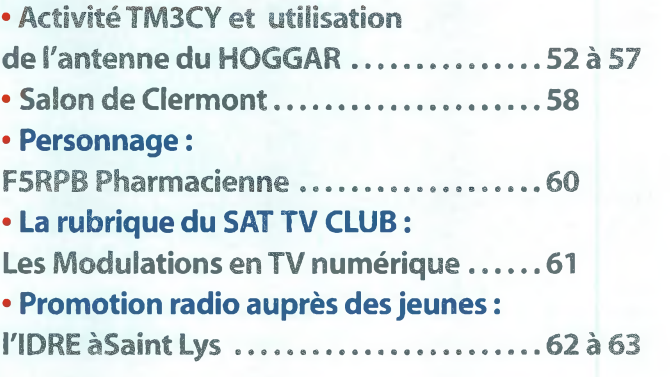

#### **MAGAZINE**

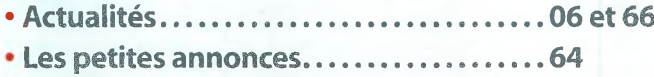

### **CAHIERS SPÉCIAUX**

**• Dossier matériel : Le récepteur ICOM IC-R9500 Présentation générale : Dynamique de réception Double DSP Filtre de toiture............................................. 28 à 33 Fonctionnement : Etages d'entrées Filtres Mélangeurs..................................................... 36 à 41**

**Ouestions** Lecteurs : Les tores des **SoftRock** Logiciel de MOKGK

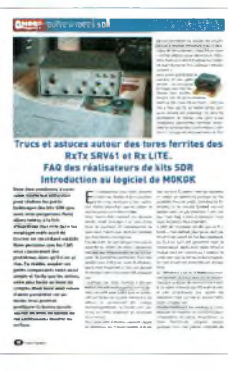

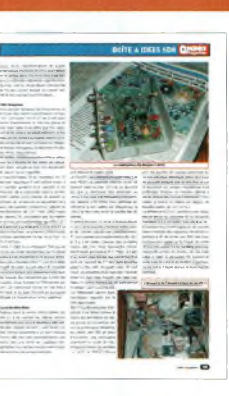

miniVNA: Analyseur de réseau à la portée de tous

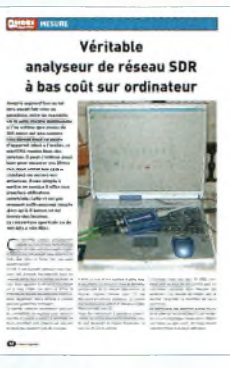

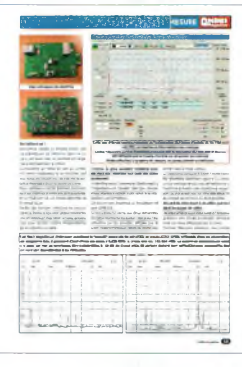

 $\rightarrow$  18 **Réalisation ATV : Émetteur FM**

**1255 MHz**

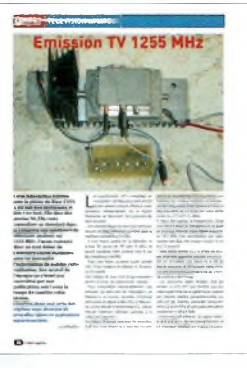

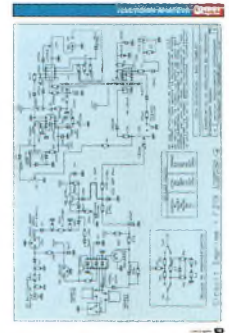

**DOSSIER:** Les essais autour de **I'IC-R9500** 

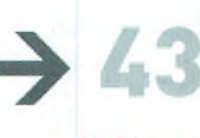

**Pylônes:** Les mettre à la terre

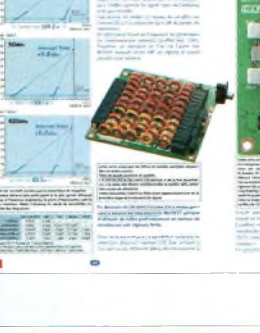

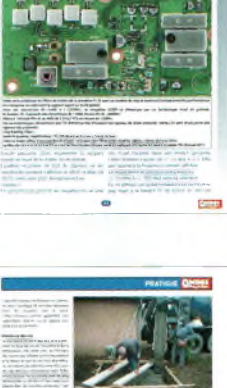

ou pas?

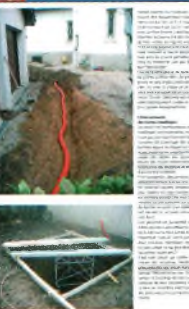

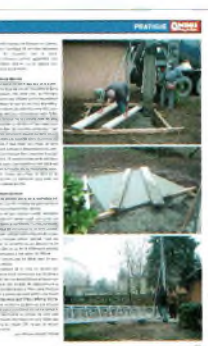

 $\rightarrow$  28

## **Les nouveautés pour l'été**

#### **RADIO 33 assure le SAV ALINCO Salon de Marennes**

Après la marque KENWOOD qui nous a fait confiance il y a plus de 10 ans pour assurer son SAV, R33 devient en plus la STATION TECHNIQUE agréée par ALINCO pour assurer en France le dépannage sous garantie et hors garantie des appareils vendus par les revendeurs officiels du nouvel importateur ALINCO "C.R.E".

Le rassemblement de Marennes aura lieu le samedi 4 août 2007 de 8h à 18h. A la salle polyvalente de Marennes. Comme l'année dernière il s'effectuera sur une seule journée. L'accueil des exposants professionnels et brocantes dés le vendredi à partir de 16h. Possibilité de stationnement pour les caravanes, camping car. Sur place, buvette et restauration le midi (plateaux repas limités). L'indicatifTM0MN sera une nouvelle fois sur l'air.

#### Radio 33 sera présent à Marennes le 4 aout 2007 Késervations à A. Fillon, 2 rue de l'Africain, 17220, Croix Chapeau

**KENWOOD** 

REV

LOW PF1

CALL **ER** TONE

#### **Nouveau Kenwood TM-V71 VHF/UHF**

Avec ce nouveau transceiver Kenwood ouvre les portes de l'interconnectivité. Il est compatible avec le réseau Echolink. Reportez-vous aux nombreux articles publiés sur le sujet dans Ondes Magazine. Il n'y a donc plus besoin d'interface spécifique puisque le TM-V71 autorise une connexion directe avec un ordinateur. Outre la mise en oeuvre facilitée de ces réseaux Internet, cette liaison poste/PC permet d'éditer les paramètres du transceiver. Avec ses 50 watts HF sur les deux bandes il permet néanmoins des niveaux de sortie intermédiaires. Le TM-V71 permet des écoutes simultannées U/V mais aussi sur les mêmes bandes V/V ou U/U.

Nous vous apporterons plus de détails dés que nous aurons pu tester ce nouvel appareil.

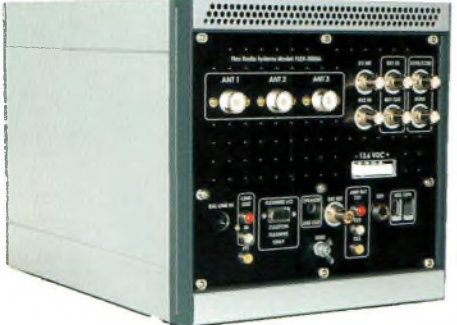

#### **Nouveau transceiver SDR FLEX-5000 sériés**

Cette nouvelle gamme se décline en trois versions, avec ou sans PC embarqué. La première reçoit une interface IEE-1394 lui permettant de s'affranchir des traditionnelles cartes audio (2500 \$). Les deux suivantes (à partir de 4500 \$) embarquent un PC duo core Intel. L'une d'entre elle reçoit un écran LCD et un bouton vernier d'accord. La note semble toutefois un peu salée car cela donne un PC à

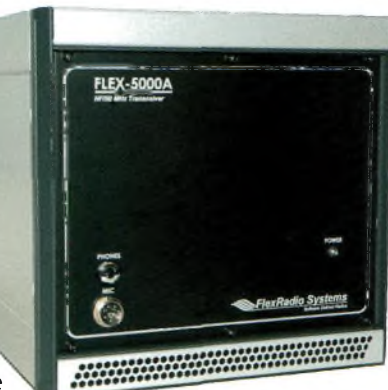

5888

 $PF2$ 

2000 \$ qui ne sert qu'à ça. Rappelons qu'un puissant ordinateur idoine aux applications SDR coûterait aux environs de 1000 \$. Ce n'est pas par esprit de contradiction mais une suite logique

de nos idées; il eut été préférable d'offrir la possibilité de rajouter en option une interface DSP. Par ailleurs, il est dit par Flex-Radio qu'il est possible de réaliser des QSO en full duplex, de commuter sur trois accès d'antennes et que l'amplificateur de puissance sort réellement 100 watts de 1,8 à 50 MHz.

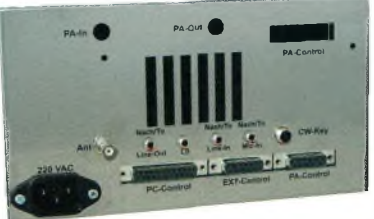

#### **Nouvelle version du transceiver KDG-SR100**

Avec ce transceiver allemand on pourrait croire que la tôlerie a été réalisée chez le même fournisseur, c'est exactement la même présentation qu'un SDR-1000. Au delà des considérations d'originalité du design visuel ce transceiver est aussi la quasi copie conforme de son aîné. Il cou-

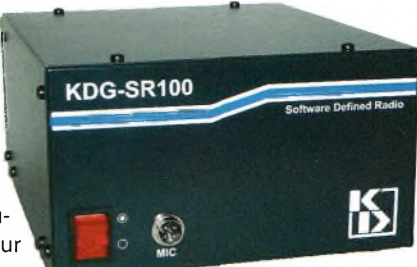

vre de 1,6 à 60 MHz avec une puissance de <sup>1</sup> watt; 100 watts à venir. L'atout majeur reste son prix qui s'échelonne de 600 à moins de 800 euros, selon que l'on achète la carte nue ou

l'ensemble tout monté. Le concepteur préconise d'utiliser PowerSDR de Flex-Radio mais il doit pouvoir fonctionner avec celui de M0KGK.

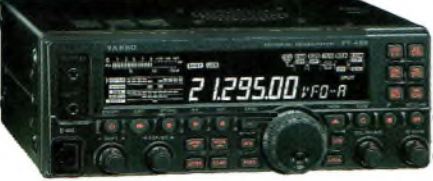

#### **Nouveau Yeasu FT-450 HF/50 MHz**

Avec ce nouveau transceiver Yaesu enrichit sa gamme. Il dispose de nombreuses fonctions devenues indispensables de nos jours : notch, PBT, IF-shift, etc. Il sort une puissance de 100 watts sur toutes les bandes. Les modes disponibles sont l'AM, FM, SSB, CW et digitaux. **A découvrir bientôt chez GES.**

## ÉVÉNEMENTS

#### **ODEBIT 2007 se déroulera les 18-19-20 septembre 2007 dans l'Espace Grande Arche à Paris La Défense**

Applicatifs pour les collectivités locales, se déroulera<br>Les 18-19-20 septembre 2007 dans l'Espace Grande<br>Arche à Paris La Défense. **ODEBIT 2007**, suggéré par les cola manifestation **ODEBIT 2007,** Solutions Haut Débit et Applicatifs pour les collectivités locales, se déroulera les 18-19-20 septembre 2007 dans l'Espace Grande lectivités et proposé par l'industrie, se positionne comme le rendez-vous national des élus et de leurs partenaires ainsi que des prestataires spécialisés dans l'aménagement, la gestion et le développement des territoires grâce aux TICS.

Pour cette deuxième édition, un Comité Stratégique d'Organisation a été créé afin de définir les axes de la manifestation 2007. Sont membres du comité : l'ARCEP, La Caisse des Dépôts & Consignations, Le Ministère des Transports, de l'Equipement, du Tourisme et de la Mer, la MISSION ECOTER, ALVARION, ATOS, HDRR, IDATE, Jean-Michel BILLAUT, MAN-CHE NUMERIQUE, MESHNET, MOTOROLA, SENSO TELECOM, SOL TELECOM et TACTIS.

#### **ODEBIT TV**

Pour cette deuxième édition, nous avons créé **ODEBIT TV,** média internet large bande permettant aux exposants de la manifestation de communiquer sur leurs activités. (Ouverture d'**ODEBIT TV** début juin 2007)

#### **10 sessions thématiques de conférences :**

- Construire les territoires numériques de demain
- Méthodes, financements et partenariats pour mener un projet numérique
- Les stratégies territoriales :
- Bilan et perspectives des opérateurs et des collectivités - Concevoir de nouveaux services : comment moderniser et améliorer les services publics grâce au TIC
- Le Très Haut Débit :
- Enjeux & développements pour les territoires
- Les TICs au service du développement économique - Le Wimax... un an après :
- Vision croisée opérateurs/collectivités locales
- Les opérateurs locaux
- La chaîne des acteurs du développement numérique - Ethique et TICs

#### **Les partenaires de la manifestation**

#### Institutionnels :

ARCEP, Caisse des Dépôts et Consignations, Le Ministère des Transports, de l'Equipement, du Tourisme et de la Mer, Mission Ecoter

Alliance Tics, Artesi, Catel, Credo, Eseo, Esigetel, FTTH Council, Idate, Jean-Michel Billaut Blog, Omsyc, Secteur Public, Smart Wip Club, Tactis, Telecom Paris, Villes Internet, Wireless link

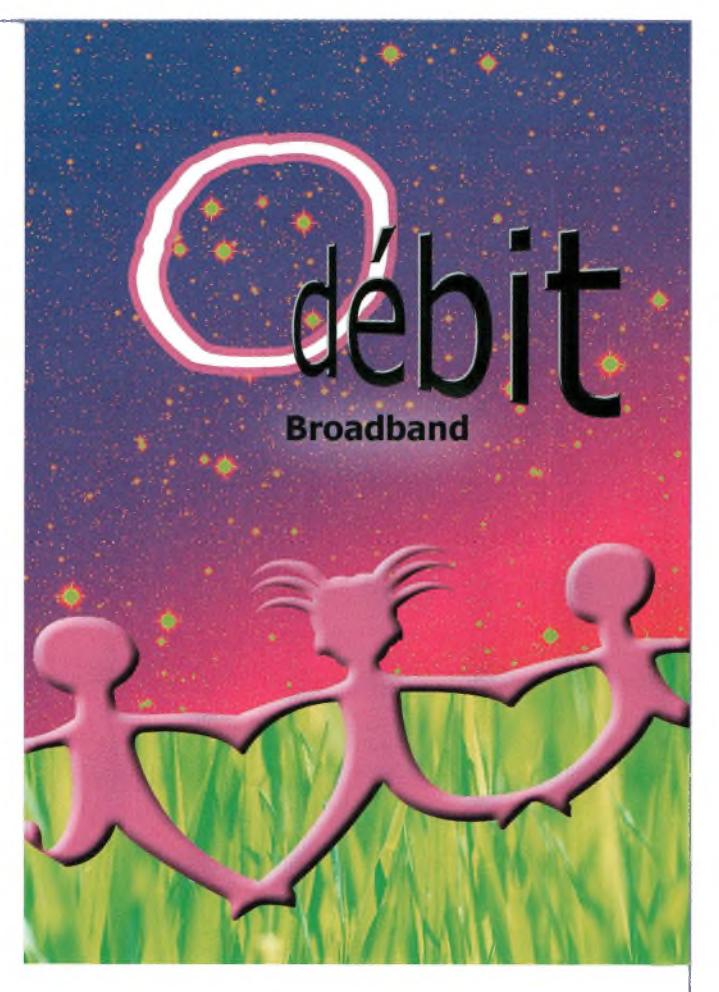

#### Médias Partenaires :

Cités Numériques, Citizen-E, E-administration, Guide Informatique, Internet Mairie, Le Monde Informatique, Ondes Magazine, Réseaux & Telecoms, Santé & technologies,Veille Internationale,Veille Magazine

#### Ils seront présents sur **ODEBIT 2007 :**

ALCATEL LUCENT - ALVARION - ATOS - AXIONE - BLOGPER-FORMANCE - CERCLE CREDO - CONNECT DATA - CUBE OPTICS - ESEO - ESIGETEL -ICTL LIAISONS OPTIQUES - IFO-TEC - KEYMILE - LASER 2000 - MESHNET - MISSION ECOTER - MOTOROLA - PROSYSTEL - QOS TELECOM - SABATIER - SANEF TELECOM - SENSO TELECOM - SODIELEC - SOL TELE-COM -TELECOM PARIS -TERAOPTIC - WAVIN NOVOTECH... (exposants inscrits au 7 mai 2007)

#### **Et vous ?**

La commercialisation des espaces est en cours. Si vous souhaitez exposer et intervenir au cycle de conférences, n'hésitez pas à nous contacter pour tout renseignement.

> *Le site internet de la manifestation est ouvert sur <http://www.odebit.fr>*

> > *Sandrine A. LAGARDERE ODEBIT DEVELOPPEMENT T: 33 (0)1 4786 71 70 M:33 (0)6 60 <sup>15</sup> <sup>14</sup> 08*

## **BOÎTE A IDEES SDR**

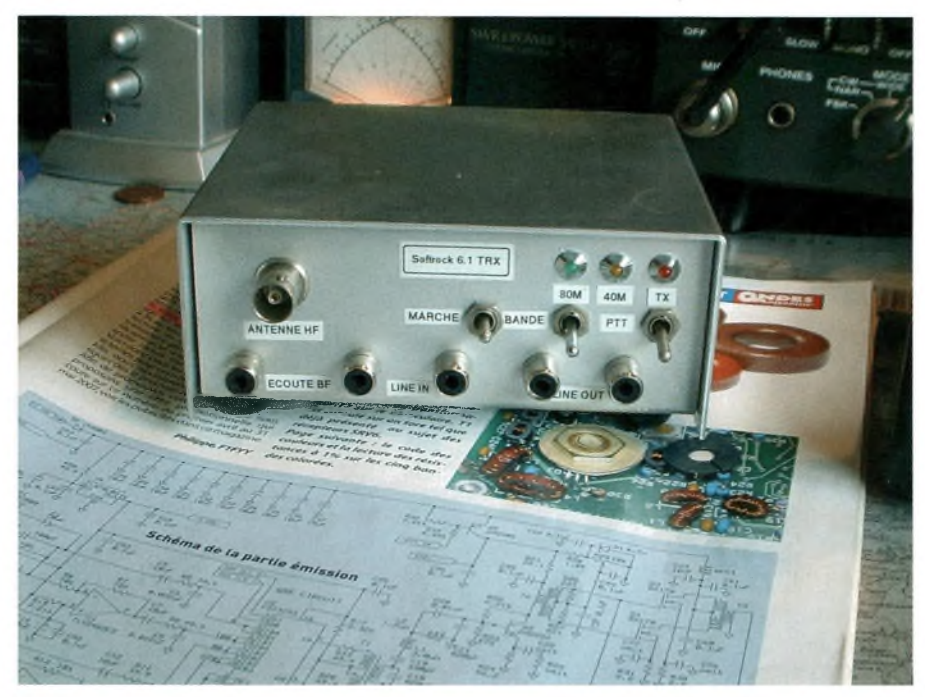

dances permettant de réaliser des amplificateurs à doubles transistors. Mais, la technique de l'enroulement « deux fils en main » semble abscons pour nos lecteurs débutants.Tentons d'abord d'éclairer leur lanterne avant de passer à la rubrique « remplacements ».

Nous avions publié dans le numéro 25 des petits dessins accompagnés d'images pour fixer les choses. Pour clarifier, lorsque l'on dit qu'un enroule-

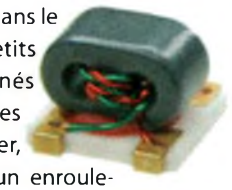

ment se fait « deux fils en main » c'est que l'on a bien ces fils en même temps lorsqu'on enroule son bobinage. Ces deux fils permettent de réaliser une ligne d'une impédance déterminée, condition essentielle du principe des transformateurs utilisés ici. Lorsque les enroulements se font

## **Trucs et astuces autour des tores ferrites des RxTx SRV61 et Rx LITE. FAQ des réalisateurs de kits SDR Introduction au logiciel de MOKGK**

**Vous êtes nombreux à nous avoir confié vos difficultés pour réaliser les petits bobinages des kits SDR que nous vous proposons. Nous allons tenter, à la fois d'expliquer leur rôle dans les montages mais aussi de trouver un succédané valable. Nous pensions que les CMS vous causeraient des problèmes alors qu'il n'en est rien. En réalité, souder ces petits composants reste aussi simple et facile que les autres, voire plus facile au bout du compte. Mais vous avez raison d'avoir persévéré car au moins vous pourrez prodiguer la bonne parole autour de vous en faveur de ces composants montés en surface.**

ici des tores ferrites et de la possibili-<br>té de vous soustraire à leur réalisa-<br>tion. Sachez cependant que cet article ne n conséquence, nous allons débattre ici des tores ferrites et de la possibilité de vous soustraire à leur réalisarepose que sur un marbre d'idées.

Nous l'avons écrit vraiment à la dernière minute avant bouclage à la suite d'une pluie de questions. En conséquence de quoi, nous n'avons pas testé les solutions que nous allons vous exposer.

Cela dit, il est clair que lorsque nous aurons explicité les utilités des tores, il deviendra clair que leur remplacement ne devrait pas poser de problèmes particuliers. Peut être perdrez-vous 3 dB pour cause de désadaptation, mais finalement si cela vous permet de finaliser votre transceiver SDR, pourquoi pas ?

L'avantage des tores consiste à pouvoir réaliser des selfs en tous genres tout en gardant une taille assez petite tout en préservant un facteur de qualité intéressant. Par ailleurs, le rayonnement des champs électromagnétiques se faisant vers leur noyau on limite largement les couplages de proximité.

D'un autre côté il devient vraiment simple de constituer des transformateurs d'impé-

avec du gros fil, genre <sup>1</sup> mm de diamètre, on retient en général le principe des fils parallèles. Avec des petits diamètres de fils émaillés on les torsade (twisted wire en anglais) avec un pas d'environ 5 mm par tour. C'est long à faire et laborieux, nous vous l'accordons bien volontiers.

Il suffit de considérer ensuite que ce fil « twisté » n'en devient plus qu'un seul que l'on enroule autant de fois que nécessaire sur le tore qu'il est préconisé dans la nomenclature. Après avoir retiré l'émail à chaque bout on contrôle au « testeur de continuité » qui va vers qui et de les repérer. On relie ensuite les extrémités qui doivent l'être.

Le « dénudage » des fils émaillés reste aussi une épreuve de force. Hors mis la solution classique au papier de verre extra fin il existe un agent chimique qui officie en ce sens et très proprement. Voir auprès de Selectronic Paris ou Lille ou encore Perlor Radio ou Radio Son.

Passons maintenant aux solutions qui vous éviteront de bobiner vos transformateurs d'impédances et autres inductances. La firme MiniCircuits propose depuis quelques mois une gamme complète de

## **BOÎTE A IDEES SDR O**

balun, unun, transformateurs et autres symétriseurs. Profitons-en donc pour tenter de les utiliser dans nos montages. II est clair que ça va faire des dépenses supplémentaires mais c'est la douloureuse contrepartie de ne pas vouloir essayer de réussir soimême ses propres transformateurs.

#### **Côté récepteur**

Vous pourrez remplacer les inductances L5 et L6 par des valeurs approchantes du type <sup>1</sup> ou 1,2uH pour l'un et 2,7 ou 3,3uH pour l'autre. Franchement ce n'est pas grave car c'est dans cette fourchette que l'on retrouverait les valeurs de ces composants si l'on mesurait les milliers qui furent réalisés à travers le monde et que l'on fasse une moyenne dessus (rien que par la dispersion du facteur Al de chacun d'eux).

Par ailleurs, ce filtre est suffisamment «flou» pour qu'il accepte de tels écarts de valeurs, sans tenir compte en plus des dispersions de valeurs sur les capacités.

Le transformateur T4 du récepteur est un élément important. II l'est surtout quant <sup>à</sup> sa parfaite symétrie pour laquelle il est impératif de se rapprocher. Dans la version 40/80 mètres il est conseillé de réaliser un primaire de 18 tours et un secondaire de 9 tours. Ceci permet d'obtenir un rapport de transformation d'impédances de 4/1 (voir OM23 pour les détails). MiniCircuits propose exactement ce qui nous faut : le TC4-1T. Certes il s'agit d'un composant CMS qui ne va pas se souder exactement sur le circuit puisque son implantation n'y est pas prévu. Mais alors comment faire ? C'est tout bête. II suffit de relier au plus court les broches correspondantes aux entrées-sorties avec des queues des résistances qui auront été coupées -nous sommes à 7 MHz et non sur UHF-. Ce composant couvre de 500 kHz à 300 MHz et accepte 250 mW de puissance HF avec un maximum de 30mA continus.

#### **La partie émetteur**

Toujours pour la version 80/40 mètres. Les selfs L1 à L4 suivront les mêmes recommandations que pour le récepteur. Des selfs moulées capable de tenir <sup>1</sup> watt feront l'affaire. Pensez seulement à ce que chacune d'entre elle soit bien perpendiculaire aux autres. Ceci pour éviter les couplages désagréables. Pour ce faire usez de votre imagination en les plaçant par exemple : une debout et l'autre à plat.

Le choc RFC sera remplacé élégamment par une VK200. La première priorité ici est de pouvoir faire circuler 120 mA. La seconde

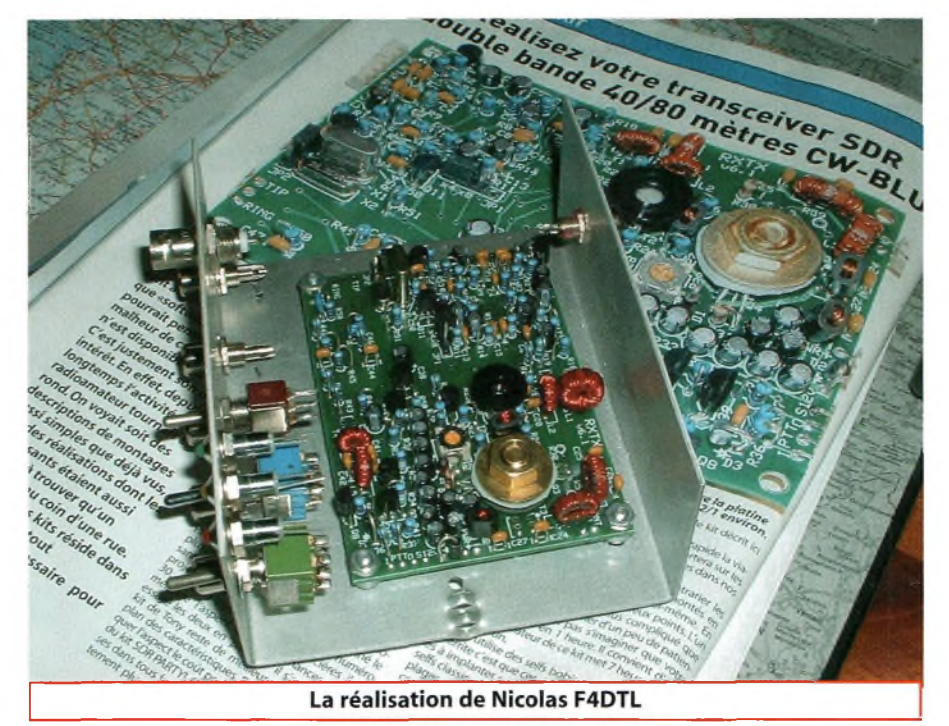

est que sa réactance doit présenter au moins 5 fois celle à la fréquence considérée par rapport à 50 ohms. Vous prendrez en référence la plus petite des fréquences, le calcul se fera donc pour la bande des 80 mètres.

II reste à évoquer les deux transformateurs T1 et T2 et la capacité C18. Nous allons refaire les mêmes calculs que précédemment. Tl a un rapport de transformation de 2/1. MiniCircuits propose leTC2-1T.il s'agit d'un balun couvrant de 3 MHz à 300 MHz avec un rapport de 2/1 qui peut accepter jusqu'à 250 mW (toujours avec 30 mA maxi).

Le problème de la capacité C18 reste entier vu que nous n'avons pas testé nos idées. II semble intéressant de commencer les essais « sans » puis de placer différentes valeurs pour considérer laquelle est la plus appropriée.

Pour T2 ça devient plus compliqué. Il va falloir trouver le balun d'un rapport d'impédance de 4/1 qui permettrait de laisser pas-

ser un courant de 120 mA en pointe pour alimenter les drains des FET et aussi d'accepter une puissance avoisinant le watt. En fait, chaque branche du primaire (du côté des FET BS170) va voir des pointes de courant avoisinant les 60 mA. Les deux références citées plus haut ne peuvent accepter que 30 mA.

Pour éviter la saturation de l'anneau magnétique, il est préférable d'utiliser un modèle destiné <sup>à</sup> laisser passer les courant nécessaires.

Difficile à trouver chez Minicircuit, on pourra toujours le réaliser comme indiqué si l'on veut sortir le watt convenu.

Sinon, il semble alors opportun de limiter la puissance HF de sortie vers 250 mW. Pour ce faire vous agirez sur le niveau de sortie de la carte audio. D'une manière générale, lorsqu'elle envoie un niveau de 2,4 volts crête à crête, la puissance HF avoisine le watt. Avec le logiciel de MOKGK la puissance de sortie s'ajuste depuis le panneau de contrôle.

II faudra également agir sur R29 pour limiter les courants drains à 30 mA.

En ce cas, la référence TC4-1T de la partie réception semble la plus adaptée en terme de puissance HF et de bande passante mais elle n'accepte toujours que 30 mA typiques de courant drain.

*L'ébauche de l'amplificateur de JA9MAT*

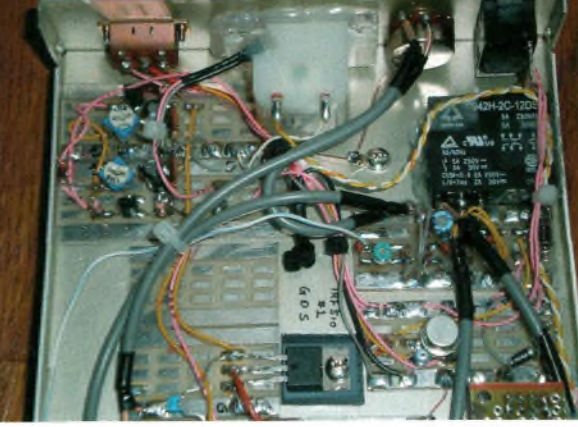

#### **BOÎTE A IDEES SDR IDES**

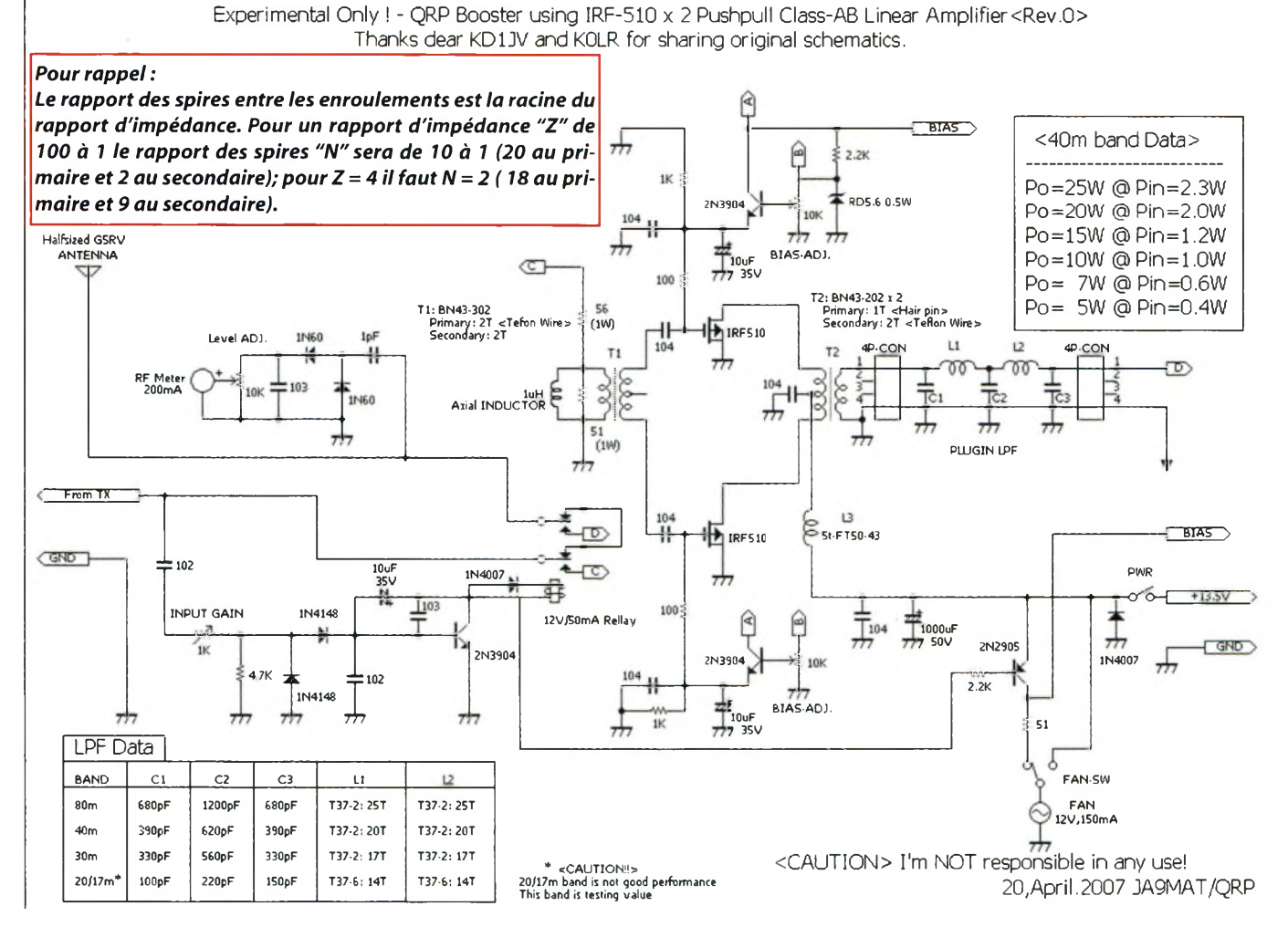

#### Le logiciel de MOKGK

Le logiciel est le coeur de tout système SDR. En attendant des créations spécifiques de dispositifs DSP, nous sommes obligés de mettre en service des ordinateurs. Contrairement aux apparences c'est ici que le bât blesse. Il existe en effet de nombreux réalisateurs de kits qui se sont retrouvés confrontés au logiciel. Ce n'est pas qu'il est difficile à utiliser mais certaines de ses fonctions sont floues et de plus en anglais. Belle

langue s'il en est mais qui pose quelques soucis à certains de nos compatriotes.

Nous allons donc tenter d'expliquer les tenants et les aboutissements de ce logiciel. Il faut tout d'abord installer ASIO4ALL. Il s'agit d'un driver pour carte audio. Facile à configurer, il permet de donner un nouveau souffle à des cartes son un peu « molles ». Une fois installé et lancé il faut le configurer. Cela se fera via le panneau de configuration de M0KGK.

Depuis que nous testons et essayons des matériels SDR nous avons toujours gardé nos cartes audio basiques. Assez anciennes et peu performantes, elles ne permettent pas de faire fonctionner à elles seules les récepteurs ou émetteur SDR. Elles sont en effet très poussives.

En revanche, aidé par le logiciel ASIO4ALL il devient possible de les exploiter.

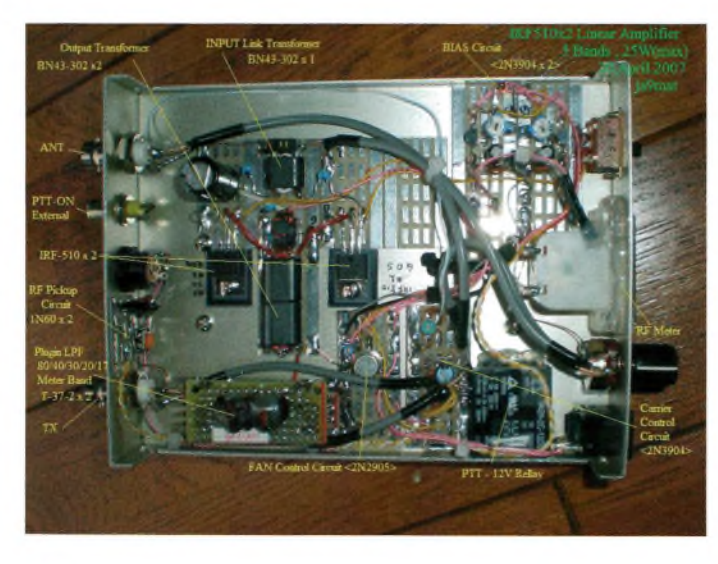

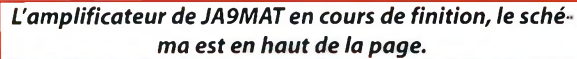

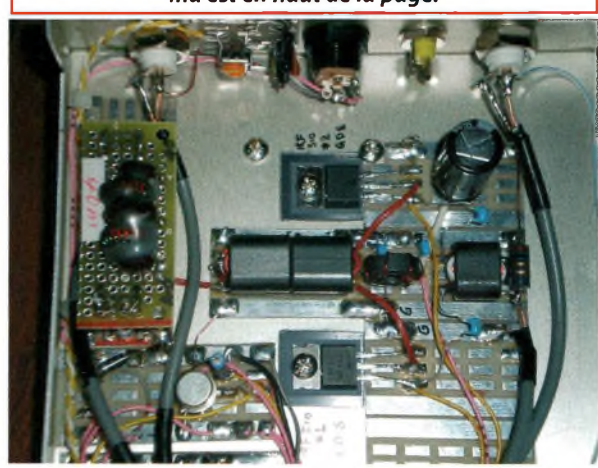

## **BOÎTE A IDEES SDR**

La différence qui se dégage alors est au niveau des performances pures. Nous parlons bien sûr ici en termes de rapport S/B et de dynamique.Cependant elles permettent de commencer l'expérimentation SDR <sup>à</sup> peu de frais, si l'on installe ASIO4ALL.

La première chose à faire lorsque le logiciel MOKGK est lancé, est d'aller dans la rubrique « OPTIONS » puis « TRANSCEIVER » pour le configurer. Une fenêtre s'ouvre sur un panneau qui permet de paramétrer la partie matérielle, le "hard". C'est <sup>à</sup> dire que vous choisirez votre carte son, son échantillonnage, la puissance max «TX HARDWA-RE » et les ports d'entrée-sortie du connecteur RS232. Il permet les passages en émission-réception. Si vous avez gardé les connexions préconisées, ne modifiez pas ces paramètres, sauf peut-être le port si vous n'êtes pas sur COM1.

Dans l'onglet « GENERAL » cochez la case MANUAL du menu « CALIBRATION ». Cela vous permettra d'ajuster manuellement la réjection de la fréquence image.

Des autres onglets ne touchez à rien dans un premier temps.

A ce stade vous devriez entendre des stations ou la source de test envoyée (par exemple un générateur qqc).

Avec une carte audio qui échantillonne à 44 kHz vous pourrez trafiquer de 7056 kHz plus 22 kHz. Le spectre utile est celui qui se situe à la droite de la « grosse » raie zéro que personne ne peut manquer.

Avec les réglages de calibration vous les ajusterez de telle manière à éliminer totalement les fréquences images situées à la gauche de cette fameuse raie.

#### **A gauche le spectre s'inverse.**

Pour répondre à une question de nos lecteurs, sachez que vous n'avez pas besoin de chercher l'accord en fréquence comme avec un autre transceiver.

#### **Tout se passe en échantillonnage.**

La fréquence affichée en haut à gauche correspond au centre du curseur vertical (il est en vert prononcé). Sa largeur correspond à la bande passante du récepteur. Celle-ci s'ajuste avec les réglages idoines en haut à droite, juste en dessous les modes. Seule la réception est possible en AM et FM.

Tout à fait à droite de l'écran vous avez deux loupes. Elles servent à agrandir ou rétrécir le spectre « visible ».

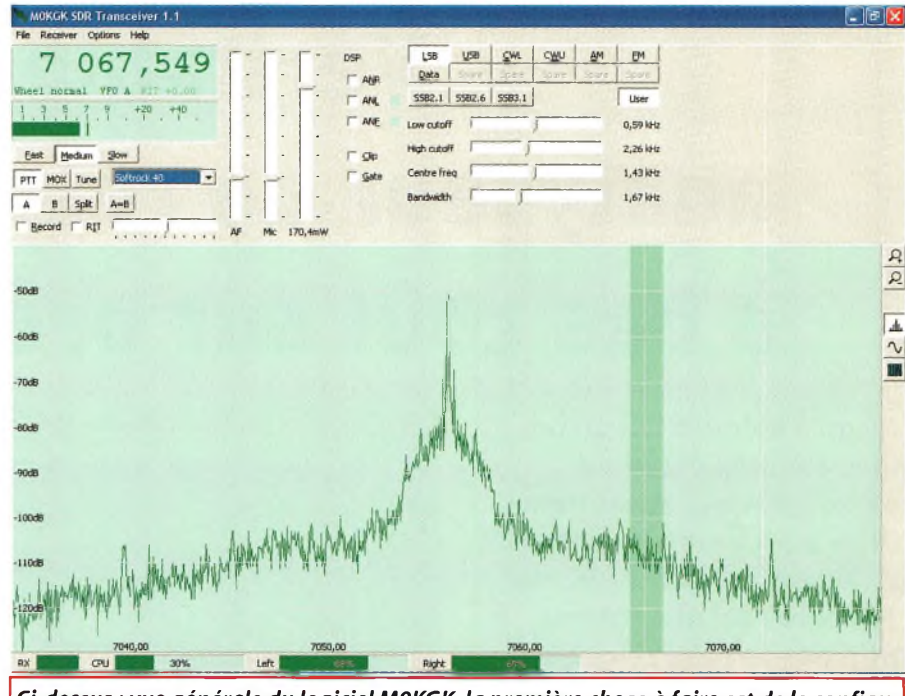

*Ci-dessus : vue générale du logiciel MOKGK, la première chose à faire est de le configurerpar rapport à son matériel.*

*Ci-dessous : on voitla raie zéro à gauche de l'écran, seule la partie droite est utilisable. Les deux loupes permettent d'étendre ou de rétrécir le spectre visible. Avec la souris on positionne la barre verticale sur la fréquence désirée.*

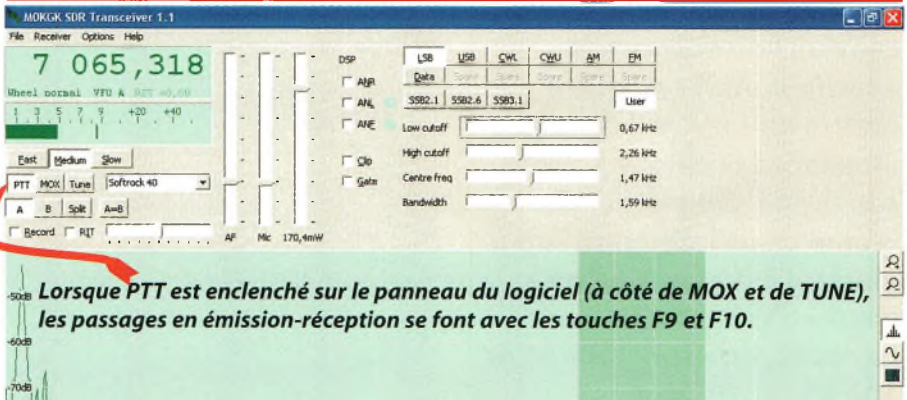

Envoyez-nous vos questions, nous tenterons d'y répondre le mieux possible dans nos colonnes.

> *Philippe, FlFYY [www.sansfilmagazine.com/sdr](http://www.sansfilmagazine.com/sdr) forum francophone SDR*

Nous avons profité de cet article pour vous présenter un amplificateur de puissance <sup>à</sup> très faible coût. Selon son auteur on obtient 5 à 6 watts pour 500 mW à l'entrée.

#### **Note sur les tores MiniCircuits :**

Difficiles à trouver en France et MiniCircuits ne les vend en direct qu'à partir de 25 pièces. L'auteur se propose de recenser les demandes et de s'arranger pour en approvisionner. Il y a sûrement une combinaison possible pour que tout le monde y trouve son compte.

L'idéal serait qu'un magasin de composants fasse le nécessaire.

## **Véritable analyseur de réseau SDR à bas coût sur ordinateur**

**Jusqu'à aujourd'hui un tel titre aurait fait crier au paradoxe, voire au scandale. On le peut encore maintenant si l'on estime que moins de 300 euros est une somme trop élevée pour ce genre d'appareil. Idéal à l'atelier, ce miniVNA rendra bien des services. Il peut s'utiliser aussi bien pour mesurer vos filtres que pour tester vos câbles coaxiaux ou encore vos antennes. Assez simple à mettre en service il offre une interface utilisateur conviviale. Celle-ci est par moment suffisamment simple alors qu'à d'autres on lui trouve des lacunes. La couverture spectrale va de 100 kHz à 180 MHz.**

adapté aux besoins du radioamateur<br>qui « bricole » encore. Ce petit modu-<br>le reste d'une installation aisée encore qu'il miniVNA semble parfaitement adapté aux besoins du radioamateur qui « bricole » encore.Ce petit modufaille aller dans un fichier INI. Cela peut paraître anodin.

En fait, d'une manière générale, nous trouvons cela presque inacceptable pour un appareil qui se veut à la portée de toutes et tous. Bien regarder la notice d'installation car si vous n'allez pas dans ce fichier le miniVNA ne voudra pas démarrer. Il est toutefois largement moins difficile à installer que son grand frère transalpin.

Ce dernier combine savamment parcours du combattant et angoisse pour arriver <sup>à</sup> nos fins, lorsqu'on y arrive. Le miniVNA est donc un brillant petit produit qui vous est proposé par Intertech près de Limoges.

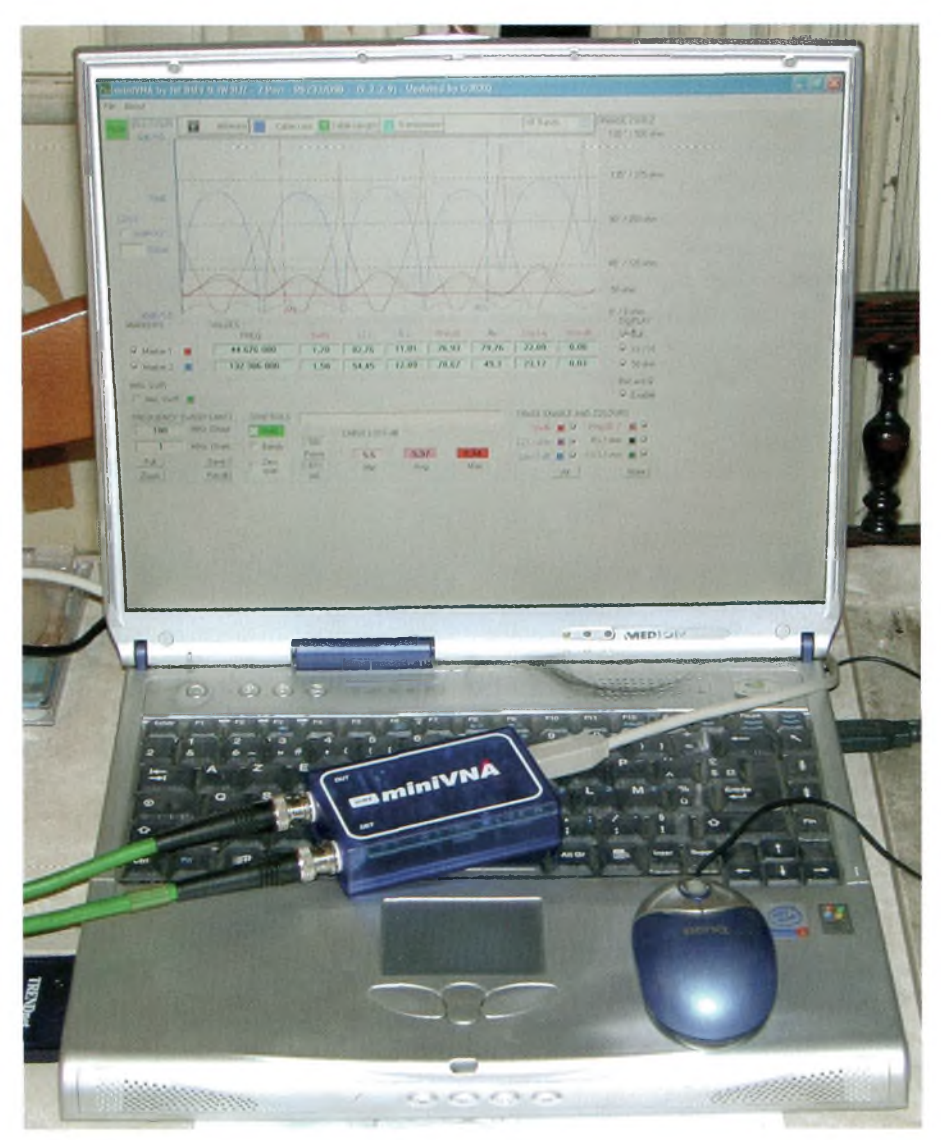

Il offre au plus grand nombre d'entre vous la possibilité de démarrer dans le domaine passionnant de la mesure laborantine. Le logiciel originel tourne sous l'OS de Microsoft et certains amateurs ont réalisé des versions pour LINUX et même pour des PDA tournant sous CE.

Autre fait intéressant. Il consiste à pouvoir utiliser en option le miniVNA en mode sans fil. Une dispositif de liaison Bluetooth via son bus RS232 le permet.

L'avantage saute aux yeux. En effet, comment aller en haut de son pylône avec un ordinateur portable pour mesurer ses antennes ? Un module de liaison sans fil permet d'exploiter le miniVNA de façon autonome.

De même avec des antennes filaires. Il suffit de le relier sur le connecteur PL de l'antenne via un adaptateur idoine pour obtenir une liaison au plus court. On hisse ensuite l'antenne filaire à sa place définitive.

## **MESURE**

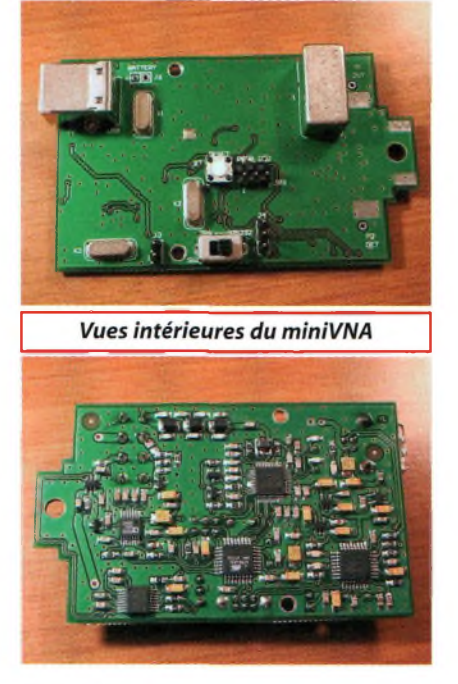

#### **Qu'obtient-on ?**

Une chose simple. La mesure exacte des caractéristiques de l'antenne. Nous ne l'avons pas testé mais ce procédé est largement expliqué dans la notice.

II reviendrait au même de tirer un cordon USB entre l'ordinateur et le miniVNA, sauf que nous ne savons pas qu'elle est la distance maximale pour ce genre de câble.

Pour corroborer ce qui précède, précisons que les mesures d'antennes professionnelles se réalisent via une sonde déportée de la même façon.

Seules des tensions continues ou sinusoïdales à basse fréquence proportionnelles aux impédances mesurées en descendent. Ceci pour qu'elles restent indépendantes de la longueur du câble.

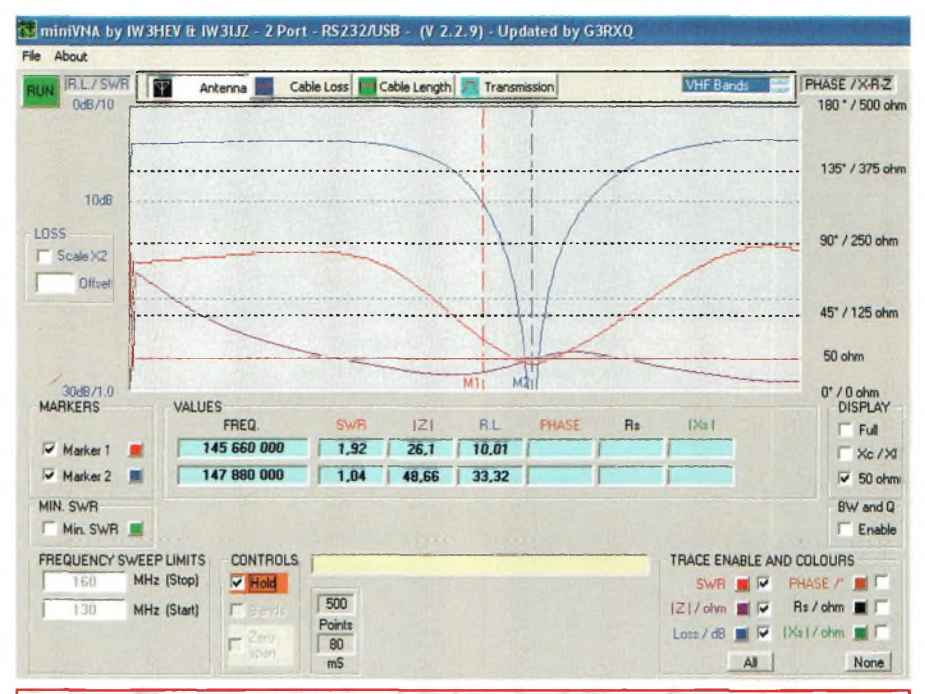

Cette vue d'écran montre l'analyse de l'adaptation de l'étage d'entrée du DJ-596 vers 145 MHz. La courbe en bleu montre une crevasse. Celle-ci veut dire qu'à la fréquence marquée par le marqueur M2 très peu d'énergie est renvoyée par le réseau d'entrée du récepteur sus-nommé.

Faites attention à ce genre de mesure, ne passez jamais en émission.

**L'erreur la plus souvent commise avec les MFJ par exemple est celle du câble justement.**

II interfère entre l'antenne et l'instrument si l'impédance de l'aérien n'est pas strictement égale à 50 ohms purs -ainsi que l'impédance de l'émetteur-.

Ce que prouve aisément un simulateur tel que GENESYS.

Si l'on a bien 50 ohms aux deux extrémités du câble coaxial sa longueur n'aura aucune influence sur les résultats affichés par le pont réflectométrique, seule la phase des ondes dans le câble variera.

En revanche, gardons à priori l'impédance de l'émetteur purement égale à 50 ohms, ce qui n'est pas le cas mais admettons-le, si l'antenne présente une impédance capacitive ou inductive -ou un peu des deux- là les choses ne sont plus du tout pareilles.

#### **On assiste clairement à un effet pervers de la longueur du câble.**

Ce phénomène se produit aussi si l'antenne présente une charge purement ohmique mais de valeur différente des 50 ohms. Certains fabricants amateurs vont même

Les deux graphiques ci-dessous montrent la "pureté" spectrale du miniVNA en mode ZERO SPAN, utilisable donc en générateur de fréquence fixe. A gauche il s'agit d'une porteuse à 7,050 MHz, à droite une sur 145,500 MHz. Le niveau de référence est situé à 0 dBm. On voit de nombreux pics indésirables à -50 dB du signal utile, ils restent malgré tout suffisants pour commettre des **erreurs lors des réglages d'un récepteur.**

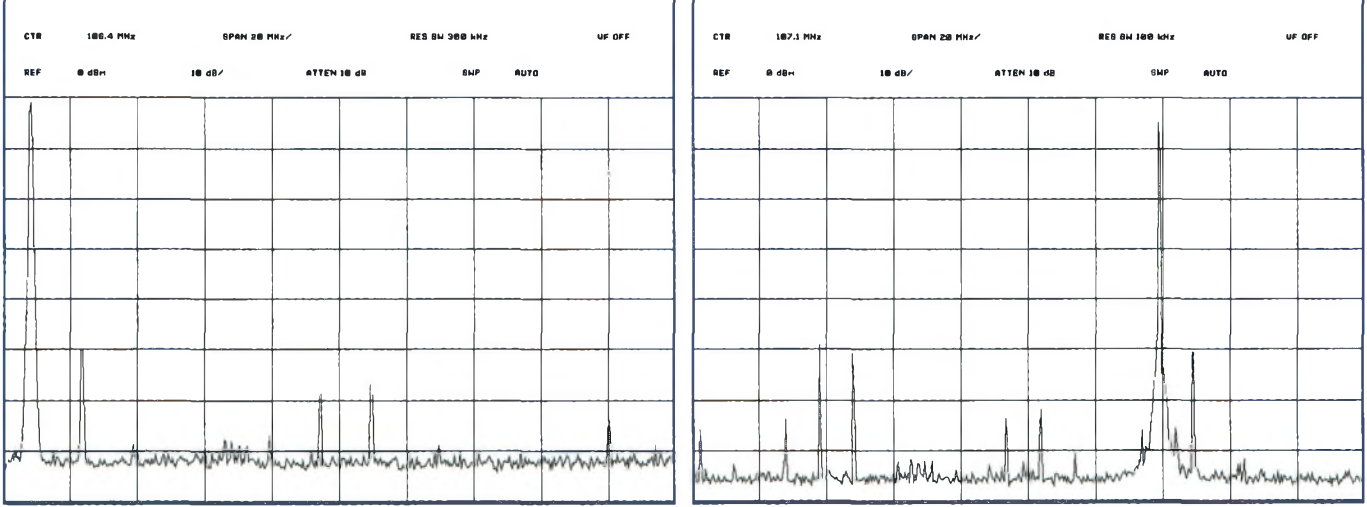

**13** 

## **QHSFJ! MESURE**

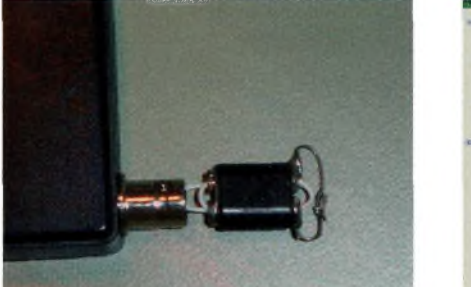

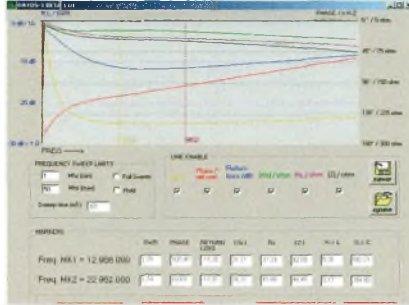

Mesure des baluns ci-dessus Mesures des inductances ci-dessous

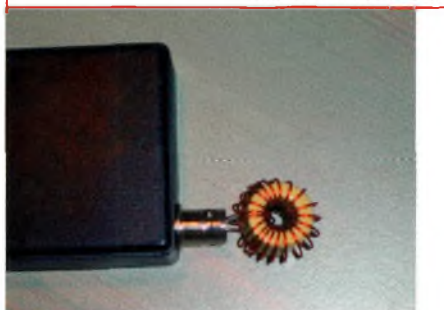

jusqu'à préconiser l'hérésie qui consiste à « conseiller » de rajouter des petites longueurs de câbles pour faire descendre le ROS affiché par le ROSmètre dans la station. Hum ! Très honnêtement nous trouvons ce procédé plus que douteux.

Ce n'est pas le débat du jour mais pourtant il fallait bien justifier le fait que de placer au plus près de l'antenne l'analyseur de réseau présentait un avantage certain. Les systèmes professionnels disposent même d'un calibrage permettant de faire rentrer en compte les caractéristiques des câbles et connecteurs se trouvant en amont et en aval du DUT -Device Under Test ou Elément à Tester (ET en français c'est le monde à l'envers !)-.

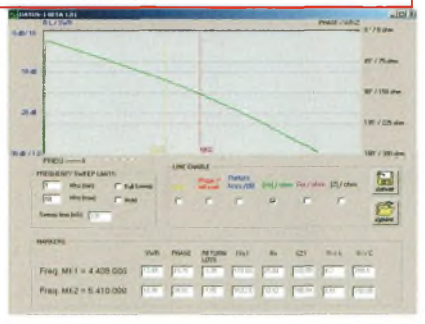

#### **Quelques caractéristiques :**

- Couvre de 100 kHz à 180 MHz
- Coupleur d'entrée Mini-Circuits PDC-10-1BD
- Gamme dynamique de mesures en transmission de l'ordre de 50 à 55 dB

- Gamme dynamique de mesures en réflexion de l'ordre de 35 à 40 dB

- Niveau de sortie de 0 dBm/50 ohms selon le fabricant. Nos mesures ne disent pas cela - Alimentation directe via le port USB <sup>1</sup> ou 2

#### **Ce petit module remplace à lui seul :**

- Analyseur d'antenne

- Générateur HF en mode ZERO SPAN, sous réserves évoquées plus loin et la fréquence n'est ajustable que par introduction textuelle, pas de curseur de variation. Ce n'est

pas rédhibitoire mais cela pouvait être un plus

- Coupleurs, générateurs wobulés, analyseurs et autres instruments encombrants et nettement plus onéreux même achetés d'occasion (dommage cependant que l'on ne puisse pas extraire les paramètres S)

- Impédancemètres
- Capacimètres
- Inductancemètres

#### **On l'utilisera pour tester :**

- Inductances
- Capacités
- Baluns et ununs
- Antennes
- Filtres passe bas, haut, bande et crevasse
- -Tester ses quartz
- Vérifier ses coaxiaux
- Mesurer ses amplificateurs ou préamplificateurs, sous certaines réserves

- Contrôler les atténuateurs en termes d'atténuation bien sûr mais aussi en termes de réactances en fonction des fréquences, rien de pire qu'un atténuateur présentant une impédance « non purement résistive »

- Impédances complexes R+/-jX
- Câbles coaxiaux
- Coefficients de vélocités

-Tester ses récepteurs au niveau de l'adaptation, voir l'un des graphiques mesurant l'entrée d'un DJ-596 ALINCO

- Générer des signaux HF stables. Notre version était décalée de 3 kHz vers le bas. De plus, comme le montre certains graphiques il faut rester prudent qu'en à la qualité spectrale et bruit de phase (analyseur HP 8569B piloté par un bus HPIB-USB)

Vues sur une porteuse générée par le miniVNA en mode ZERO SPAN à 145 MHz. A gauche une large vision du spectre montre un pied de porteuse très agité. A droite, une vision resserrée montre pourtant une pureté acceptable. Le niveau de sortie est d'environ -5 dBm. Il est d'environ 0 dBm jusqu'à 30 MHz mais chute progressivement jusqu'à 180 MHz pour atteindre environ -7 dBm (sur notre *échantillon).*

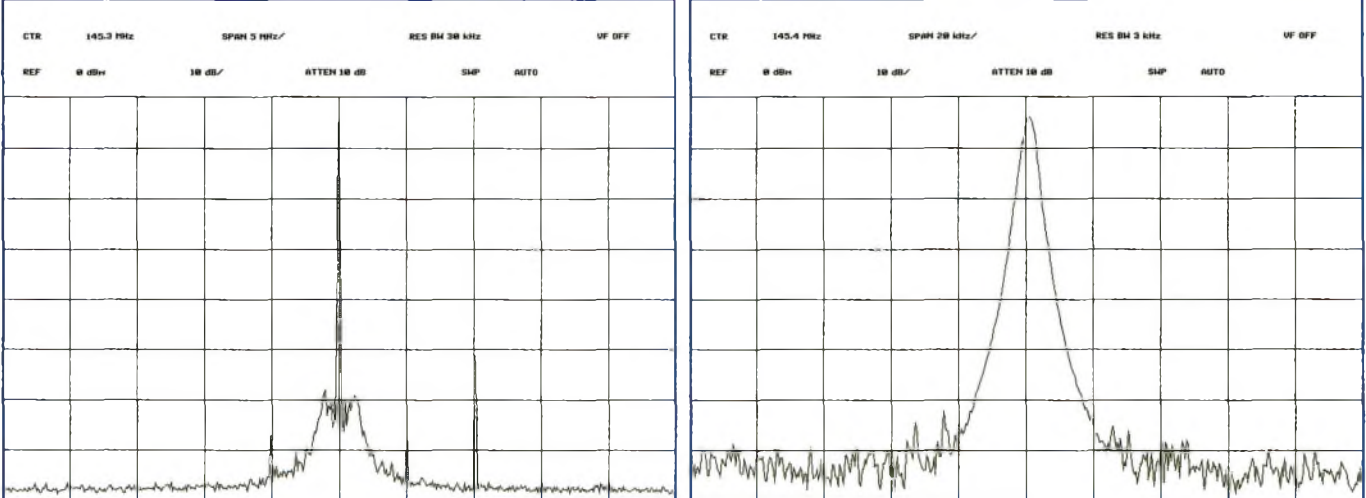

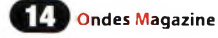

## **MESURE O**

#### **Les utilisations**

D'une manière globale le miniVNA se présente sous la forme d'une boîte autour de laquelle prennent place trois connecteurs. Les deux BNC marquées DUT et DET servent aux accès mesures tandis que l'USB va sur l'ordinateur.

L'accès DUT peut s'utiliser seul. La mesure des antennes, des longueurs de câbles et autres composants n'utilisent que cet accès. C'est aussi sur celui-ci que sort le signal du DDS interne.

Celui marqué DET ne sert à rien s'il s'utilise seul. En revanche, on l'emploiera si l'on veut faire des mesures de TRANSMISSION. C'est à dire que l'on désire mesurer des filtres de tout ordre, atténuateurs, pertes sur une longueur de câble donnée et tout autre dispositif à double accès.

Le miniVNA peut s'utiliser selon plusieurs

modes et configurations. Quatre types de mesures deviennent

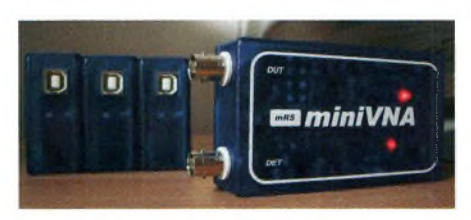

une imagination sans limite l'utilisateur en trouvera d'autres. Le plus difficile avec un instrument de mesure reste bien entendu l'interprétation des résultats.

PDC-10-1BD+ **COUPLING & DIRECTIVITY** at RF level of -10 dB 60 IN-CPL FWD  $-$ -IN-CPL-REV possibles. Il n'en reste 50 pas moins vrai qu'avec COUPLING &<br>DIRECTIVITY (dB) 40 **AD8302** 30 **VIDEO OUTPUT-A** 20 <sup>i</sup> **? t f ! ! !. INPA 60dB LOG AMPS** 10 **(7 DETECTORS) OFSA**  $\mathbf 0$ 80  $\Omega$ 160 240 320 400 **FREQUENCY (MHz) PHASE COMM ( <sup>1</sup>** ⊗ *Ci-dessus : les caractéristiques de couplage du "coupleur"* **DETECTOR** *monté dans le miniVNA Le schéma ci-dessous représente les circuits de mesures ainsi que le traitement des signaux avec l'AD8302 qui permet de* **OFSB 60dB LOG AMPS** *détecter les ondes aller et retour venant du coupleur.* **INPB (7 DETECTORS)**  $rac{C8}{100nF}$ **VPOS BIAS** C69 L6 <sup>I</sup> nF  $22uH$  $^{C1}_{11}$  10nF  $C6$  $10n1$ **INPA** GND भारत COMM MFLT  $R4$   $+K$ 

Le mode « réflexion » permet de mesurer des antennes et autres dispositifs qui ne disposent que d'un seul accès asymétrique comme les baluns, les ununs, les capacités, les inductances ou encore des « filtres » à

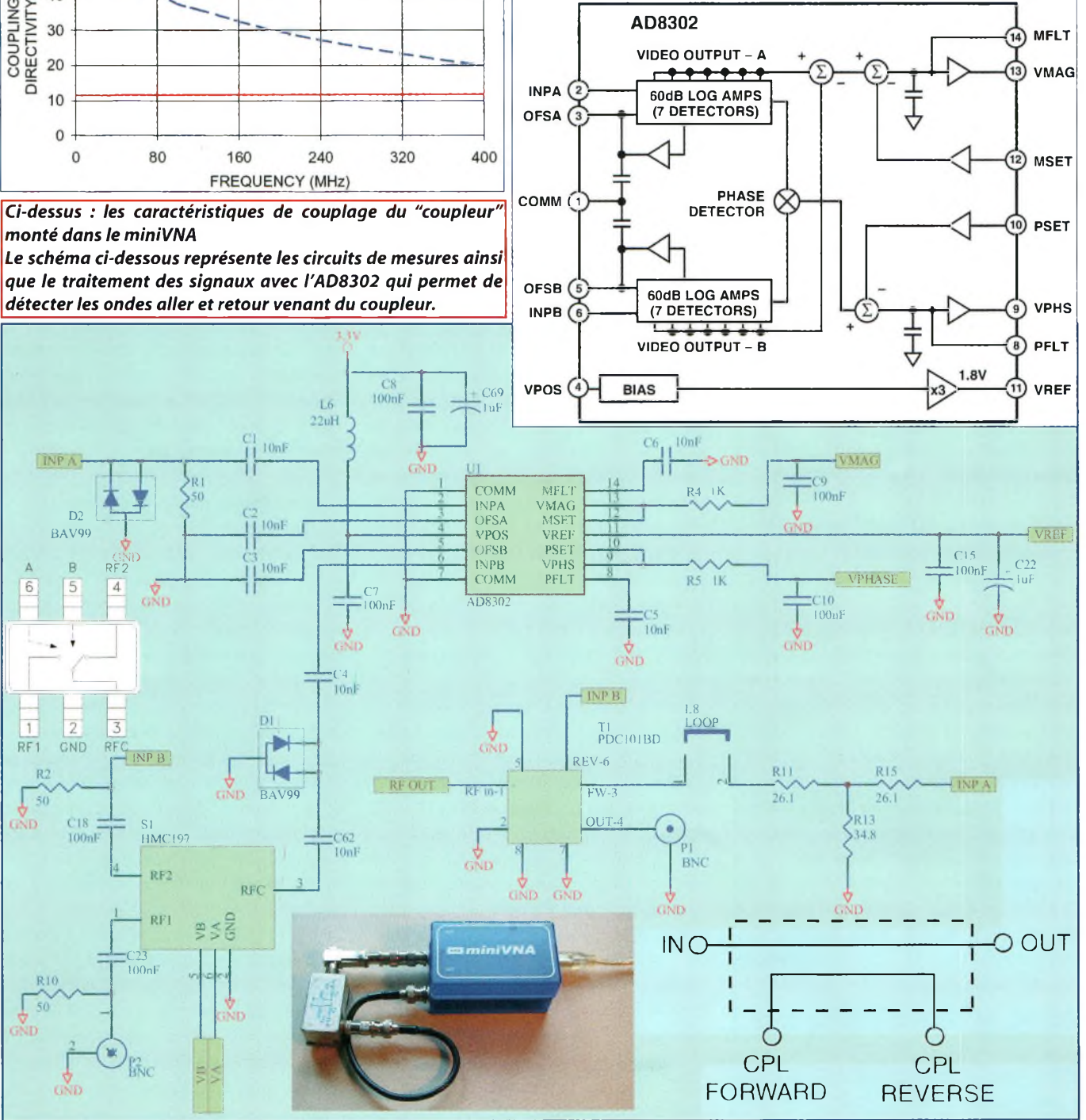

## **MESURE**

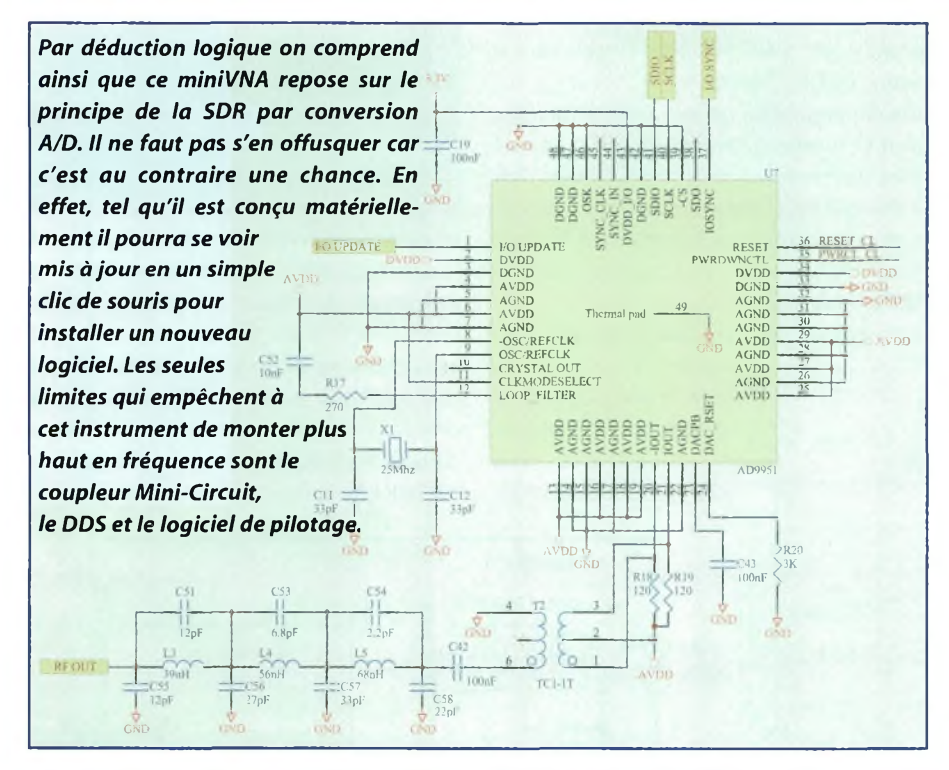

crevasse. Ces derniers se placent généralement en parallèle avec une ligne de transmission existante pour rejeter une fréquence spécifique (par exemple pour la lutte du QRM TV).

Grâce à la mesure des coefficients de vélocité des câbles coaxiaux en mode CABLE LENGTH il devient ainsi possible de tailler des quart d'ondes ou autres longueurs même pour des fréquences nettement supérieures à la limite haute des 180 MHz de ce miniVNA.

#### **On pourra aussi voir la distance à laquelle un câble est coupé dans une installation existante.**

En mode CABLE LOSS on pourra évaluer la perte de ses câbles avant de les installer.On reliera les deux connecteurs aux accès DUT pour l'un et DET pour l'autre. En positionnant les curseurs entre deux bosses successives, une fenêtre vous donnera les pertes de votre câble entre ses deux connecteurs. Le mode ANTENNA permet de relier l'accès DUT à vos aériens et ainsi d'en apprécier l'adaptation. Voir au début de cet article pour les contraintes. Vous avez l'indication du ROS dans la fenêtre SWR. A une fréquence donnée pour laquelle votre antenne doit fonctionner, la courbe LOSS/dB doit être la plus profonde possible.

#### **ATTENTION :**

**n'ayez pas la maladresse de passer en émission si vous reliez votre poste au miniVNA.**

#### **Mais comment fonctionne-t-il ?**

Nous allons en deux mots vous décrire les quelques étages principaux de l'appareil. Le coeur du dispositif repose dur un oscillateur local balayé. Il prend la forme d'un DDS AD9951 piloté par un quartz à 25 MHz. Ce dernier n'est ni calibré ni compensé en température. Il ne dispose pas non plus d'un réglage en fréquence. Ce dernier n'est pas utile pour le balayage à fort SPAN. En revanche, pour les tests des quartz ou des filtres <sup>à</sup> quartz il pourrait être agréable de pouvoir les tester avec une précision suffisante. Notre version miniVNA était décalée de 3 kHz vers le bas. Deux capacités de 33pF entourent le quartz de 25 MHz du DDS, pour ajuster la fréquence on pourra en faire varier l'une des deux.

ATTENTION cependant, ne mettez les mains dans votre miniVNA que sous votre propre responsabilité et que si vous vous sentez en compétences pour le faire. La sortie du DDS traverse un balun qui attaque un filtre passe-bas elliptique. L'énergie RF est dirigée vers un coupleur PDC-10-01BD de marque Mini-Circuits. Si vous relisez différents articles sur la question vous en détaillerez le principe. Ce coupleur permet de recevoir la proportion de l'énergie renvoyée par le dipôle en mesure. Plus l'énergie renvoyée est faible, meilleure est l'adaptation.

Passons maintenant à l'accès DET. C'est ici que cela devient fort intéressant. En effet, on assiste à la présence d'un interrupteur SPDT HMC197 qui permet d'aiguiller les

signaux issus du coupleur (énergie retour) ainsi que ceux reçus sur le connecteur DET. Sachez que ce circuit fonctionne dans le spectre allant des tensions continues à 3 GHz (données Hittite).

Via un écrêteur à diodes têtes bêches, ces signaux se dirigent vers l'entrée d'un circuit intégré exceptionnel, l'AD8302. il s'agit d'une petite merveille qui sans elle le miniVNA n'aurait pu voir le jour, en tout cas certainement pas à ce prix là.

L'AD8302 est un amplificateur logarithmique suivi d'un détecteur de phase. Jusque là rien de bien exceptionnel si ce n'est que ce circuit peut fonctionner des fréquences les plus basses jusqu'à 2700 MHZ (c'est bien cela). En d'autres termes il n'y a plus besoin de confectionner des appareils à conversion de fréquences qui nécessitaient des calibrages aussi douloureux que coûteux. Sa gamme dynamique va de -60 à 0 dBm avec une pente de 30mV/dB.

La pente de la mesure de phase est quant <sup>à</sup> elle de 10 mV/degré. Connaissant ces deux paramètres il devient aisé pour un informaticien de les envoyer vers un convertisseur A/D afin de les interpréter. Un circuit ATMEL faisant office de uP qui se charge de ces traitements. Les autres circuits servent au traitement des data vers l'ordinateur. L'interface RS232 est native mais un convertisseur permet d'exploiter ce miniVNA via un port USB.

#### **Fondamentaux sur les impédances**

La notion d'impédance est un paramètre important pour caractériser des circuits électroniques, des composants et tout autre sous-système. L'impédance Z est définie par la circulation d'un courant électrique de forme alternative à une fréquence donnée au travers d'un circuit électrique. Sa représentation complexe se dessine la plupart du temps dans un plan vectoriel.

Un vecteur représentant une impédance se compose d'une partie réelle <sup>R</sup> (résistance) et d'une partie imaginaire X (réactance inductive ou capacitive). Une impédance peut s'exprimer selon la forme rectangulaire R+/-jX ou sous forme polaire IZI à un angle phi.

La figure montre les différentes formules qui mettent en relation R,X, IZI et phi. Il arrive d'avoir besoin d'utiliser les valeurs réciproques  $1/Z = 1/R +$ /-jX = Y= G+/-jB dans lesquelles nous avons Y pour l'admittance, G pour la conductance et B pour la susceptance. L'unité d'impédance reste l'ohm tan-

## **MESURE**

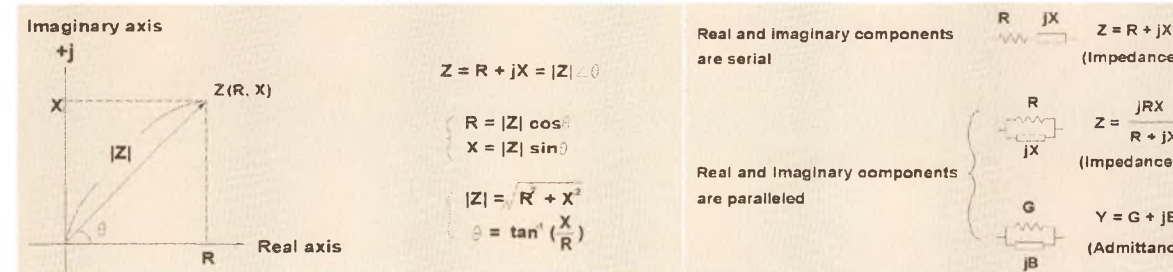

dis que l'admitance est le siemens noté S ou parfois appelé le mho. Ca ne s'invente pas ! L'impédance est quand même la plus courante des expressions. Elle reste particulièrement simple à manier pour représenter une combinaison série d'une résistance et d'une réactance. Pour tout réseau <sup>R</sup> et X parallèle il devient préférable d'employer les admitances. Les réactances prennent deux formes :

- Inductives XI = 2piFL
- Capacitives Xc = 1/2piFC

Le terme 2piF, la pulsation, est souvent remplacé par la lettre oméga.

Le facteur de qualité est également un paramètre important qui sert à mesurer la pureté de la réactance, en d'autres termes, combien est la plus petite possible sa résistance pure ? Ceci représente le rapport de l'énergie emmagasinée sur celle dissipée dans le composant. Le facteur Q n'a pas de dimensions et s'exprime par les relations Q  $= X/R = B/G$ .

On voit sur la figure que Q correspond à la tangente de l'angle phi. Le paramètre Q est communément appliquée pour les inductances, les condensateurs sont affublés du coefficient de dissipation D. On le retrouve sur certains multimètres complets. Le terme D est le réciproque de Q et correspond à la tangente complémentaire de l'angle phi.

Cette petite mise en forme concernant le rappel théorique des impédances peut augurer une série d'articles à suivre exclusivement dans Ondes Magazine.

#### **En conclusion**

Sans vous avoir parlé de la couleur bleu du coffret translucide et des deux diodes DEL rouges qui clignotent, ni même de l'inscription miniVNA écrite en blanc à l'intérieur d'un liseré de même couleur, nous espérons vous avoir apporté quelques éclaircissements sur ce produit.

Sans prétendre ni vouloir remplacer la notice confuse livrée avec l'appareil cet article vous permettra de commencer son exploitation dès sa livraison. N'oubliez pas d'aller du port. En effet, le driver USB émule un port RS232 dont vous trouverez le numéro PORT COM dans le menu SYSTEME de votre ordinateur. Dommage qu'à l'heure actuelle il ne soit pas possible d'extraire les paramètres <sup>S</sup> des impédances complexes mesurées. Cela viendra peut être à l'occasion d'une révélation matinale du concepteur du programme. Nous n'avons d'ailleurs

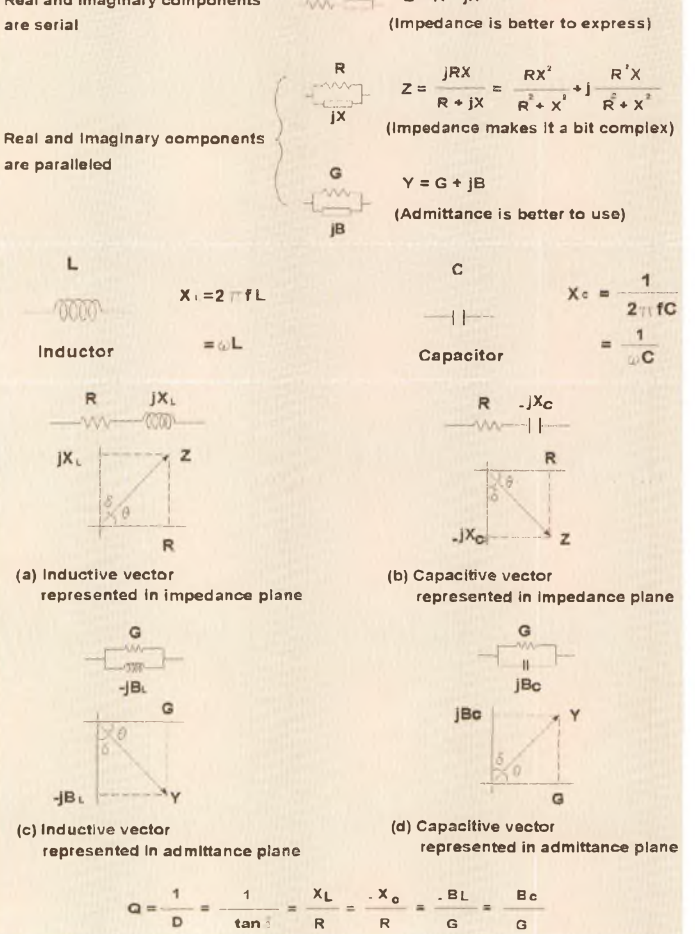

pas trouvé non plus de solution pour extraire sous forme de fichier texte les coordonnées rectangulaires des impédances. Elles sont utiles si l'on utilise à côté un logiciel de simulation. On obtient comme seul fichier un CSV lisible sous TEXEDIT qui ne contient qu'un nombre restreint de données.

Par ailleurs, la mesure des systèmes d'amplification est plus que cahotique, au moins pour ce qui concerne sa caractérisation propre. En effet, il n'y a aucune possibilité d'afficher les valeurs (en dB) au dessus de zéro. Pour vérifier un amplificateur il faudra donc intercaler une batterie d'atténuateurs. Très mauvaise réponse à un problème posé. Avec cette méthode on peut voir l'amplification mais pas simultanément les adaptations d'entrée et de sortie, les atténuateurs masquant en partie les impédances.

C'est un peu sommaire comme explication mais ceux qui officient en ces domaines voient ce que je veux dire. Nous l'expliquerons pour les autres à l'occasion. Par ailleurs, on aurait apprécié de disposer sur le PANEL CONTROL d'un variateur du dans le fichier INI pour modifier le numéro niveau de sortie. *d'inter Technologies France*

Alors,oui,en effet, pour moins de 300 euros Intertech vous propose un petit analyseur de réseau multifonctions. II est de grande utilité mais ne vous ouvrira pas toutes les portes si j'ose dire. II reste honorable et mérite que l'on s'y intéresse. Espérons que les versions à venir combleront les lacunes de celui-ci.

Ne dites pas pour autant j'attends donc pour m'en payer un, c'est une mauvaise pioche. Et oui, car au niveau matériel tout restera identique, ce n'est que la partie soft <sup>à</sup> upgrader. C'est tout l'intérêt de ce genre de matériel, le hard ne bouge plus, c'est le soft qui upgrade.

Espérons que ce voyage au coeur de la mesure en technologie SDR vous aura plu. Gageons qu'il vous réouvre les portes de votre laboratoire... II reste tant de choses <sup>à</sup> apprendre et à comprendre.

*Parler dans un micro n'est pas une fin en soimais un aboutissement !*

*Philippe Bajcik, F1FYY*

*Cet instrument est disponible auprès*

## **TELEVISION AMATEUR**

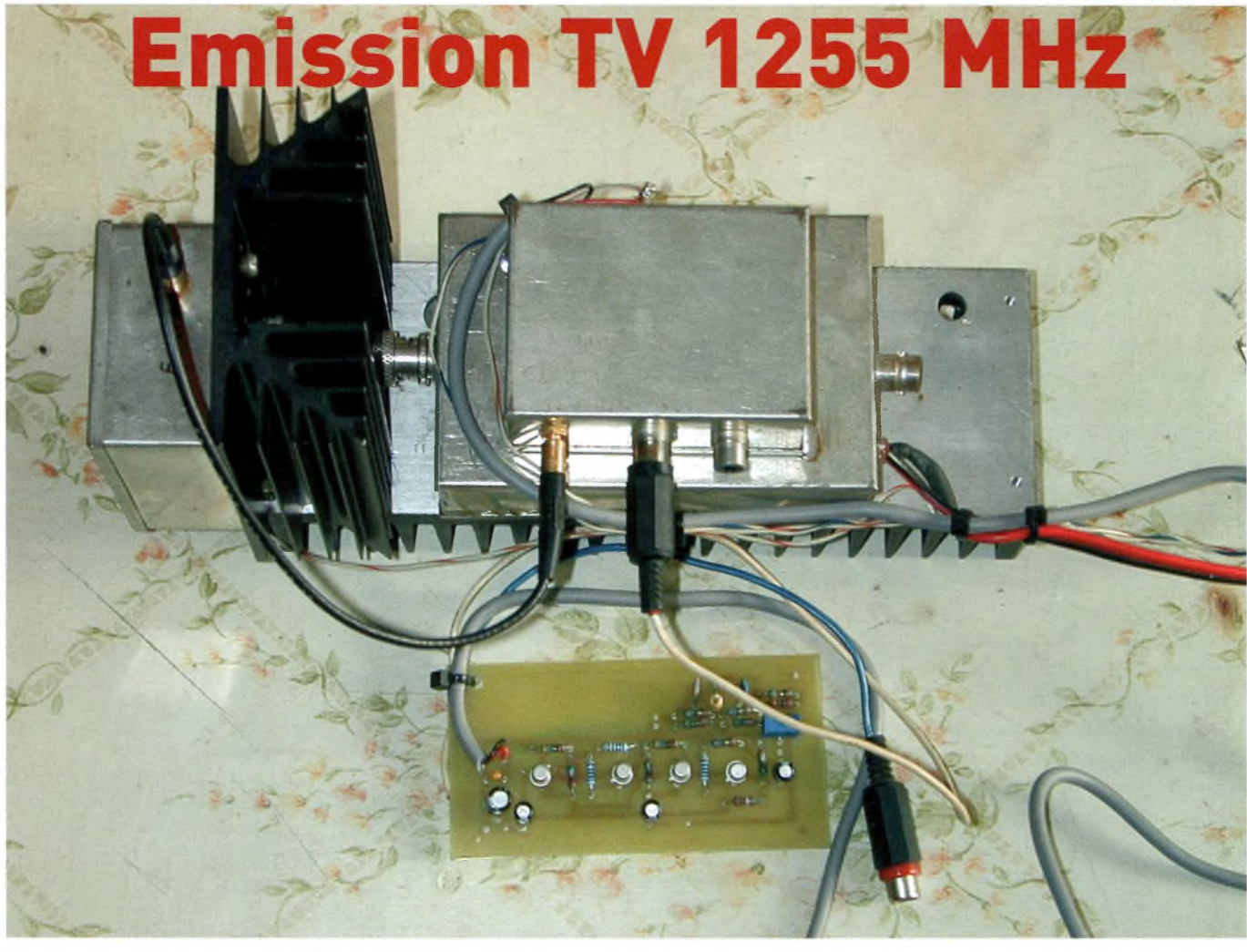

**Cette description publiée sous la plume de Marc F3YX n'est pas une nouveauté et loin s'en faut. Elle date des années 90. Elle reste cependant un standard dans la catégorie des émetteurs de télévision amateur sur 1255 MHz. J'avais contacté Marc au tout début de l'aventure Ondes magazine pour lui demander l'autorisation de publier cette réalisation. Son accord de l'époque ne s'étant pas concrétisé par une publication, voici venu le temps de combler cette lacune.**

**Espérons aussi que cette description vous donnera de nouvelles idées ou aspirations expérimentales.**

modulation de fréquence sont le fruit<br>de dix années d'essais effectués avec<br>plusieurs radioamateurs de la région es spécifications ATV conseillées en modulation de fréquence sont le fruit de dix années d'essais effectués avec Parisienne, et découlent des principes de base suivants :

- Les caractéristiques doivent permettre les liaisons les plus lointaines possible avec la meilleure sensibilité possible.

- II vaut mieux perdre de la définition et arriver B2 qu'arriver B0 avec 8 MHz de bande passante vidéo comme c'est le cas des récepteurs satellite.

- Dans une liaison amateur quelle qu'elle soit, il faut toujours privilégier la distance sur la qualité.

Ces critères de base ont progressivement permis d'arriver aux compromis suivants :

Pour transmettre impeccablement une émission de télévision en modulation de fréquence la bande passante minimum nécessaire est égale à deux fois la fréquence la plus élevée à transmettre, (il y a deux bandes latérales utilisées) ajoutée à la valeur de l'excursion.

Par ailleurs la bande passante de réception doit être aussi étroite que possible car cela

gagne de la sensibilité. Etant donné qu'une transmission couleur nécessite la transmission de fréquences allant jusqu'à 4,8 MHz et une excursion de 3,5 MHz, cela nous mène  $\dot{a}$  4,8 x 2 + 3,5 soit 13,1 MHz.

A cela il faut ajouter la transmission d'une voie son 5,5 MHz.On voit donc qu'il faudrait en principe disposer d'une bande passante de 14,5 MHz pour transmettre sans atténuation sensible une image couleur et un son TV associé.

- Nous avons estimé qu'à la limite on pouvait grignoter quelques décibels de sensibilité en acceptant une perte de 6 dB de bande passante et compenser cette perte par une préaccentuation de 8 dB au niveau de la couleur de l'image.

- Les nombreux essais réalisés dans les années 1974 à 1977 ont montré une très nette supériorité de ce système par rapport aux normes satellite conventionnellles qui utilisent des bandes passantes comprises entre 22 et 36 MHz et une préaccentuation voisine de 14 dB à 5 MHz.

- A titre indicatif, entre un récepteur satellite précédé de 40 dB de préamplification et un récepteur amateur de 10 MHz de bande

*-La Rédaction-*

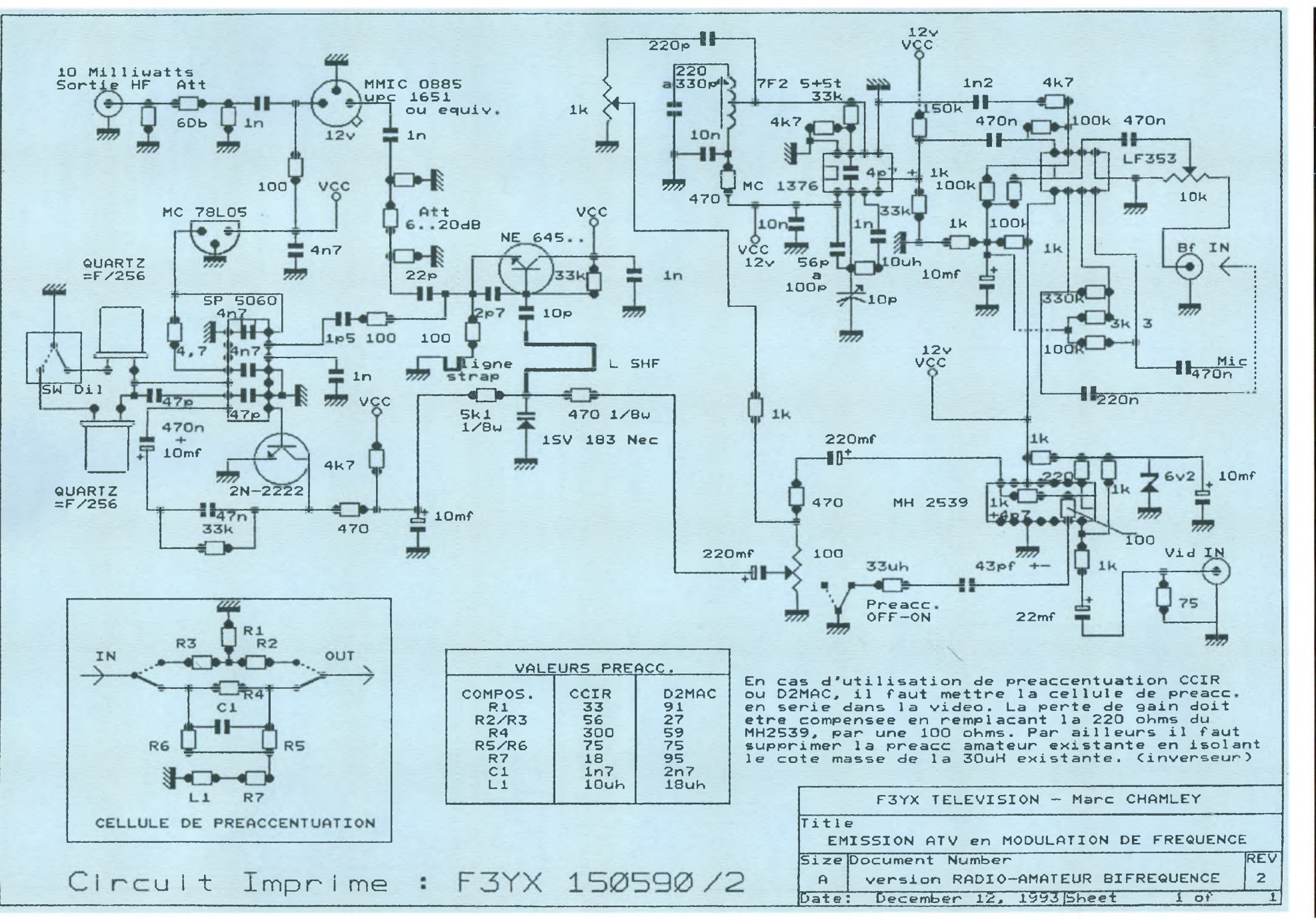

**TELEVISION AMATEUR** 

**Ondes Magazine** 6

## **OR™?' TELEVISION AMATEUR**

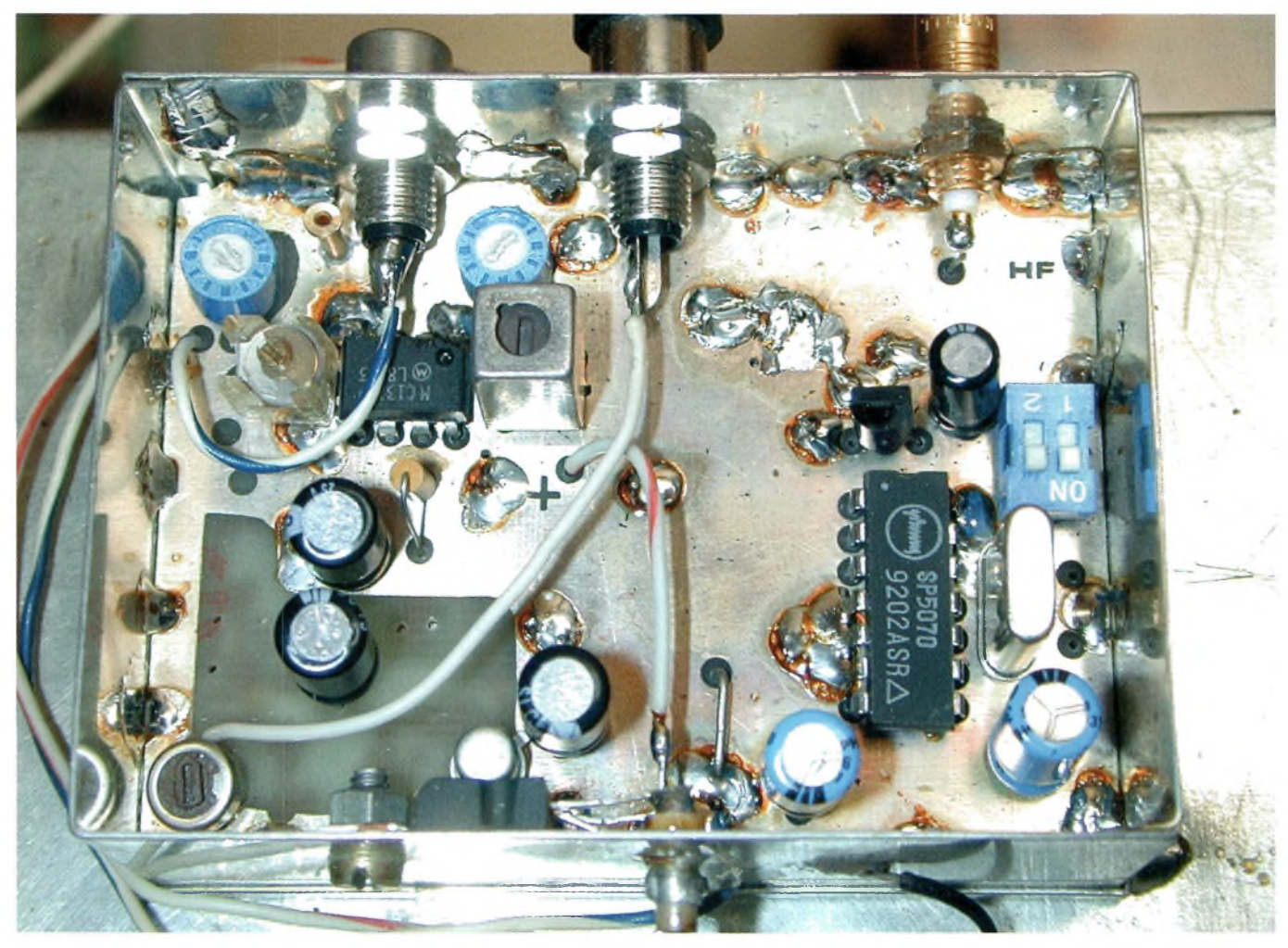

passante à -3 dB précédé du même préamplificateur, l'image passe de zéro à près de B4. Cette différence spectaculaire s'explique aisément de la façon suivante : En passant de 36 MHz de bande passante à 10 MHz de bande on réduit la bande passante dans le rapport de 3,6 soit un gain de

C/N d'environ 10 dB.

Ces 10 dB convertis en modulation de fréquence près du seuil de limitation sont <sup>à</sup> multiplier par 3 pour obtenir la différence finale du rapport signal/bruit vidéo. On obient donc au minimum 30 dB de différence de sensibilité entre un récepteur satellite et un récepteur de fabrication radioamateur.

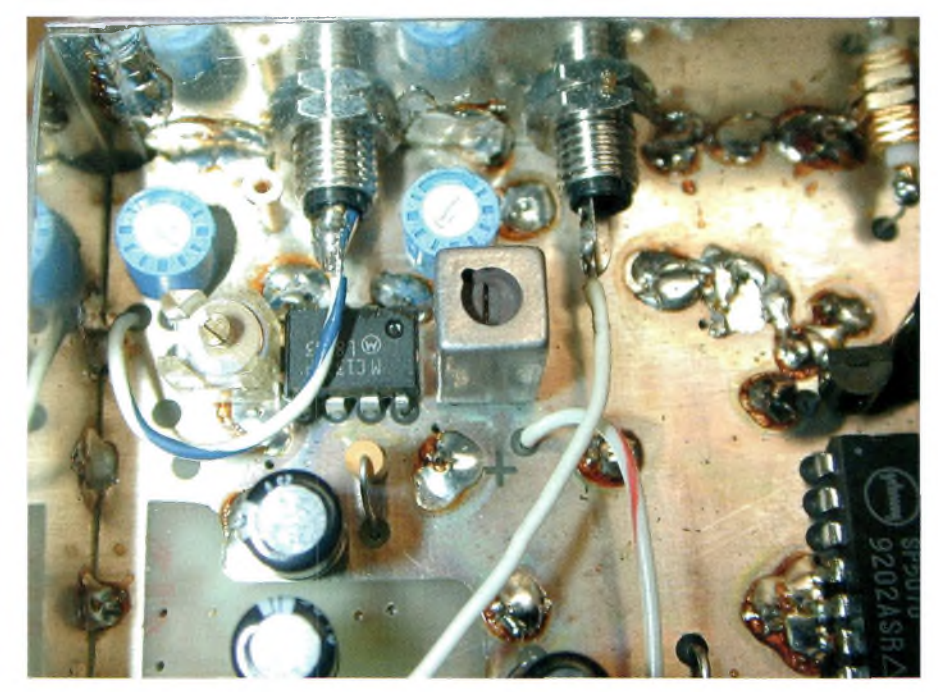

Du fait des préaccentuations et désaccentuations cette valeur est à réduire de 6 dB, ce qui nous laisse finalement la différence spectaculaire d'environ 24 dB.

#### *-NDLR-*

*De nos jours les récepteurs satellites sont fréquemment utilisés et cela ne permet pas d'obtenir des stations aussi pointues que celles proposées par Marc.*

*Toutes les photos de cet article sont celles de mon émetteur de télévision 1255 MHz qui était employé durant des années avec un récepteur satellite équipé d'un préampli en tête de l'antenne 35 élément TONNA, -fifyy-*

#### L'émetteur synthétisé

Il existe de nombreuses solutions pour réaliser un émetteur de télévision en modulation de fréquence. Jusqu'à présent les émetteurs professionnels étaient réalisés avec un oscillateur modulé en fréquence par des varicaps que l'on faisait suivre d'un changement de fréquence et d'une amplification, et aussi bien sur, d'un système d'asservissement ou CAF.

Sur le plan amateur pour des raisons de coût, on préférait réaliser un émetteur avec

## **TELEVISION AMATEUR Q|g£|**

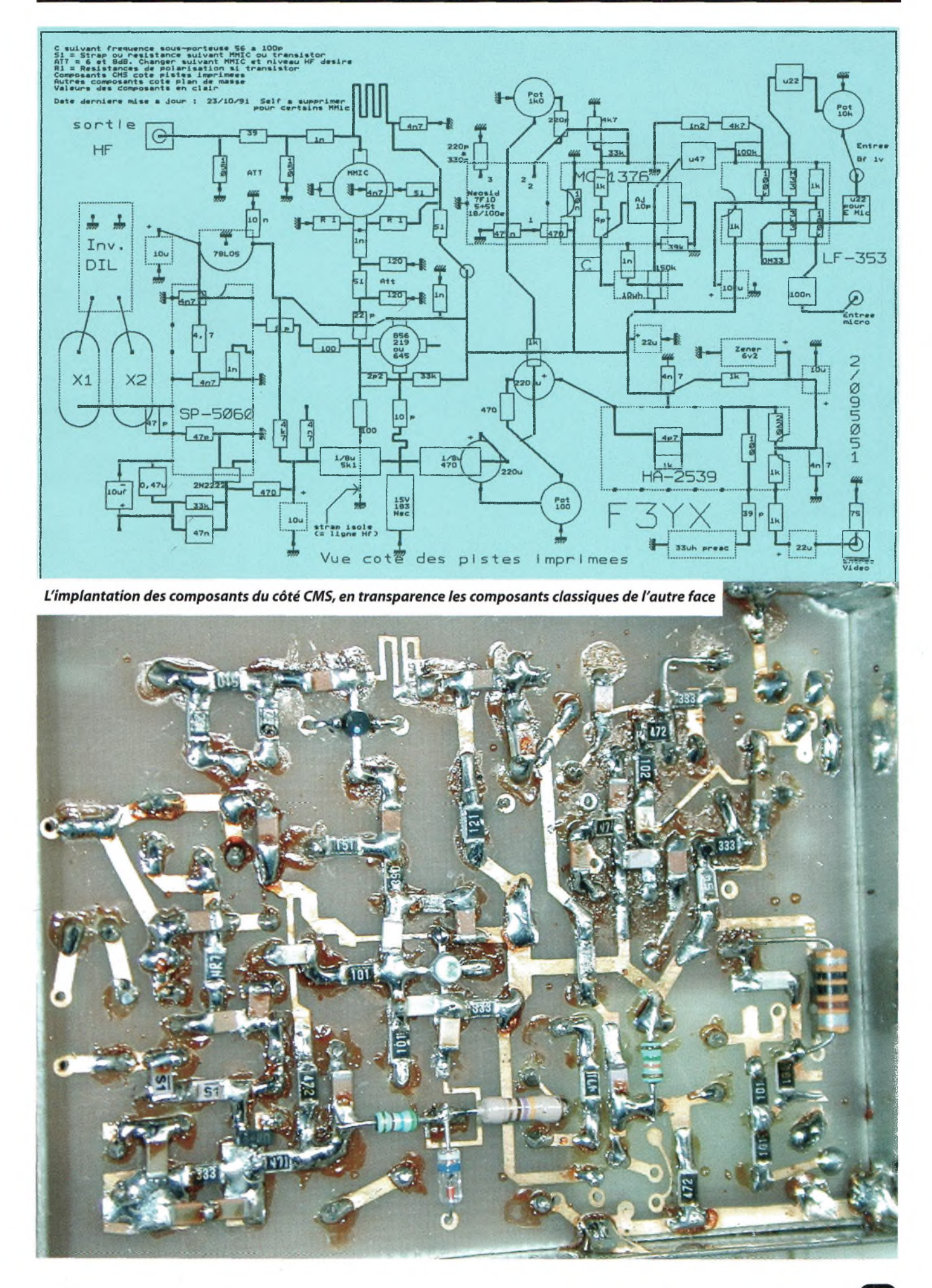

### **TELEVISION AMATEUR**

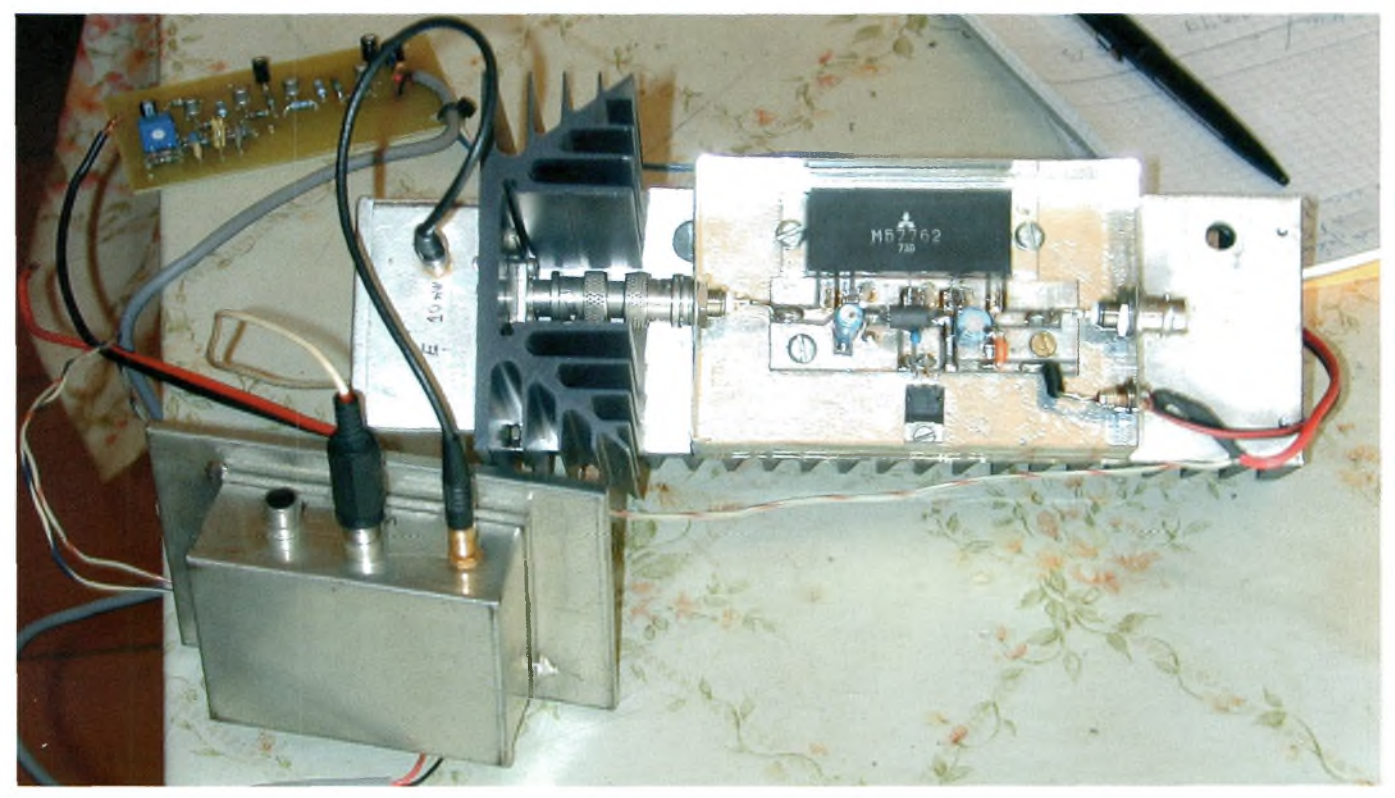

multiplication par varactor après amplification à fréquence relativement basse.

De nos jours, les circuits de synthèse de fréquence étant devenus très courants, on préfère utiliser un oscillateur sur la fréquence de sortie et amplifier sur la même fréquence. Cette solution, qui supprime tous les sous harmoniques, a cependant l'inconvénient de nécessiter aussi une amplification de puissance à la fréquence de sortie, soit 1255 MHz.

Cette amplification revenait jusqu'à présent à un prix très élevé et ne pouvait se faire raisonnablement qu'en 24 ou 28 volts. Ce n'est que grâce à la commercialisation de transceiver 1296 MHz par Yaesu et Icom, que l'on trouve à présent sur le marché, des amplificateurs hybrides Mitsubishi, linéaires ou non, et qui permettent d'amplifier de 5 mW jusqu'à 15 watts et sous une tension d'alimentation de 12 volts.

Deux solutions de synthèse de fréquence sont possibles actuellement : la première utilise des PLL monochips à division interne fixe. Ils ne permettent qu'une fréquence par quartz de référence utilisé, mais ont pour eux un volume particulièrement réduit. C'est la solution qui fut utilisée pour l'opération ascension du Mont-Blanc et les émetteurs avaient pour <sup>1</sup> watt de puissance de sortie, le volume d'une boîte d'allumettes de ménage.

L'autre solution utilise, toujours en synthétiseur monochip, un PLL programmable qui permet le réglage de la fréquence à volonté dans la limite de couverture du VCO. Ces

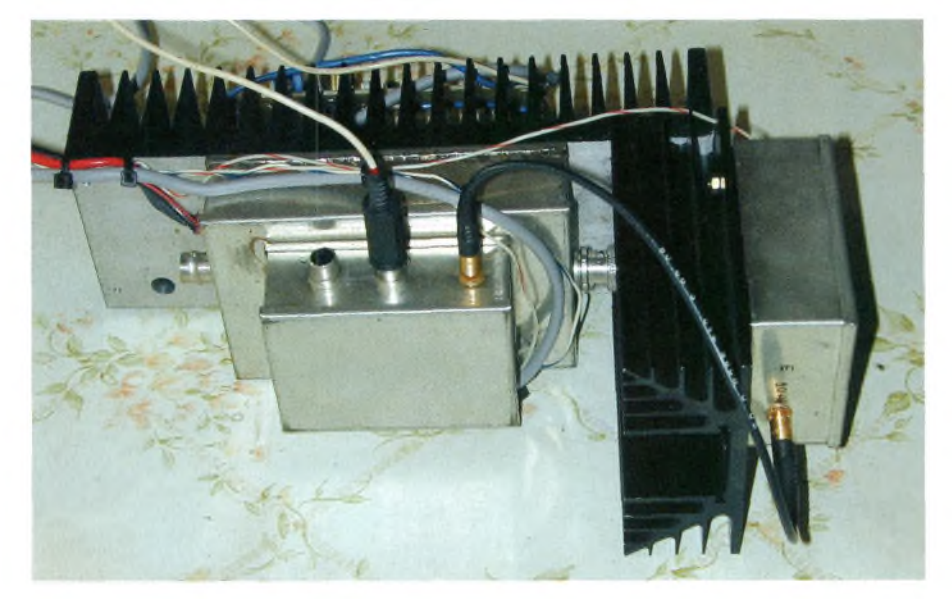

circuits nécessitent une programmation de leur diviseur interne et le pas obtenu dépend du quartz de référence.

Le volume est environ le double du précédent car il faut le programmer avec un mot de 16 bits injecté en mode série. Bien entendu il existe de nombreuses autres solutions avec des composants séparés, prédiviseur, PLL, etc.

Les dimensions du montage augmentent <sup>à</sup> chaque fois en fonction du nombre de circuits utilisés. En ce qui me concerne pour aujourd'hui, je vous propose une version réduite au plus petit volume possible, c'est à dire avec un synthétiseur monochip d'origine PLESSEY : le SP 5060 (SP5070).

La fréquence de sortie de ce montage est la fréquence du quartz multiplié par 256. Pour 1255 MHz il faudra donc utiliser un quartz de <sup>1255</sup> / 256, soit 4,9023437 MHz. Ces quartz sont bon marché vu leur fréquence basse et peuvent être approvisionnés sans difficulté auprès de fabricants habituels.

Notre émetteur va donc se composer des éléments suivants :

Un auto-oscillateur sur 1255 MHz pouvant à l'aide d'une varicap à faible capacité et à caractéristique hyper-abrupte, couvrir au moins de 1100 à 1400 MHz. Le signal de cet oscillateur sera amplifié par un circuit intégré large bande MMIC, mais après passage au travers d'un atténuateur d'au moins 6 dB. L'absence de cet atténuateur se traduit par un entraînement de fréquence de l'oscillateur au rythme de la modulation, donc

## **TELEVISION AMATEUR C^Aagazine**

par une variation de l'excursion en fonction du contenu de l'image.

Cet amplificateur MMIC fonctionnera légèrement en dessous de la saturation et suivant le niveau HF qu'il peut sortir sera suivi d'un deuxième atténuateur permettant d'adapter la sortie aux 8 dBm nécessaires <sup>à</sup> l'attaque du circuit de puissance hybride de <sup>1</sup> watt.

Ce circuit pourra être suivi, si vous désirez monter plus haut en puissance, par un autre amplifificateur hybride, toujours d'origine Mitsubishi, le MM 57762 qui peut sortir près d'une quinzaine de watts entre 1240 et 1300 MHz.

Dans ce cas il sera utile de réduire la puissance de sortie du MM 57787 à 500 milliwatts pour ne pas surcharger l'ampli final. Le modulateur est construit à partir d'un amplificateur vidéo MHS2539 (NE5539) qui possède la capacité d'attaquer deux charges 75 ohms en parallèle, et surtout, une

bande passante de plus d'un GHz. C'est le seul ampli vidéo ayant ces caractéristiques et il est facile de comprendre que comparativement à des LM733 ou NE592 datant de 15 ans, les déphasages, retards de temps de propagation de groupe et autres défauts agissant sur la vidéo sont réduits au minimum. La bande passante de cet ampli

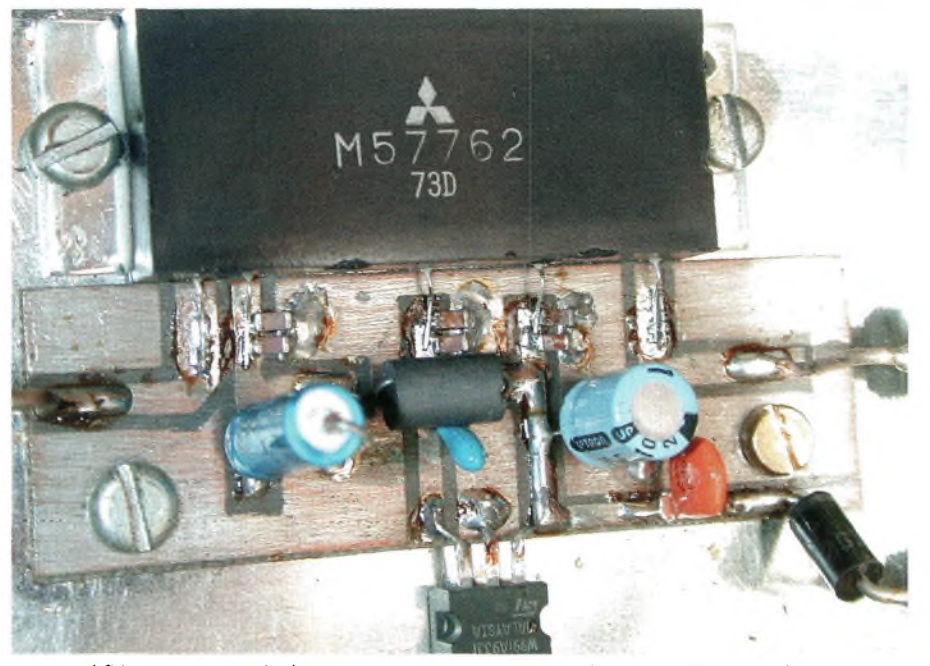

est modifiée par un circuit de préaccentuation qui amplifie les fréquences voisines de la couleur de 7 dB par rapport au reste de la vidéo.

La voie son a, elle aussi, été intégrée au maximum. Elle se compose d'un double amplificateur opérationnel Bifet à faible distorsion servant pour moitié de préampli micro et d'une deuxième moitié utilisée en ampli de tension (suffisant en attaque par camescope).Ce deuxième ampli est pourvu d'une préaccentuation norme radiodiffusion standard CCIR de 50 microsecondes. Le Circuit utilisé est un LF-353 ou équivalent. Le générateur de sous-porteuse est construit avec un Circuit Motorola MCI 376. Il est suivi d'un filtre de mise en forme diminuant sensiblement le niveau d'harmoniques de la voie son et accordé suivant les besoins entre 5,5 et 6,5 MHz.

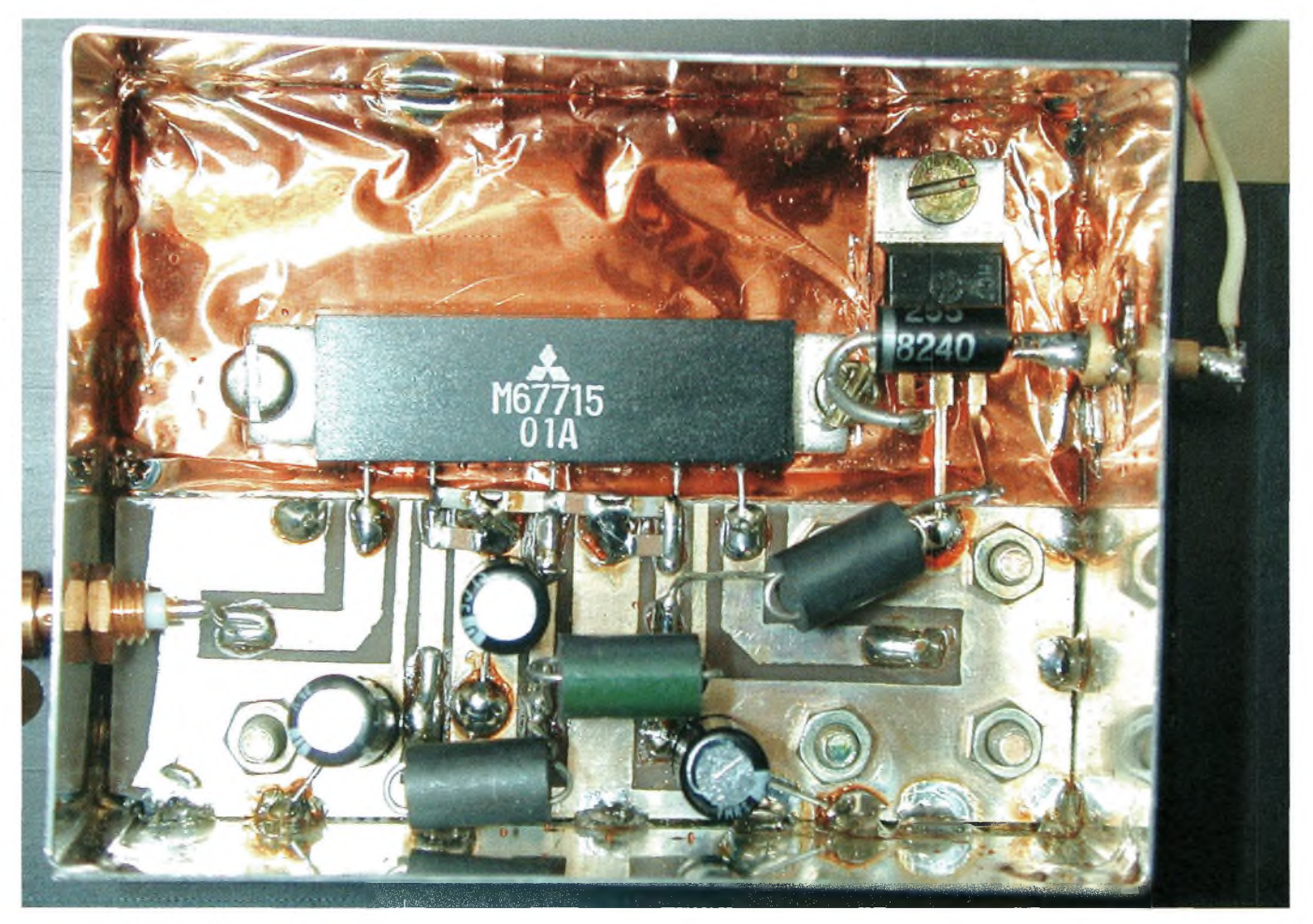

## **Ql»12 TELEVISION AMATEUR**

Les signaux vidéo passent en série dans le bobinage son et en ressortent avec le son superposé. Ce système a, en plus de la simplicité, l'avantage d'une très faible intermodulation image/son. Après isolation par un chimique de valeur élevée, réglage par un potentiomètre de 50 ohms et re-isolation, le signal complet arrive finalement sur la varicap de commande de l'oscillateur.

La difficulté pour moduler un oscillateur synthétisé avec de la vidéo et une forte excursion c'est d'obtenir une modulation stable et sans tendance à la relaxation.

Pour cela, les constantes de temps de la boucle d'asservissement doivent être soigneusement choisies, et scrupuleusement respectées, sous peine d'avoir des effets d'entrainement ou de variation de la fréquence en fonction du contenu de l'image. Je ne puis donc que vous conseiller de respecter les valeurs proposées sous peine de problèmes de modulation.

#### Réglages

Ils sont simples et consisteront à régler l'excursion vidéo, l'excursion son, l'accord de la fréquence du son, l'accord du filtre de sousporteuse et le rapport entre la vidéo et la voie son.

Celui qui peut disposer d'un analyseur de spectre sera favorisé car ces réglages lui prendront au maximum 15 minutes, pour les autres, il sera nécessaire de disposer d'un moyen de mesure de la fréquence du son, soit à l'aide d'un compteur soit avec un récepteur décamétrique. La mesure de l'excursion vidéo peut se faire avec un récepteur satellite ou non, qu'on aura au préalable étalonné avec un générateur HF.

#### L'ordre des réglages est le suivant :

- Réglage de la fréquence de la sous-porteuse son à la valeur choisie (en principe 5,5 MHz). Mesure effectuée au fréquencemètre sur la patte 3 du MC1376.

- Réglage de l'accord du bobinage de sortie de la sous-porteuse son au maximum d'amplitude avec un oscillo sur la patte 3 du MCI 376.

- Réglage de l'excursion vidéo du VCO qui doit être ajustée à 3,5 MHz pour <sup>1</sup> volt crête à crête à l'entrée, soit à l'analyseur, soit avec un récepteur que l'on aura au préalable étalonné en mesurant à l'oscilloscope la variation de tension de sortie, d'un récepteur TV FM pour une variation de fréquen-

#### ce à l'entrée de 3,5 MHz.

Injecter pour cela un générateur HF dans le récepteur et mesurer sur la détection avant toute capacité de liaison, la variation de tension obtenue pour une variation de fréquence <sup>à</sup> l'entrée de 3,5 MHz).

- Réglage du rapport Image/Son avec un oscilloscope sur la sortie du bobinage son. Pour cela on injecte un signal vidéo de <sup>1</sup> V sur l'entrée de l'émetteur, puis on règle le niveau HF du son à 15% de cette valeur.

- Réglage de l'excursion de la voie son qui doit être de 180 kHz crête à crête. Ce réglage, si l'on ne possède pas d'analyseur de spectre, ou d'excursiomètre, pourra se faire à l'oreille, en écoutant sur un récepteur de façon à se trouver en dessous l'apparition des distorsions.

Si cet émetteur est destiné à être attaqué par un camescope, il suffira d'injecter la BF à l'entrée de l'ajustable de 10k. Si vous désirez l'attaquer par un micro bas niveau, le préampli sera nécessaire. Pour cela on entre sur l'accès bas niveau et on met en place le condensateur de liaison qui attaque le même pot de 10k.

- Eventuellement si vous le désirez, il est possible de régler la puissance de sortie en

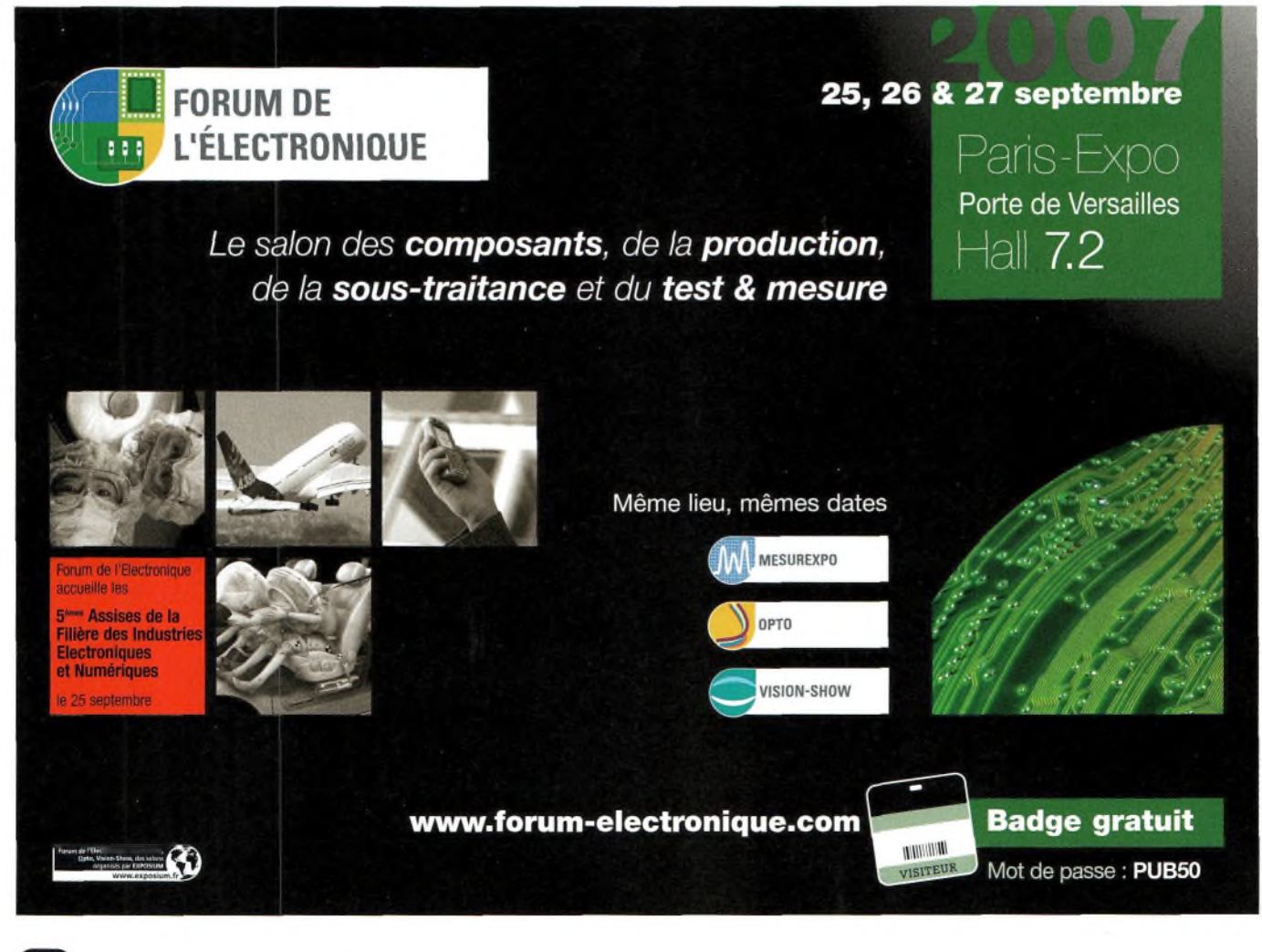

### **TELEVISION AMATEUR**

jouant sur la tension d'alimentation du premier étage de l'amplificateur hybride Mitsubishi MM-57787.

Il est déconseillé de dépasser <sup>1</sup> watt sur cet hybride. Régler suivant le cas soit à <sup>1</sup> watt, soit à 0,5 watt si vous envisagez de le faire suivre par un hybride MM-57762 de 15 watts. A noter aussi que cet amplificateur fonctionne avec une tension nominale d'alimentation de 7,5 volts, et qu'en aucun cas il ne faut dépasser les 8 volts. Je conseille vivement de l'alimenter au travers d'un régulateur à 3 pattes genre LM-7808 en boîtierTO-220 pouvant réguler 1,5 ampère.

#### **Câblage**

Le câblage d'un montage en CMS peut de prime abord sembler plus difficile que le câblage conventionnel. Il nécessite une pince à épiler à becs fins ou Brucelle similaire. Il nécessite aussi, bien sûr un fer à souder pourvu d'une panne fine -largeur de la panne <sup>1</sup> mm-. L'idéal étant de disposer de deux fers, l'un avec une panne normale de deux ou trois millimètres et l'autre de <sup>1</sup> mm. Si la température est réglable, ce sera encore mieux.

Le câblage d'un montage CMS nécessite aussi de bons yeux aptes à voir de près ces petits composants. Ceci dit vous vous apercevrez très vite que ce type de câblage est plus aisé que le câblage conventionnel, sans doute parce qu'il n'y a pas besoin d'enfiler des composants dans des trous qui ne font jamais la bonne dimension, et aussi parce qu'il n'y a pas de queues de composants à couper.

Il suffit en fait après avoir étamé très légèrement une des extrémités du composant à placer, en le tenant avec la brucelle, de le présenter à plat sur le Cl et vous vous apercevrez très vite que cela va très facilement. L'ordre de câblage conseillé est le même qu'avec les composants traditionnels et est uniquement destiné à ne rien oublier et <sup>à</sup> procéder avec méthode.

Personnellement, je place dans l'ordre, les résistances, les capacités céramiques, les inverseurs DIL s'il y en a, les chimiques, les selfs, et je termine généralement avec les composants actifs.

Cependant lorsqu'il y a des circuits intégrés, je les place souvent en premier car n'utilisant que des circuits imprimés à trous métallisés, je profite de la métallisation des trous, pour couper à ras du circuit tout ce qui dépasse, et particulièrement les bouts des pattes des circuits, ou des DIL, voire bobinages etc.

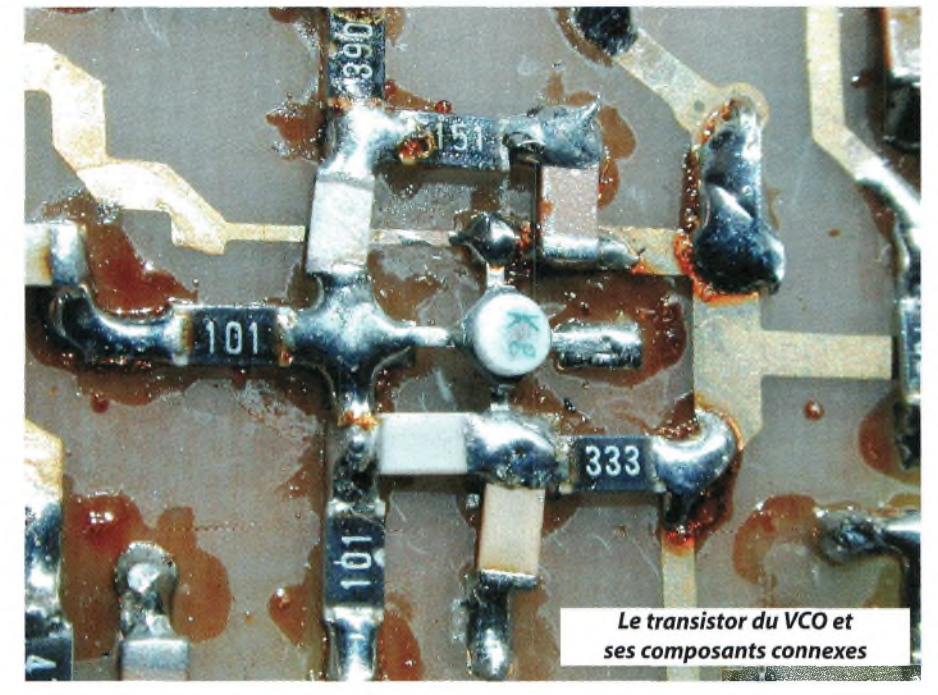

Cela me donne un circuit particulièrement présentable car aucune pointe n'en dépasse et même un chiffon doux n'y restera pas accroché. Je termine toujours en passant les Cl au Chlorothène ou Trichloro Ethane qui enlève tous les résidus des flux de soudure (-NDLR- voir l'image ci-dessus avant traitement mais attention à ce produit qui fait fondre certains matériaux comme le plastique des pots Néosid).

Si vous êtes puriste, rien ne vous empêche de terminer le circuit par un vernis, mais attention à utiliser un vernis qui ne modifie pas les résultats HF -surtout pas de Cyanolit ni de vernis à ongle-,

A la mise sous tension, il faut compter environ une seconde avant d'être verrouillé sur la bonne fréquence, ce temps étant dû à la constante de temps de la boucle d'asservissement qui permet, je le rappelle, d'être modulée par les signaux vidéo.

Je signale que je me suis cassé les dents <sup>à</sup> essayer de faire un asservissement clampé sur une fréquence de référence en ne verrouillant la PLL que pendant le temps du palier de synchro ligne. Pour ce faire *j'ai* extrait la synchro du signal vidéo, j'ai différentié le front arrière de la synchro, puis l'ai transformé par écrétage en top de <sup>1</sup> microseconde démarrant au niveau du front arrière de la synchro.

J'ai ensuite utilisé ce top pour ouvrir et mettre en mémoire la valeur de la tension commandant la varicap de modulation vidéo, en maintenant cette valeur constante pendant le reste de la ligne vidéo.

Malheureusement je ne suis pas arrivé à un résultat positif et de ce fait j'ai abandonné

cette technologie. J'ajouterai que je ne semble pas être le seul à avoir eu ces problèmes, puisque des entreprises professionnelles fournissant FR3 et d'autres organismes de télévision en moyens de reportage légers, ne sont pas non plus arrivés à un résultat positif et que leurs matériels ne sont pas plus performants dans ce domaine que le matériel radioamateur.

Le résultat est qu'au lieu d'avoir par exemple le niveau du noir asservi sur une fréquence de référence immuable, la modulation se fait en valeur moyenne et donc la valeur moyenne étant maintenue constante par la PLL, la valeur des crêtes de modulation se déplace légèrement dans la bande passante du récepteur au fil des images.

Le seul inconvénient que l'on peut constater, est, du fait de la bande passante du récepteur calculée au plus juste pour gagner de la sensibilité, une perte de rapport signal/bruit sensible sur le son lorsque la vidéo passe d'un blanc total à un noir complet.

Ceci étant plutôt du purisme réservé aux professionnels,je ne m'étendrai pas d'avantage sur ce sujet mais si quelqu'un arrive à solutionner ce problème avec une PLL. Je suis fort intéressé <sup>à</sup> savoir comment il <sup>a</sup> fait. Il me reste à vous souhaiter une bonne réalisation de ce petit montage et à vous rappeler qu'il a fonctionné sans défaillance dans des conditions climatique difficiles, puisque en faisant l'ascension du Mont-Blanc en Août 1989 et 1992.

#### **TELEVISION AMATEUR DBS**

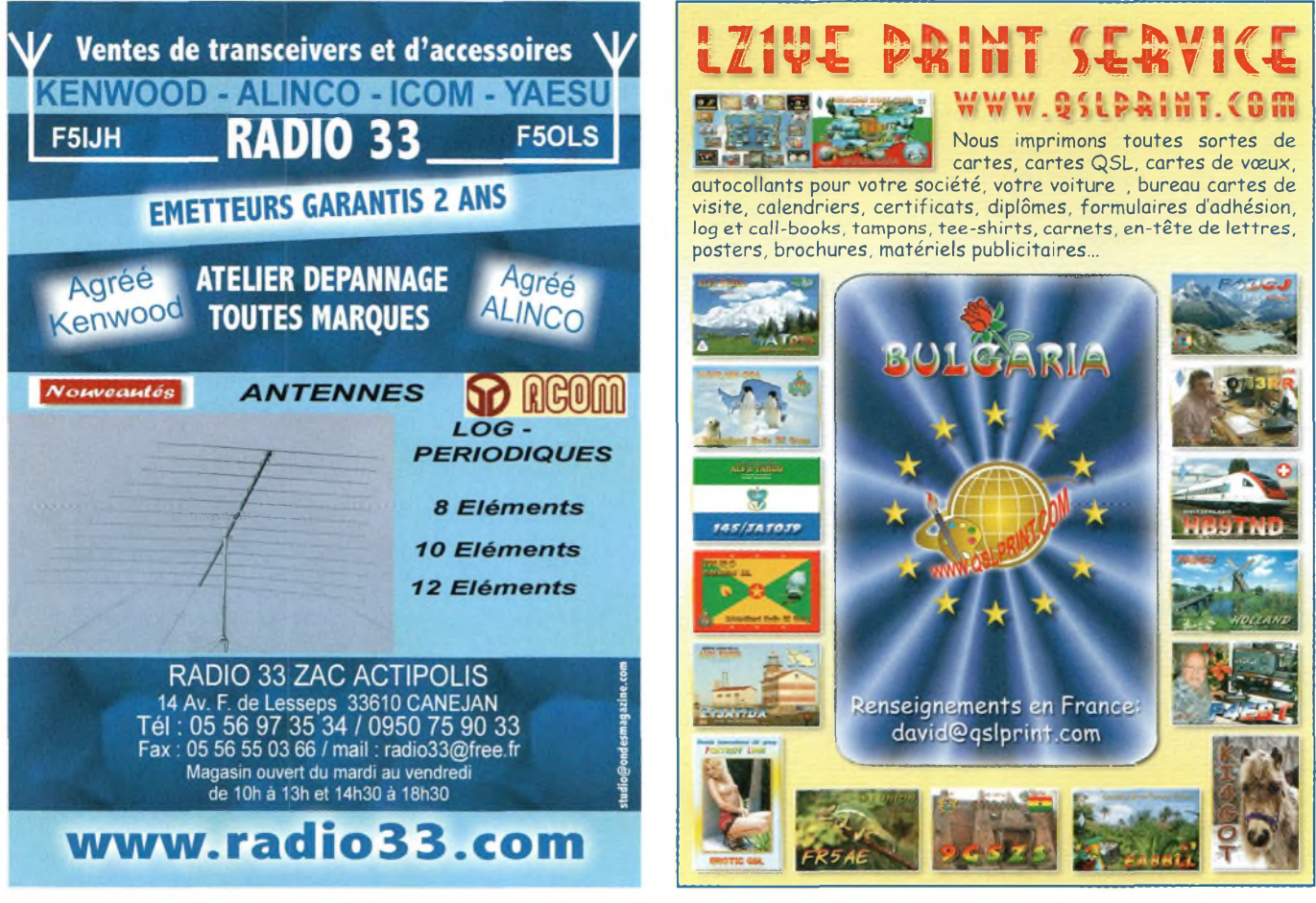

#### Additifs importants

- Le circuit intégré NE5539 qui remplace le MHS (Harris). Si les performances sont apparament très voisines, il faut cependant savoir que certaines pattes, libres sur le MHS, sont occupées pour la compensation d'offset et de fréquence sur le Signétics.

Par ailleurs ce circuit est prévu au départ pour être alimenté en + et - 6v. De ce fait il faut soit couper les pattes numéro 5 et 12, soit les replier en l'air, en plaçant ce Ci sur le circuit. II faut aussi relier la patte 7 au 6v2 de la diode zener, c.a.d. à U/2, après l'avoir isolé de la masse avec un forêt.

L'oubli se traduit par la destruction du 5539. N'ayant pas moi-même de NE-5539 je n'ai pu l'essayer, et ne puis garantir, de ce fait que la compensation en fréquence par le 4p7, est correcte. A contrôler, éventuellement si vous constatez un problème.

- La varicap de l'émetteur est une 1SV183 d'origine NEC et non une 184. (Couleur bleu et blanc)

- Pour la réalisation des bobinages sur mandrins Néosid, vous avez tout intérêt à utiliser du fil autosoudable,dont vous étamerez les extrémités avant de les enrouler sur les pattes d'entrée/sortie.

Diamètre du fil env. 15 à 18/100.

- Evitez de mettre le transistor à effet de

champ BF994 de la platine vidéo à l'envers. La patte la plus large est la source. Voir la représentation sur la feuille d'implantation. - La double diode CMS utilisée sur la même platine vidéo est soit une double 1N4148, ou équivalent comme la BAT17 (Siemens), ou encore mieux une double diode shotky d'origine Siemens, Hewlett Packard, ou autre.

- Le module hybride Mitsubishi MM-57787, MM-57715 ou équivalent fonctionne avec une tension maximum de 8 volts. Personnellement, je l'alimente à partir du 12V avec un LM117 et un pot de réglage avec une butée basse à 4v et une butée haute à 8v. Dans ces conditions on peut faire varier la puissance de sortie de 1mW à plus de <sup>1</sup> Watt et demi.

- Au début de mes essais, j'avais expérimenté différents transistors comme oscillateur pilote de l'émetteur. II s'avère en réalité, que même si les transistors 856 et 219 fonctionnent, ils ont du mal avec le Cl actuel, à monter au-dessus de 1300 MHz. De ce fait, dans certaines conditions climatiques, le VCO <sup>a</sup> du mal <sup>à</sup> se verrouiller. C'est pourquoi je ne puis que vous conseiller de prendre de préférence le transistor NE64535 qui lui ne pose aucun problème.

- II en va de même pour le MMIC servant

d'ampli de sortie. Le uPC1651 arrive à sortir les 8 dBm nécessaires pour exciter l'hybride Mitsubishi de <sup>1</sup> watt, mais il est dans ce cas totalement au bout de ses possibilités et saturé. De ce fait je vous conseille d'utiliser pour cette fonction, soit un MAR-8 de MCL, soit un MSA0885 AGILENT.

- Le Cl étant prévu pour les différents MMIC, il faut penser à isoler la patte d'alimentation en +5v pour le uPC1651. Celui-ci s'alimente en 12V avec une 390 ohms en série dans l'alimentation, alors que les deux autres sont alimentés par la patte de sortie avec 150 ohms en série à ajuster pour une consommation de 36 mA.

- Le potentiomètre dix tours servant à l'accord manuel de la fréquence peut avoir n'importe quelle valeur entre 1000 et 22000 ohms.

- Au cas peu probable mais néanmoins possible où vous constateriez une difficulté du VCO à démarrer, je vous conseille de réduire la résistance de base qui est de 33k à une valeur plus faible de 22 voire même 15k.

*Retrouvez le site de Marc F3YXsur <http://f3yx.free.fr>. Les circuits imprimés sont en principe disponibles auprès de l'Auteur alors que les composants le sont chez Radio Son à Tours (ils sont prévenus).*

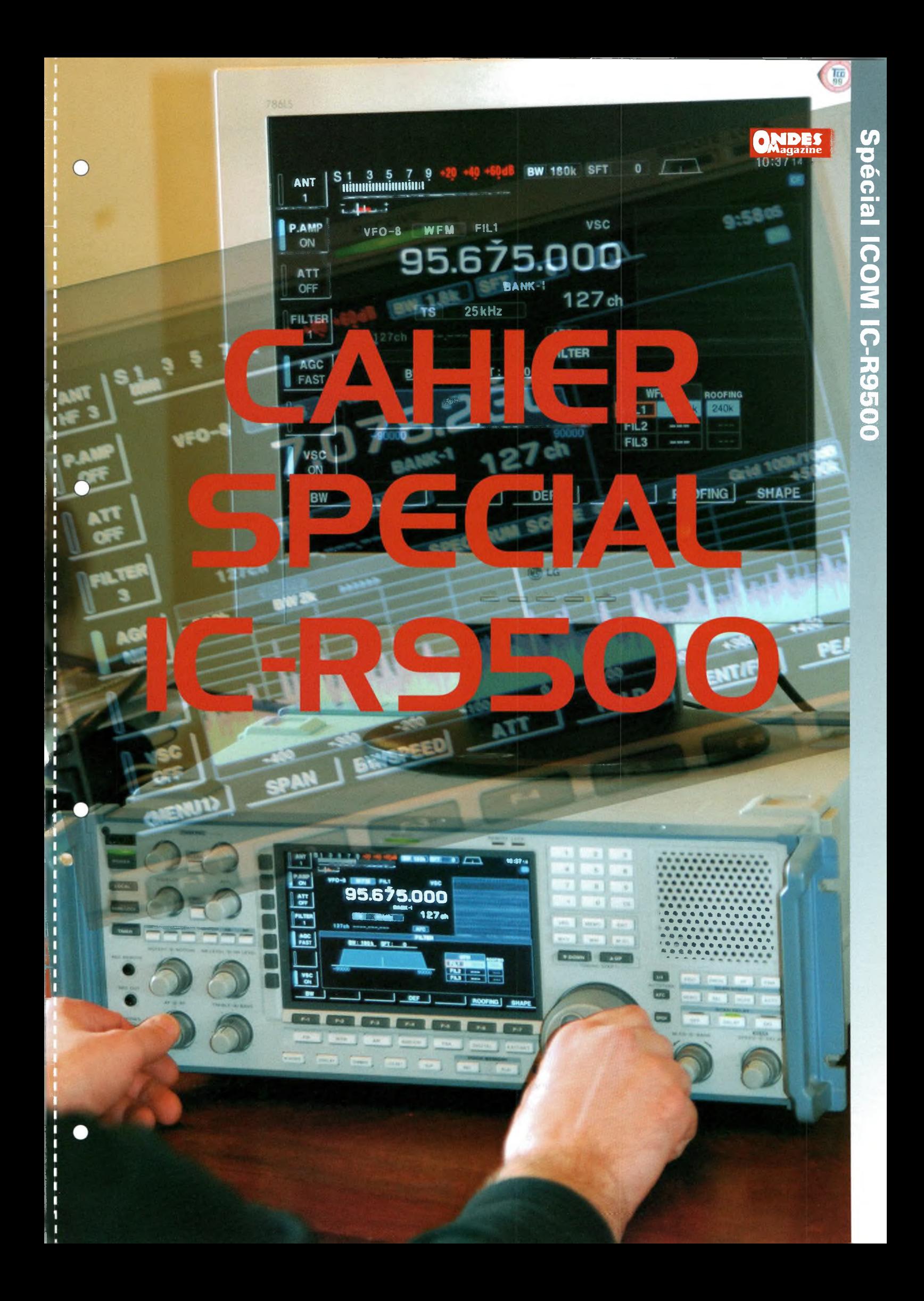

## Récepteur professionnel **ICOM IC-R9500** Le meilleur de la<sub>beeninglagie</sub> de 5 kHz à 3,3 GHz

S'il existe des récepteurs d'excellence, ICOM n'y est pas étranger. Cette firme occupe une forte part du marché mondial dans ce créneau des produits professionnels. Ce récepteur se destine essentiellement vers les sphères très privées du petit monde de l'écoute ciblée : ambassades, services spéciaux, mesures de niveaux et autres détections de porteuses. L'une des caractéristiques phare de cet IC-R9500 reste le haut niveau de protection de ses étages d'entrée contre les signaux forts. L'autre pavé dans la marre des récepteurs est sa large couverture en fréquence qui couvre de 5 kHz à 3335 MHz. Bien entendu tous les modes sont disponibles, y compris l'APCO25 avec la carte UT-122 en option.

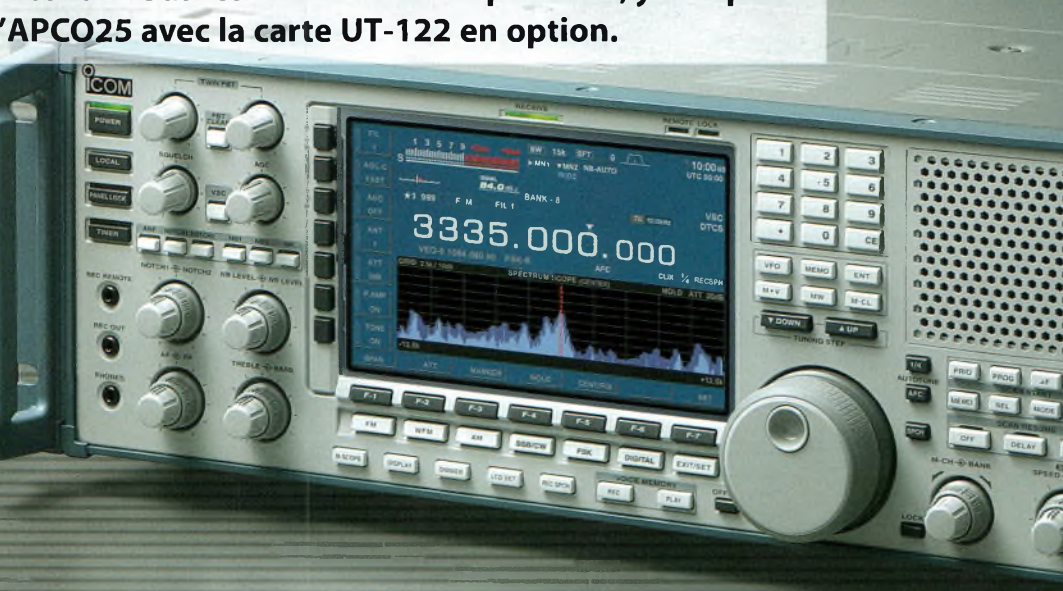

Récepteur **PTO BSS OTHER** 

twec ce récepteur ICOM conserve un marché d'Administrations qu'il fournit<br>depuis déjà bien des années.

**ONDES** 

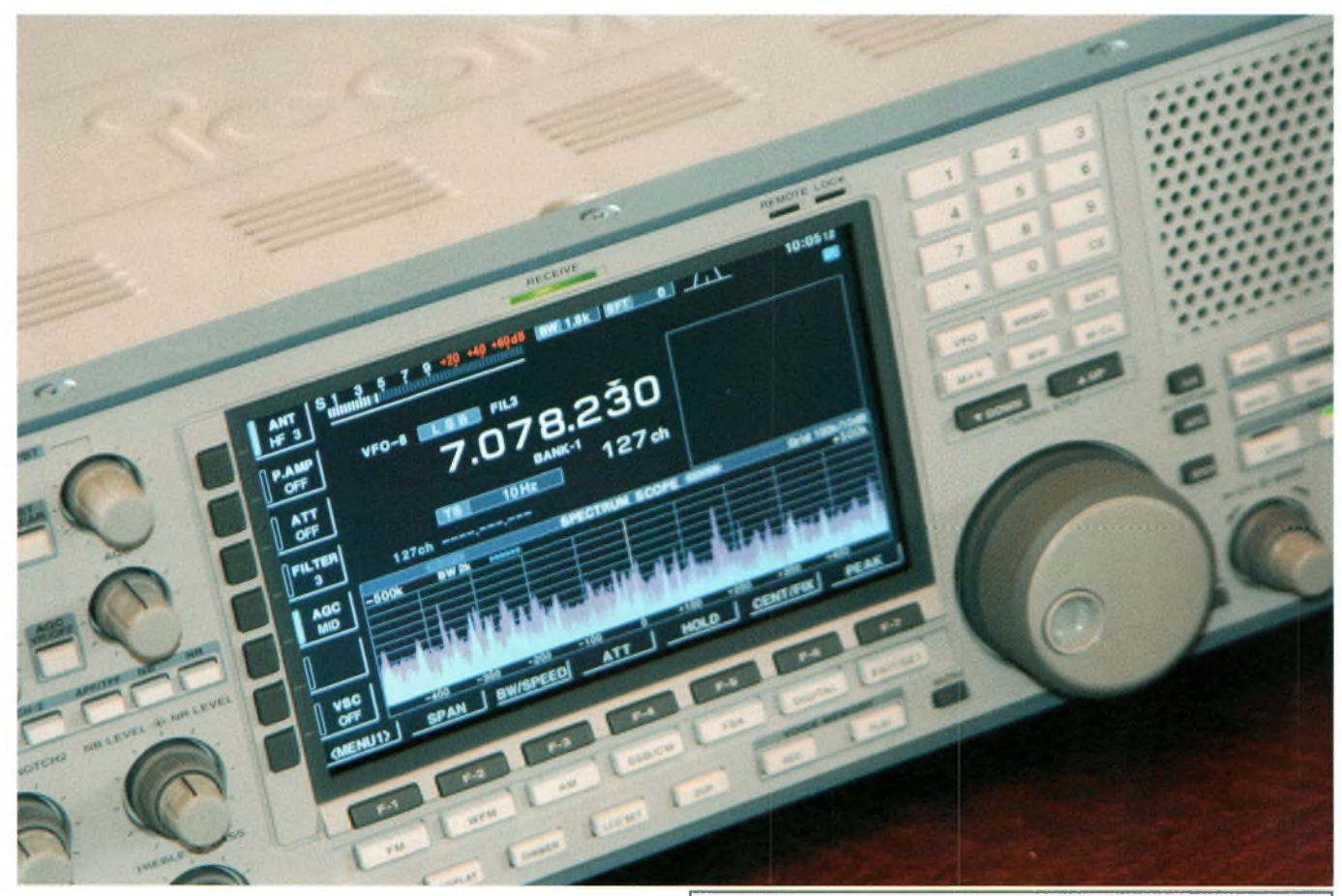

Contract of the Contract of the Second Second Second Second Second Second Second Second Second Second Second Second Second Second Second Second Second Second Second Second Second Second Second Second Second Second Second S out d'abord il est d'une prise en main d'une simplicité exemplaire, dans la continuité des produits ICOM. Inutile également de dire que ce récepteur fonctionne essentiellement sur le principe du traitement du signal. Des circuits DSP assurent le traitement des signaux pour les différentes fonctions ainsi que pour les systèmes de démodulation, sauf vidéo. Il s'agit donc d'un récepteur SDR qui n'a pas besoin d'ordinateur pour fonctionner.

Une prise LAN permet de le connecter directement sur un réseau INTRANET existant. L'adresse IP se sélectionne automatiquement et s'affiche dans le tableau des appareils partagés du réseau. Par ce biais il est ainsi facile de mettre à jour le logiciel de traitement de l'IC-R95000.

ICOM travaille également sur un logiciel de pilotage à distance de ce récepteur.Vous êtes en voyage à l'autre bout de la planète mais vous pourrez quand même voire l'activité spectrale reçue par votre IC-R9500. Cet usage pour le moins simpliste n'est donné qu'à titre d'exemple. On notera cependant que dans le cadre de certains domaines professionnels cette possibilité ouvre une large palette d'applications.

Nous ne parlons là que de pilotage à distance entrées de l'IC-R9500.

*Notez le petit rectangle à droite de la fréquence, ils'agit de l'écran de télévision. II ne permet pas d'afficher les images SSTV ni les résultats du décodage de quelqu'autre mode digital. Peut-être dans l'avenir par un système de mise à jour. Sachez que celle-ci se pratique directement via la connexion ETHER-NET du récepteur au travers de votre réseau local.*

pour l'exploitation des fonctions originelles du récepteur. Nous n'évoquons pas la possibilité d'utiliser l'IC-R9500 en tant que radio définissable par informatique.

Le connecteur USB autorise l'usage d'une mémoire de masse ou d'un clavier, ou les deux à la fois si l'on passe via un HUB. Avec le clavier par exemple, il devient simple d'affecter des noms aux mémoires.

II faut noter que ce récepteur dispose de la faculté de recevoir des signaux particulièrement puissants sans pour autant gêner l'écoute du canal adjacent. Des tests sommaires ont été réalisés dans ce sens à l'aide d'un générateur auxiliaire, d'une antenne et d'un T à trois branches.

Ce dernier est réalisé simplement à l'aide de trois résistances de 16,7 ohms montées en étoile.

Elles proviennent d'un lot de résistances carbone de 18 ohms à +/-10% triées <sup>à</sup> l'ohmmètre. On y relie une antenne, le générateur et l'une des

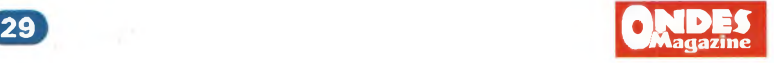

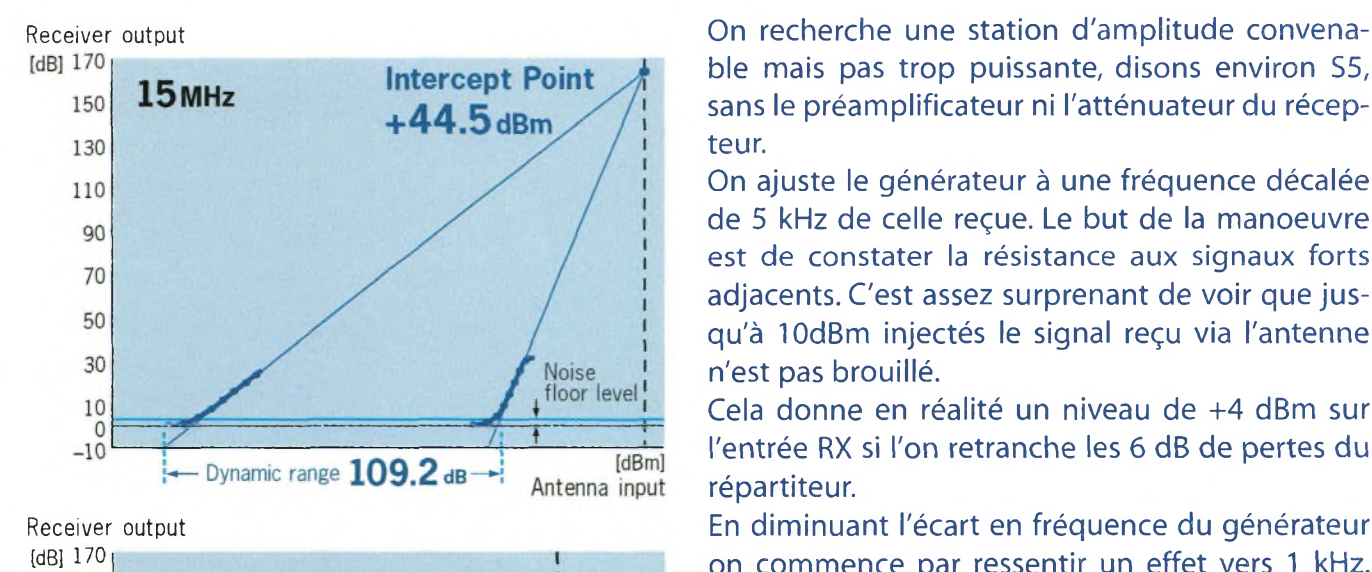

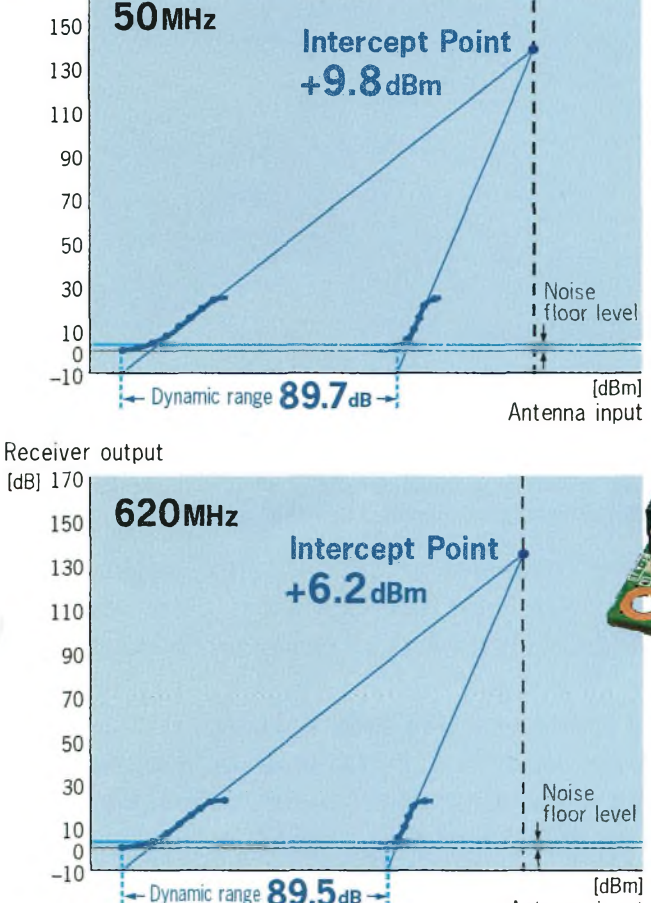

*On voitsur ces trois courbes que la dynamique de réception -différence entre le plus petit signal et le plus grand- diminue lorsque la fréquence augmente, le point d'interception suit la même variation. Notez ci-dessous les seuils de sensibilités en fonction des fréquences*

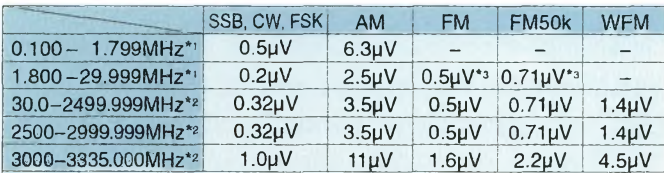

Preamp1 ON \*<sup>2</sup> Preamp ON \*<sup>3</sup> 28-29.999MHz

SSB, FSK BW=2.4kHz, CW BW=0.5kHz, AM BW=6.0kHz ai 10dB S/N, FM BW=15kHz, FMSOk BW=50kHz, WFM BW=180kHz at 12dB SINAD ble mais pas trop puissante, disons environ S5, sans le préamplificateur ni l'atténuateur du récepteur.

On ajuste le générateur à une fréquence décalée de 5 kHz de celle reçue. Le but de la manoeuvre est de constater la résistance aux signaux forts adjacents. C'est assez surprenant de voir que jusqu'à 10dBm injectés le signal reçu via l'antenne n'est pas brouillé.

Cela donne en réalité un niveau de +4 dBm sur l'entrée RX si l'on retranche les 6 dB de pertes du répartiteur.

En diminuant l'écart en fréquence du générateur on commence par ressentir un effet vers <sup>1</sup> kHz. Toutefois, en agissant sur l'un ou l'autre des NOTCH manuels et/ou PBT on réjecte le signal parasite avec aisance.

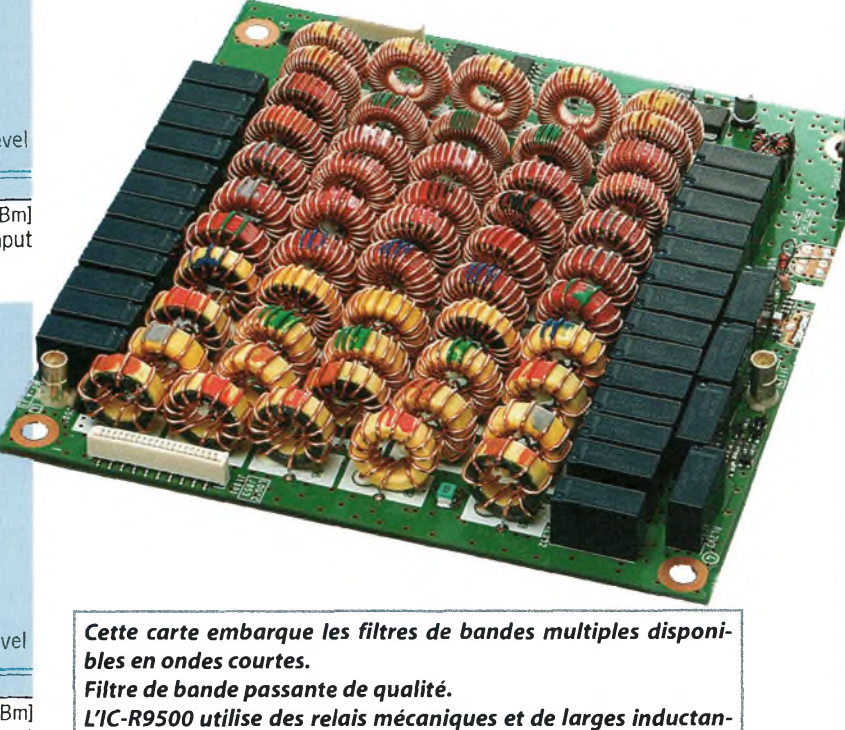

**Cetfe** *carte embarque les filtres de bandes multiples disponibles en ondes courtes.*

*Filtre de bande passante de qualité.*

*L'IC-R9500 utilise des relais mécaniques et de larges inductances à la place des diodes traditionnelles et petites selfs, possibles causes de distorsion.*

*Cette association réduit les distorsions apparaissant lors de la première étape du traitement du signal.*

#### **En dessous de 30 MHz l'usage d'un mélangeur conçu autour de transistors D-MOSFET permet d'obtenir de telles performances en termes de résistances aux signaux forts.**

Dans un autre domaine, la sensibilité minimale de détection descend vraiment très bas, surtout si l'on agit sur les différents filtres afin de resserrer la

Antenna input

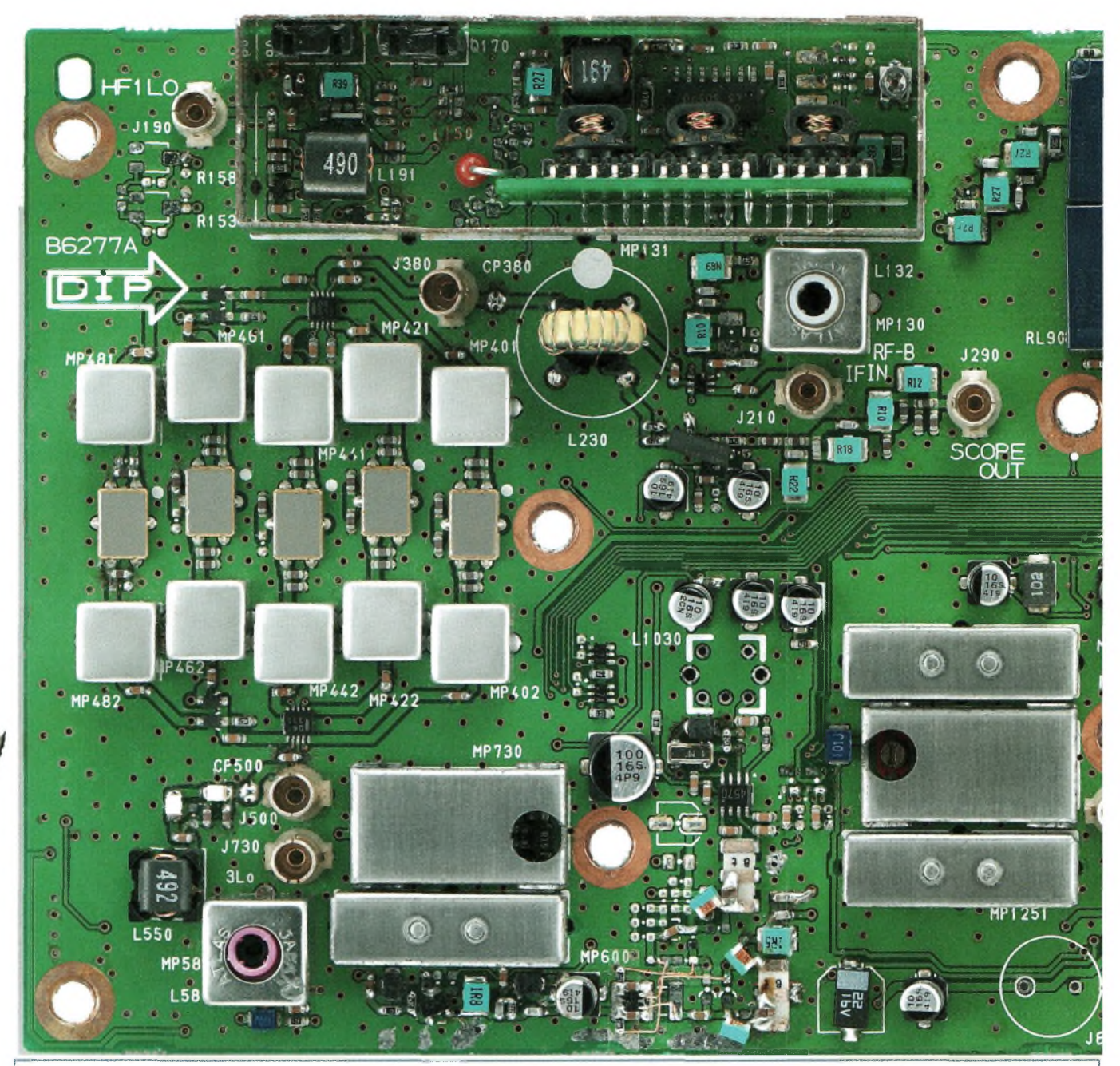

Cette carte embarque les filtres de toiture de la première FI, ils sont au nombre de cinq et assurent d'exceptionnelles performances *à ce récepteur en valorisant le rapportsignalsur bruit global.*

Avec une couverture de 0.005 à 3 335Mhz, ce récepteur ICOM se démarque par sa technologie haut de gamme. *En bandes HF, ilpossède une dynamique de 11OdB, et une IP3 de +40dBm !*

*Même à 144/430 MHz et au-delà de 2 GHz, l'IP3 est encore de +5dBm.*

Ces caractéristiques démontrent que l'IC-R9500 permet d'écouter des signaux de faible intensité, même s'ils sont situés parmi des *signaux très puissants.*

*Cinq Roofing Filters :*

*Avant le premier amplificateur, l'IC-R9500 présente cinq « filtres de toit ».*

Selon le mode utilisé, il est possible de choisir la largeur des filtres entre 240kHz, 50kHz, 15kHz, 6kHz ou 3kHz. Le filtre de couverture de 50kHz permet de recevoir des images météorologiques des satellites NOAA en mode FM (format APT).

signal sur bruit de la chaîne de réception. Excellent récepteur de test de signaux car les par rapport à la fréquence centrale affichée.

amplitudes peuvent s'afficher en dBuV et dBm (50 ohms), mais aussi plus classiquement en niveaux S.

bande passante, donc augmenter le rapport clin d'oeil l'activité dans une fenêtre spectrale. Cette dernière s'ajuste de +/- 2.5 kHz à +/-5 MHz En mode WIDE le spectroscope balaye de +/-10 MHz <sup>à</sup> +/- 500 Mhz selon la sélection. En ce dernier cas la démodulation ne fonctionne Le spectroscope permet de visualiser en un seul pas, mais si la fenêtre TV est active on voit son

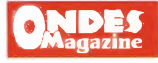

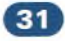

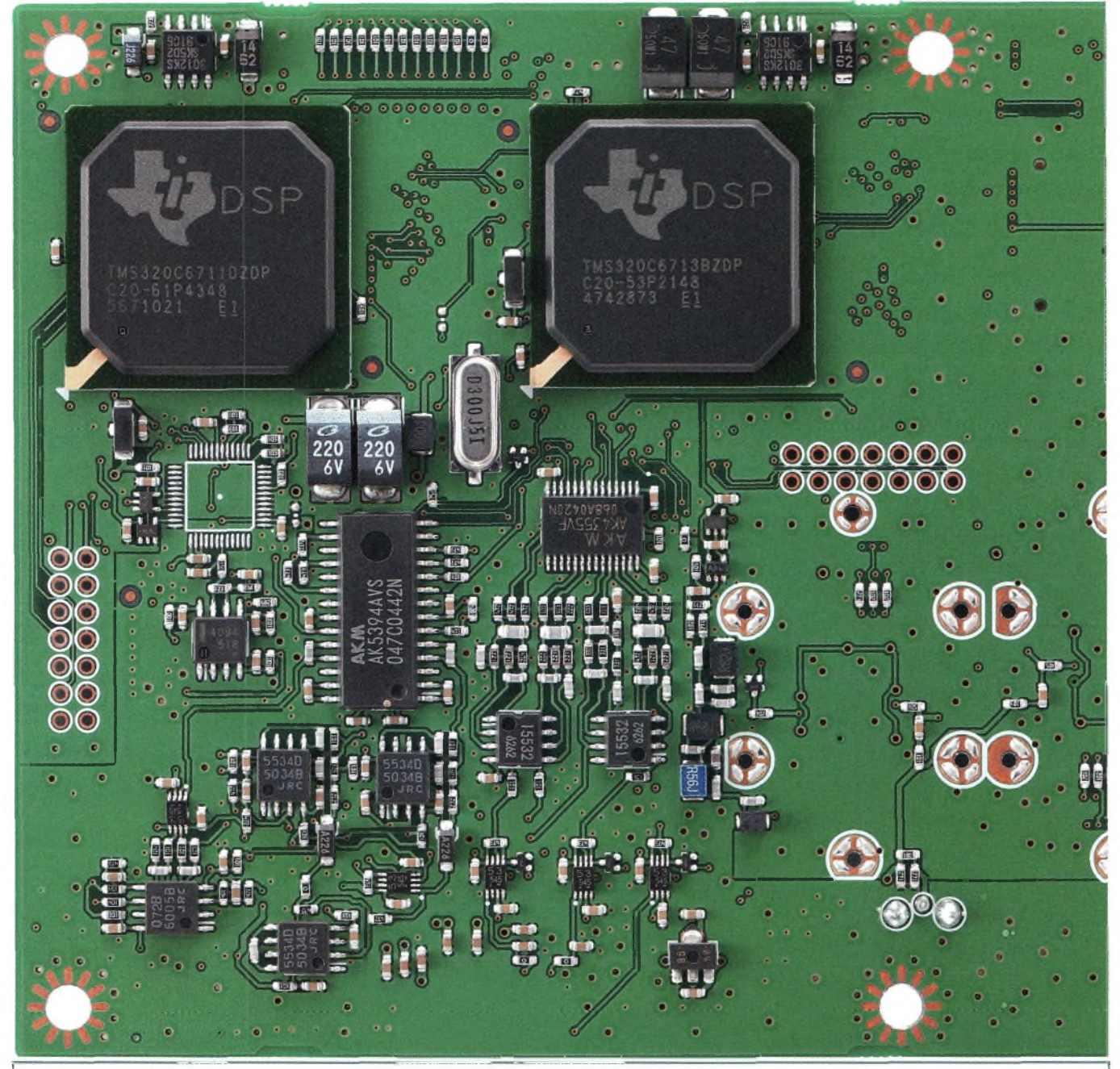

#### *Deux cartes DSP :*

L'IC-R9500 intègre deux cartes DSP 32bits à virgule flottante, l'une pour le récepteur, et l'autre pour l'analyseur de spectre intégré. Grâce à ces deux cartes indépendantes, la radio répond instantanément aux commandes de l'opérateur, car chacune possède sa *propre fonction.*

écran s'agiter au rythme des signaux reçus lors du balayage. C'est mis en exergue par exemple lorsque l'on balayage dans les bandes FM, GSM 900, GSM 1800 ou encore 3G vers 2200 MHz. Plus la bande à balayer s'élargit, plus le temps mis pour aller d'un bout <sup>à</sup> l'autre du spectre s'agrandit. La largeur de bande de ce système ajuste cette vitesse, comme sur un analyseur de spectre. Les résolutions de balayage disponibles vont de 200 Hz à 20 kHz. Avec les petits balayages du spectroscope on peut bien entendu écouter les signaux reçus.

En sélectionnant la fonction appropriée « CEN-TER/FIX » il est toujours possible de visualiser un large spectre et d'aller positionner sur une porteuse un petit guide vertical. Lorsque ce dernier se trouve sur le « pic » la démodulation des signaux s'opère.

**Cette fonctionnalité est très pratique et rapide pour la surveillance du spectre sur plusieurs canaux d'émission.**

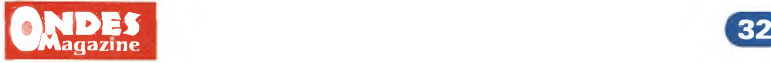

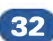

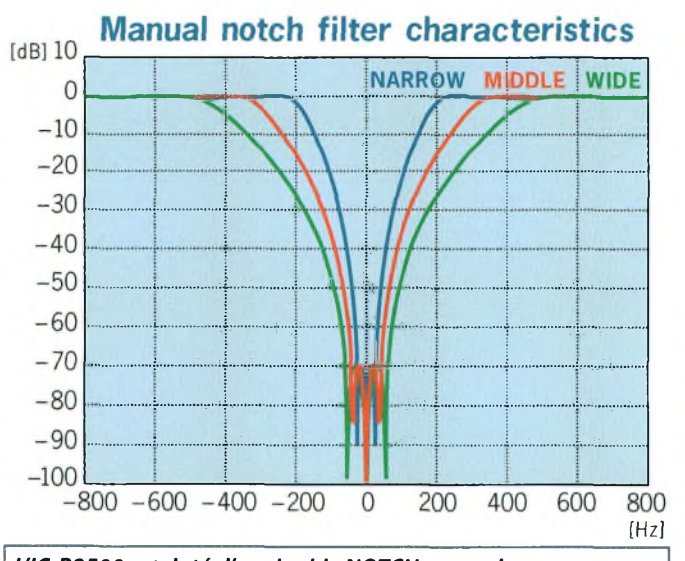

*L'IC-R9500 est doté d'un double NOTCH manuel. A la différence de l'automatique égalementinclus, les manuels*

*permettent d'éliminer toutsignal même modulé.*

*Sa bande passante est très étroite, de ¡ordre de 100 Hz à -70dB. Comme lemontrentles trois graphiques ci-dessusilestpossible de choisir selon trois facteurs de formes.*

*Cela autorise des combinaisons de réjection particulièrement efficaces.*

*Cela signifie que deux signaux forts peuvent être éliminés immédiatement même lors de l'utilisation du filtre de réjection automatique.*

On trouve également la fonction « PEAK SEARCH » parmi tant d'autres.

II faut noter que l'écran destiné à afficher la fonction spectroscope permet de visualiser en double couleur toute l'activité qui s'est déroulée durant un temps « t ». Le spectre « temps réel » s'affiche en couleur bleu tandis que l'activité passée se décline en violet.

On voit ainsi des petits pics violets qui se dessinent au fur et à mesure de l'activité. II est alors possible d'aller placer le curseur vertical de la fonction « CENTER-FIX » sur l'un d'eux pour écouter l'activité.

Si le curseur n'est pas parfaitement calé sur la fréquence d'émission, un simple appui sur le bouton « AUTOTUNE » permet de la recentrer automatiquement. Ce système travaille aussi de manière automatique et l'on voit l'indicateur

« AUTOTUNE » s'allumer de temps à autres. En FM et WFM ce dispositif fonctionne en tant qu'AFC.

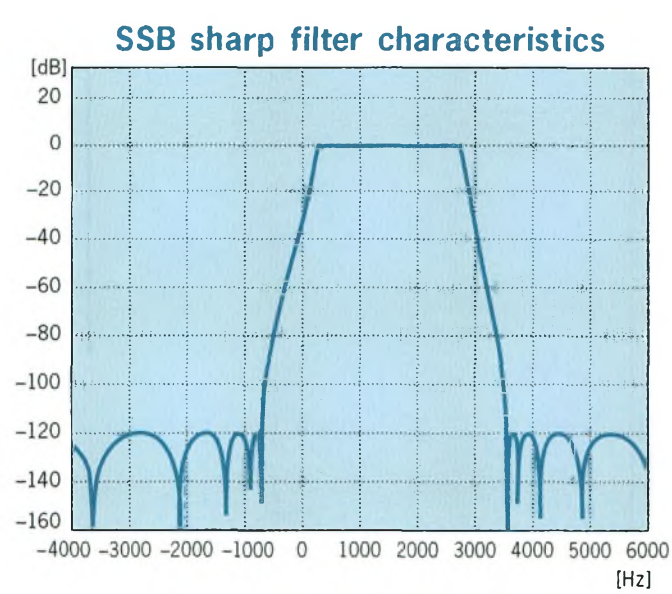

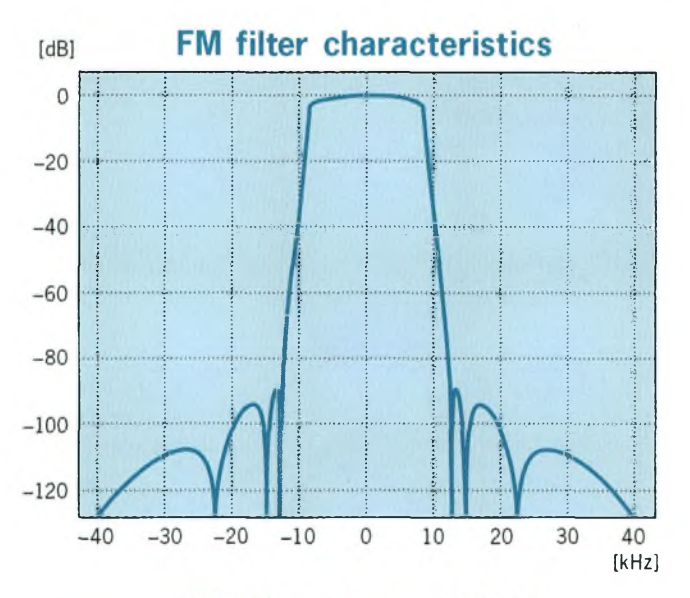

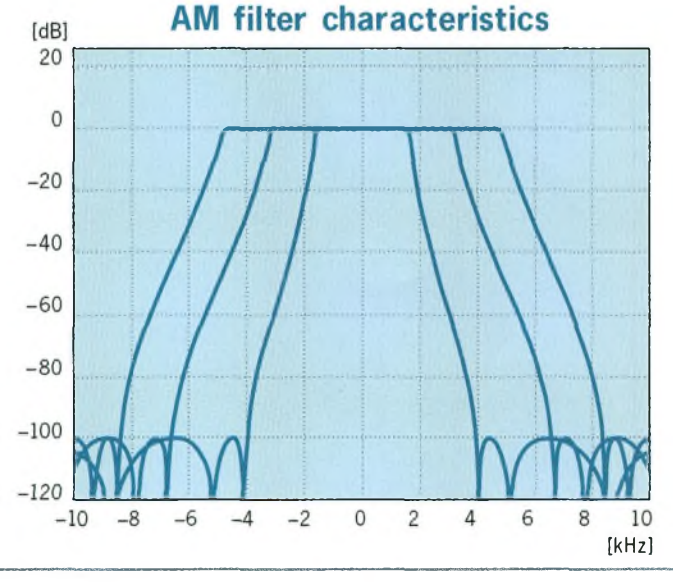

#### *Cidessus à droite :*

Filtres FI digitaux ajustables et paramétrables. La technologie de traitement du signal utilisée ici permet d'ajuster les courbes de bandes passantes en FI dotées de facteurs de formes raides ou arrondis. De plus, avec le bouble PBT -Pass Band Tuning- l'IC-R9500 se joue des signaux perturbateurs. Le filtre IF (fréquences intermédiaires) numérique permet le réglage de la forme du filtre (sharp ou soft), mais aussi la largeur de bande et la fréquence centrale, sans perte de qualité du signal audio. Le double PBT numérique *rétrécit et décale la bande passante IF et élimine efficacementles signaux interférents.*

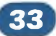

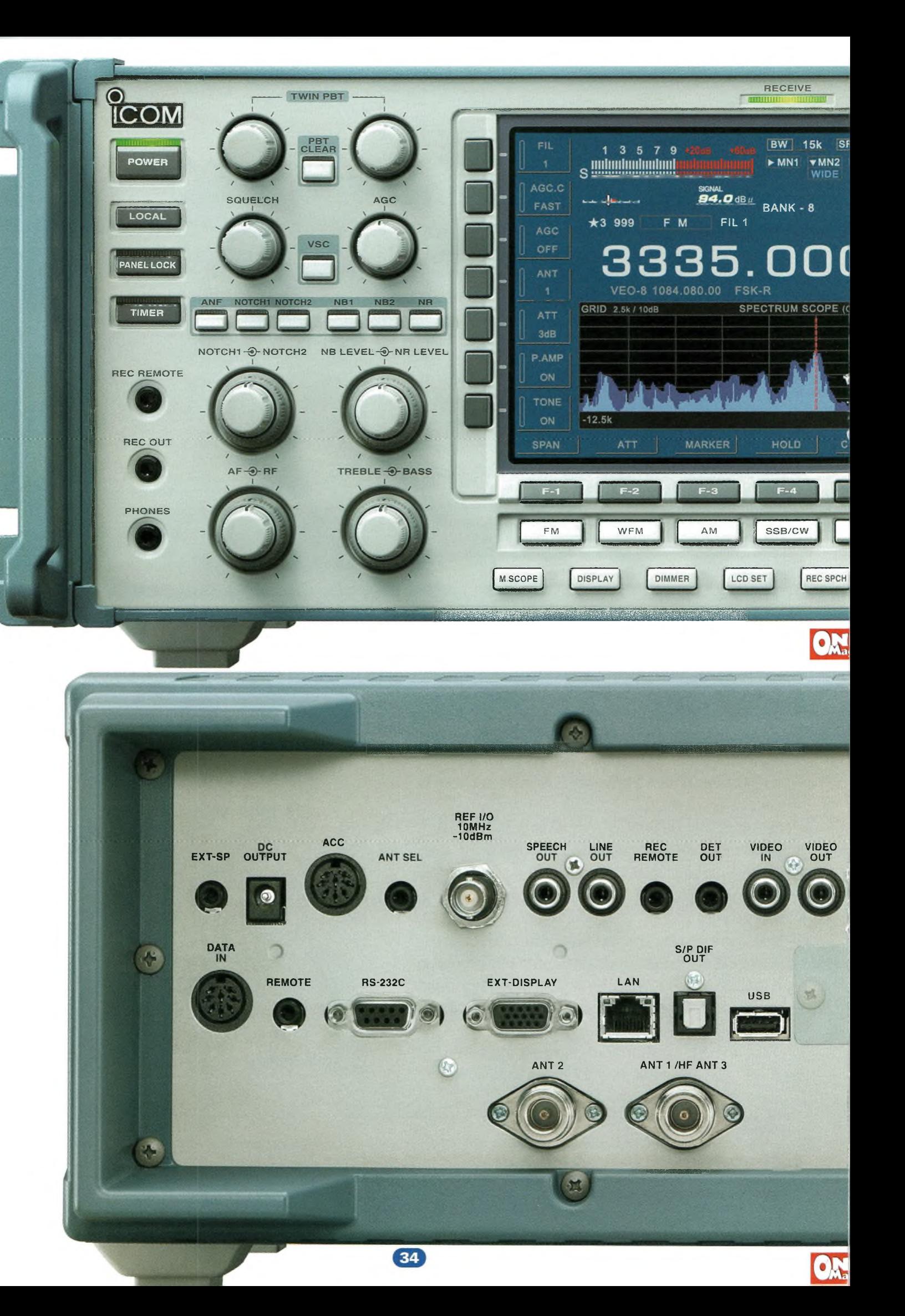

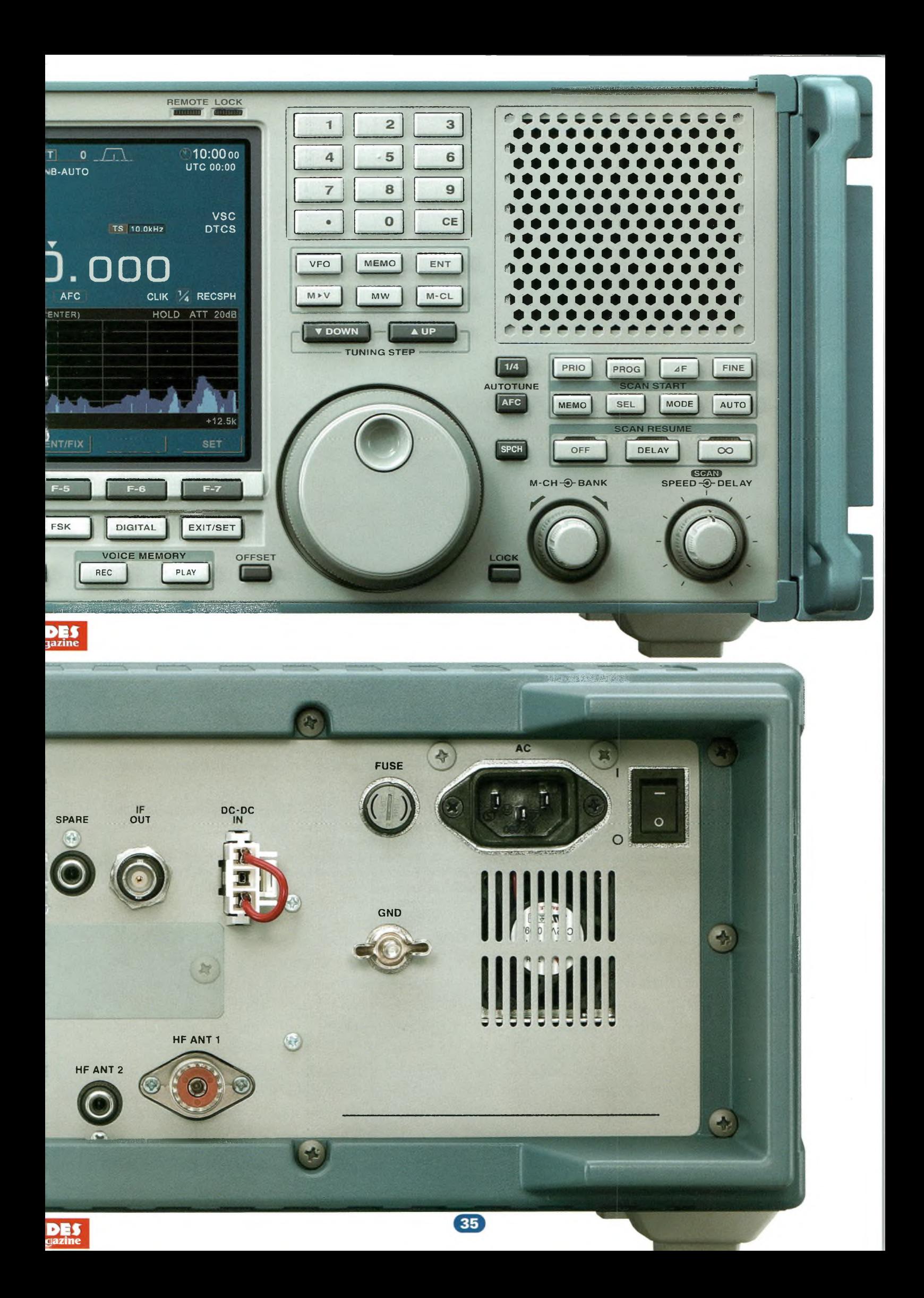

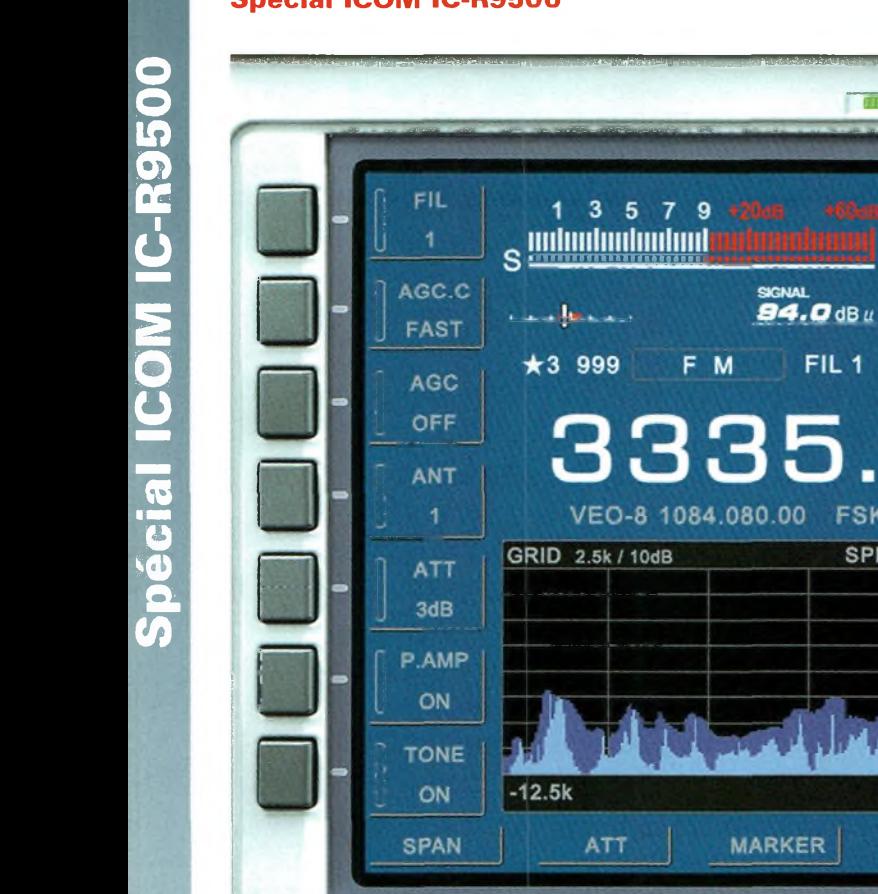

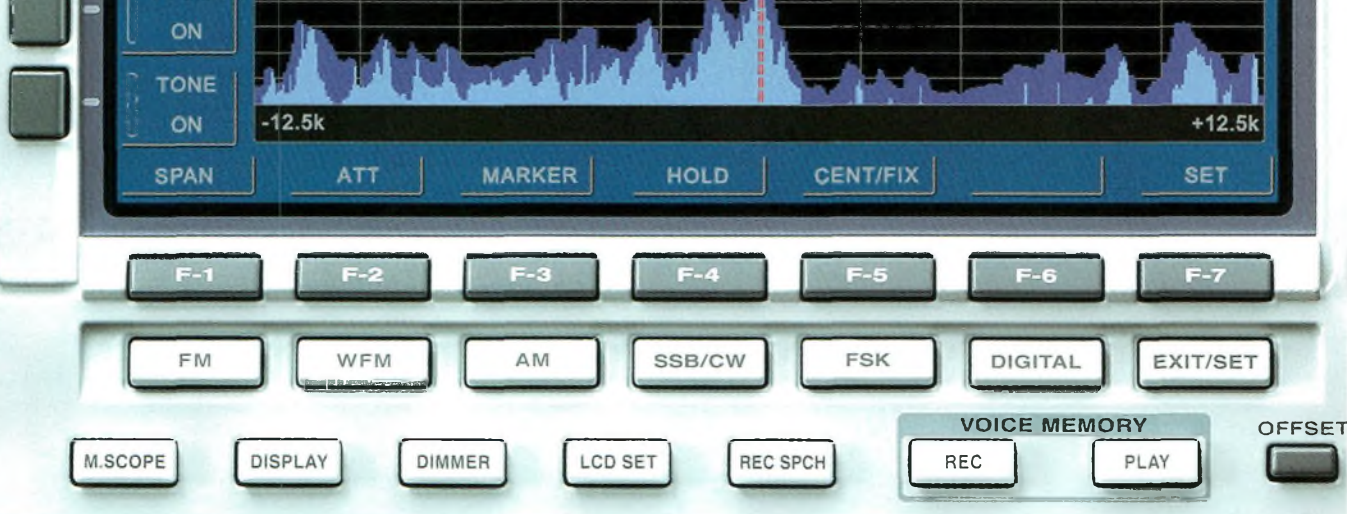

RECEIVE

**BW** 

 $MNI$ 

**BANK - 8** 

ר (

**SPECTRUM SCOPE (CENTER)** 

FIL<sub>1</sub>

FSK-R

 $15k$ 

WIDE

**SFT** 

WMN2 NB-AUTO

 $\mathbf{0}$ 

**AFC** 

**TS 10.0kHz** 

#### *Ci-dessus :*

Le large écran LCD de 7 pouces à matrice active (800 x 480 pixels) permet un temps de réponse rapide, une haute résolution ainsi *qu'un large angle de vue. L'analyseur de spectre multifonctions est présenté sous des couleurs vives.*

*De plus, l'IC-R9500 est équipé d'une prise VGA autorisant une connexion à un moniteur externe.* Comme on le voit sur l'image de droite, en mode télévision un petit écran s'affiche aux côtés de l'annotation de la fréquence. Pour une meilleure visibilité des images il est tout à fait possible de l'étendre sur toute la surface du superbe écran LCD. Les touches de fonction pour l'accès et la navigation dans les menus sont traditionnelles de la marque ICOM.

#### **Le filtre de toiture !**

Ce dispositif appelé « ROOFING » existe en réalité depuis que les récepteurs à changement de fréquence ont vu le jour. En effet, il s'agit tout simplement d'un filtre situé juste derrière le premier changement de fréquence. II élimine drastiquement tous les « spurious » d'une part, d'un autre côté il limite la bande passante au plus tôt. Comme chacun le sait, en réduisant la bande on augmente le rapport signal sur bruit.

On le ressent parfaitement en ajustant la largeur de bande de ce filtre qui équipe ce récepteur. La modification de la qualité de réception est perceptible lorsque l'on manoeuvre les différents filtres, c'est très surprenant. Sur les bandes HF on utilisera plutôt une largeur de bande étroite pour optimiser la réception. Alors quoi de neuf avec le « ROOFING » proposé par ICOM ?

REMOTE LOCK announ an

 $\degree$ 10:00 00

**UTC 00:00** 

**VSC** 

**DTCS** 

CLIK 1/4 RECSPH

HOLD ATT 20dB

Celui de l'IC-R9500 se décline sur cinq bandes passantes possibles avec des flancs assez raides. Cela permet d'ajuster au plus juste la bande passante globale du récepteur en fonction de l'usage. Les cinq largeurs de bandes passantes disponibles sont de 3 kHz, 6 kHz, 15 kHz, 50 kHz et 240 kHz.

II est très intéressant de noter qu'en réduisant la

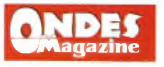

*Large Ecran LCD*

bande passante sur une émission donnée, on réduit notablement le niveau de bruit. Le rapport signal sur bruit augmentant proportionnellement à la réduction de la bande passante. Pour finir, nous n'avons pas pu le tester en ATV 1255 mais la caméra 2450 MHz était reçue parfaitement. Dommage que l'on ne puisse pas sélectionner manuellement les standards. Les signaux de TV classiques sont bel et bien reçus et perceptibles sur l'écran mais il semble que les standards disponibles ne correspondent pas au SECAM L français, dommage.

La qualité de démodulation est tellement bonne en AM qu'il est même difficile de « détecter » auditivement la différence entre celle-ci et le SAM (AM synchrone).

Dommage aussi qu'il n'y ait rien de prévu pour faire de la double écoute en temps réel.

II est possible de balayer des canaux mémoires (1000 au total) ou des fréquences, mais cela ne revient pas au même. En revanche, avec le mode DUPLEX il devient possible d'écouter <sup>à</sup> tour de rôle deux fréquences distantes de 200 MHz au maximum. Le décalage possible pou-

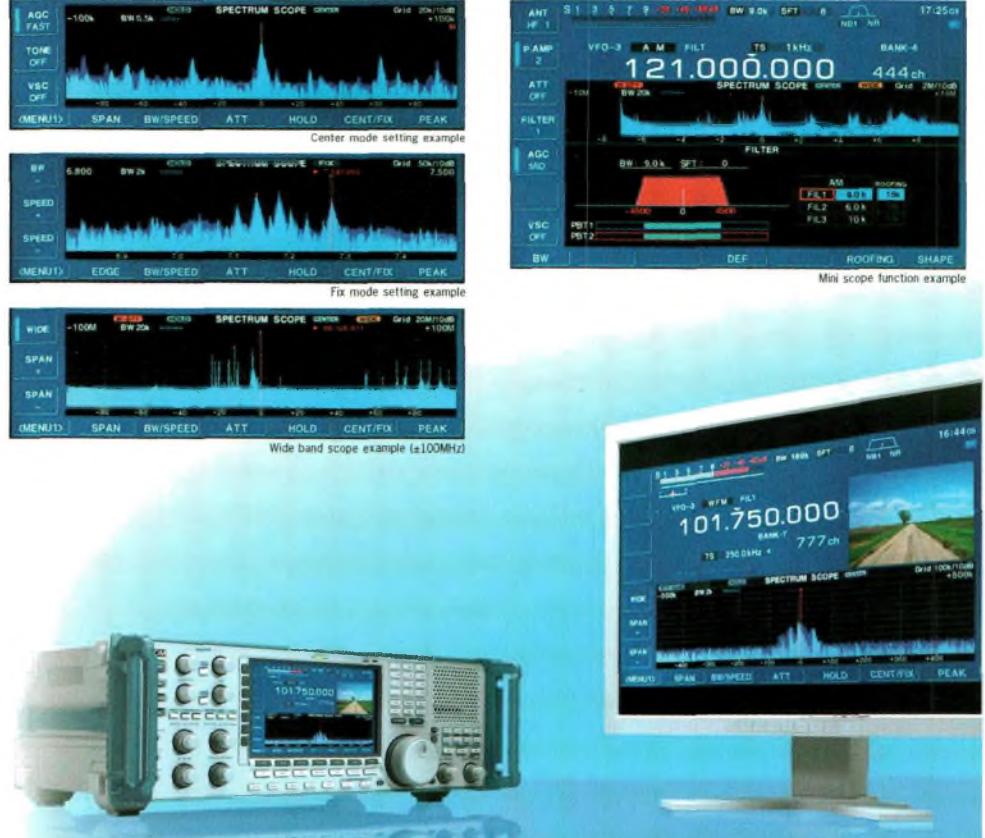

#### *Ci-dessous :*

*La précision d'un appareil de mesure*

*L'IC-R9500 utilise une carte OCXO (Oven control Crystal Oscillator) restant stable de ± 0.05ppm entre 0 et 50°C. Une fréquence de référence de 10MHz en entrée ou en sortie permet une connexion avec un périphérique externe.*

*La force du signal reçu peut être exprimée en dBp ou dBm.*

*Analyseur de spectre haute résolution*

*L'analyseur de spectre de l'IC-R9500 possède les fonctions mode normal et mode large. En mode normal, il couvre de ± 2.5kHz à ± 5MHz, alors qu'en mode large\*, il assure une plus grande couverture (encore à définir). Lors de l'utilisation de l'analyseur de spectre normal, la largeur des filtres de l'analyseur numérique est réglable de 200Hz à 20kHz, ce qui permettra de trouver un signal faible se situant à proximité de signaux plus forts. La vitesse de balayage est elle aussi ajustable.*

*II est également possible de choisir entre deux types d'analyseur de spectre :*

*- Fréquence centrale + span*

*- « Borne de fréquence »*

*La fonction recherche de crête déplace automatiquement le marqueur sur le point de crête à l'écran.*

*En plus de ces caractéristiques, l'analyseur possède 3 niveaux d'atténuation (10dB, 20dB, 30dB)*

\* lors de l'utilisation de la fonction analyseur de spectre large, « AF output » est mise en sour*dine*

vant s'effectuer en plus ou en moins de la fréquence centrale affichée.

En mode DUPLEX activé il suffit d'appuyer sur la touche MONI afin d'écouter la fréquence décalée qui est programmée. Les fonctions notch, manuelles ou automatiques sont exceptionnelles d'efficacités, idem pour le double PBT. Ce dernier permet à écouter.

de décaler la valeur de la Fl afin de rejeter vers les flancs du filtre un ou des signaux perturbateurs. La fonction ANF n'élimine que les porteuses pures tandis que les deux NOTCH manuels permettent d'appliquer une crevasse sur n'importe quelles émissions indésirables aux abords de la fréquence

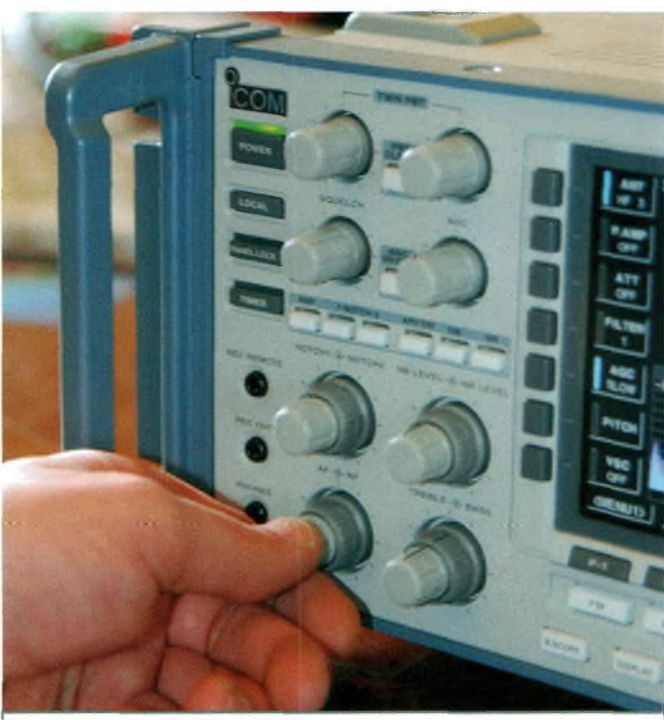

*Des boutons à taille humaine ainsi que des commandes rapides et faciles à interpréter. La manoeuvre des boutons reste douce.*

#### **Autres caractéristiques**

#### - Deux types de suppresseur de bruit configurables :

Le suppresseur de bruit contrôlé par le DSP réduit significativement les perturbations impulsionnelles. L'IC-R9500 possède deux mémoires de suppresseurs de bruit.

La largeur et les paramètres de profondeur d'atténuation par canal sont eux aussi réglables. Le suppresseur de bruit permet également de permuter sur l'un ou l'autre en fonction du mode de trafic.

#### - Détection AM synchrone (S-AM)

La détection S-AM produit moins de distorsion qu'une détection normale à diode, ce qui est important surtout lors des phénomènes d'évanouissement (fading), ou lorsque le niveau du signal est faible. L'IC-R9500 peut recréer la porteuse grâce à son DSP. De plus, la bande latérale supérieure ou inférieure peut être sélectionnée lors de la démodulation S-AM, afin d'éliminer les interférences de signaux puissants proches.

- Dix oscillateurs à fréquence variable (VFO)

L'IC-R9500 possède 10 canaux en mode VFO. Il est possible de régler et enregistrer entre autres la fréquence de trafic, le mode et la largeur de filtre. Par exemple, VFO-1 mémorise la bande 7 MHz,

#### VFO-2 pour la VHF marine, VFO-3 pour la bande <sup>1</sup> 200 MHz, etc.

Un changement rapide de bande de trafic est possible, en utilisant le clavier numérique. Lors du changement de canal VFO, le réglage du dernier canal utilisé est automatiquement enregistré.

#### - Enregistreur vocal numérique

L'IC-R9500 possède un enregistreur numérique intégré pouvant stocker les communications reçues. Même si la durée d'enregistrement varie en fonction de la qualité choisie, cet enregistreur réglé en haute qualité autorise tout de même jusqu'à 60 minutes de discussion.

#### - Mille canaux mémoires

Les 1000 canaux mémoires (regroupés en banques) se définissent selon les fréquences, modes, largeur de filtre et pas d'incrémentation. Les commandes des mémoires et des banques sont indépendantes et positionnées en face avant de l'appareil. Grâce à la connexion d'un clavier USB, il devient possible d'éditer les noms des canaux, etc.

#### - Fonctions Multi Scan

Les multiples fonctions de balayage facilitent la recherche des stations désirées. En mode scan, L'IC-R9500 balaie 40 canaux par seconde.

- Balayage des mémoires
- Balayage des fréquences
- Balayage des mémoires dans le mode actif
- Mémorisation automatique
- Program scan
- Balayage prioritaire

Autres caractéristiques

4 connecteurs antenne :

- <sup>1</sup> type SO-239

- <sup>1</sup> connecteur type RCA pour un usage au dessous des 30MHz

- 2 connecteurs type N pour un usage au-delà des 30MHz

Reverse power protection

Fonction AFC : compense les dérives de fréquence (mode FM seulement)

Fonction tuning automatique en mode CW/AM Carte numérique APO25 (en option) Interface télécommande RS-232 ( en option)

Entrée, sortie vidéo

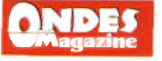

#### **Comment il fonctionne ?**

Afin de compléter ce cahier spécial nous allons vous donner les grandes lignes du fonctionnement de ce récepteur en lisant certaines parties des synoptiques.

Le récepteur IC-R9500 est doté de quatre connecteurs d'antennes. Un connecteur RCA nommé « ANT-Hi » permet de recevoir une antenne de type long fil à haute impédance destinée à la réception des fréquences jusqu'à 30 MHz. Elle est complétée par un socle SO « ANT-HF ». Le sélecteur en face avant permet de passer de l'une à l'autre.

Notez que les mémoires de canaux enregistrent le connecteur d'antenne utilisé lors de l'enregistrement. Avant d'arriver sur les filtres de bandes les signaux traversent trois pad d'atténuateurs -6,12 et 24 dB-,

Les filtres passe-bande sont au nombre de dix alors qu'un filtre passe-bas prend en charge les fréquences inférieures à 500 kHz. Un autre passebas permet d'ouvrir tout le spectre en dessous de 40 MHz.

Les concepteurs ont prévu de mettre en service -ou non- un jeu de deux amplificateurs d'antennes avant d'arriver au mélangeur à haut niveau. Celui-ci est bâti autour de transistors à effet de champ. La sortie est dotée de filtres réjecteurs judicieusement pensés afin d'éliminer en grande partie ce que l'on appelle les fréquences images et autres spurious de mélange. La première fréquence intermédiaire de cette voie ci est centrée sur 58,7 MHz.

Grâce à une batterie de cinq filtres à quartz commutables on obtient ce qu'il est convenu d'appe-

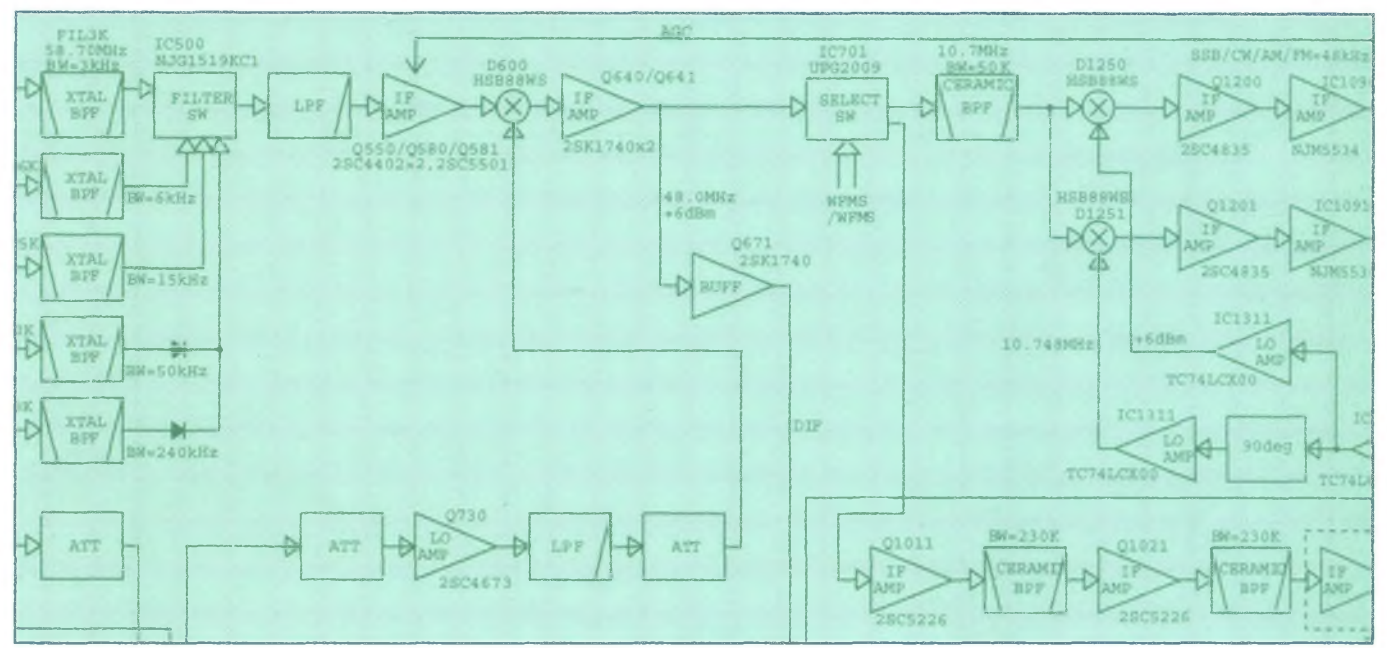

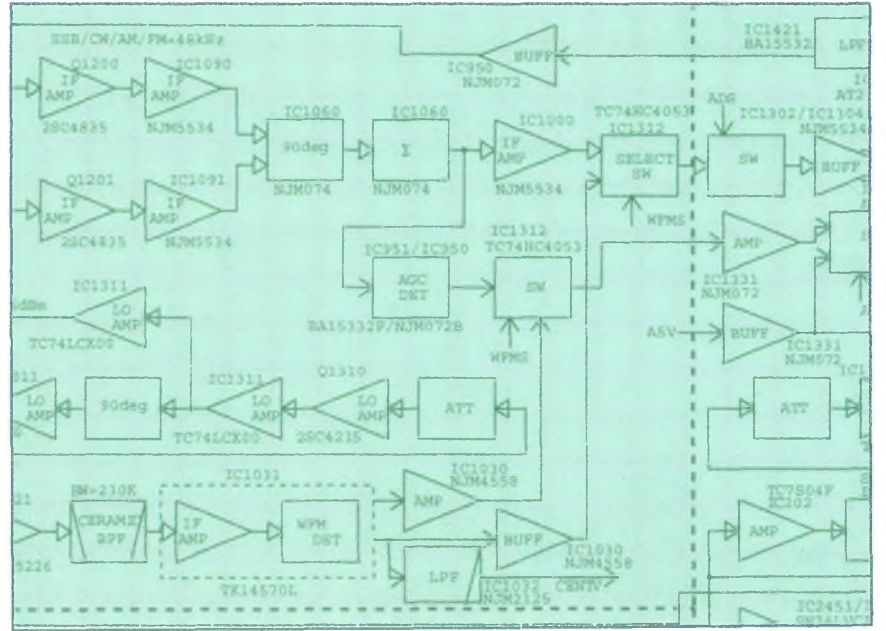

ler maintenant « the roofing filter », ou encore le filtre de toiture. Pourquoi ? Tout simplement parce que c'est lui offre une première sélection efficace des signaux dans une bande de fréquence extrêmement étroite. Les résultats restent suffisamment éloquents pour en constater les bienfaits. Le rapport signal sur bruit s'en voit largement amélioré et il devient possible de sortir des signaux très faibles, particulièrement lorsque ce filtre est placé en bande de 3 kHz.

Après ce filtre nous rentrons sur un second mélangeur permettant de

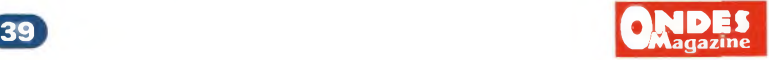

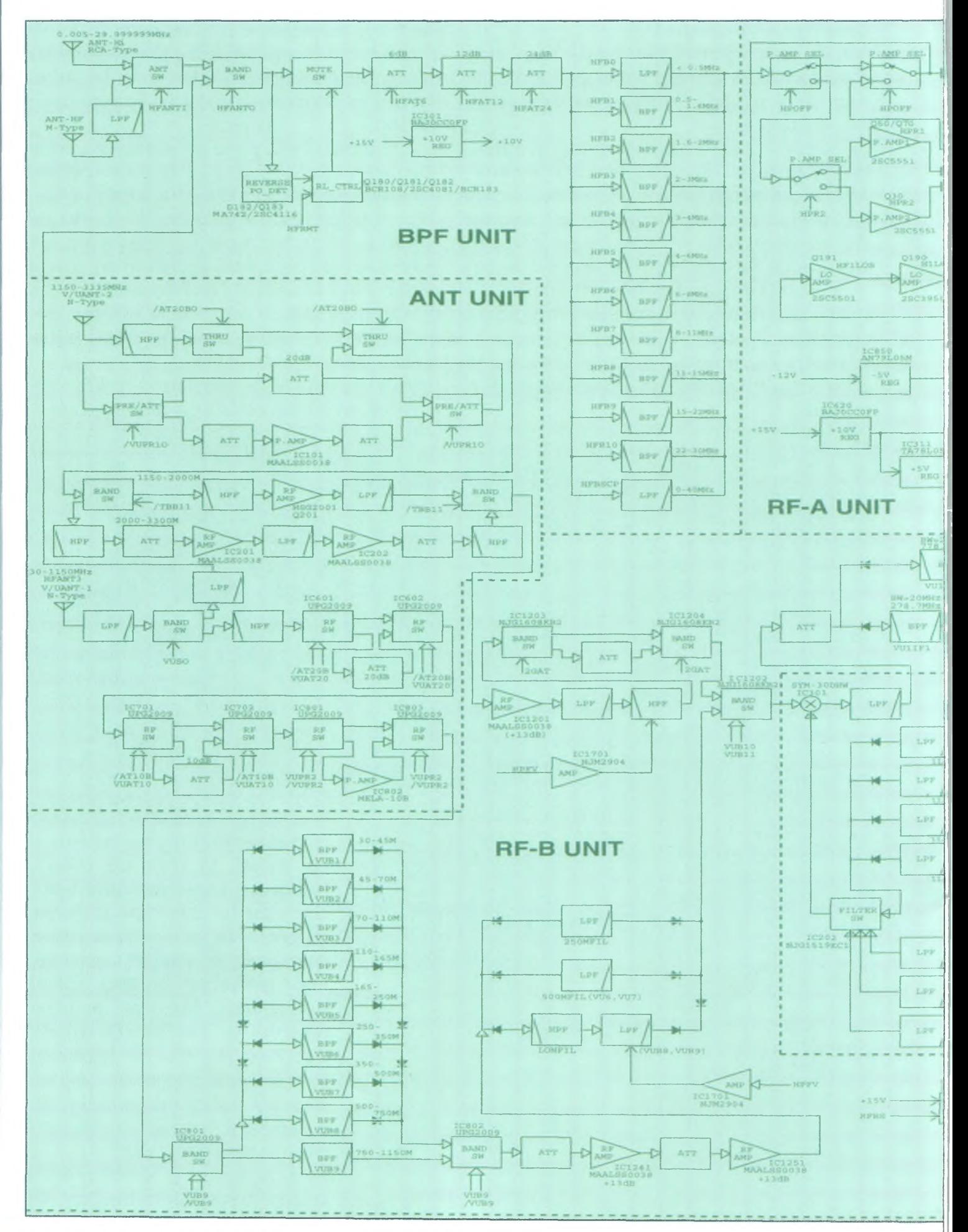

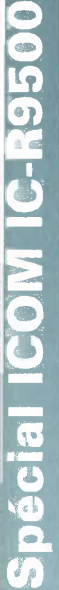

**ONDES** 

 $\bullet$ 

#### **Spécial ICOM IC-R9500**

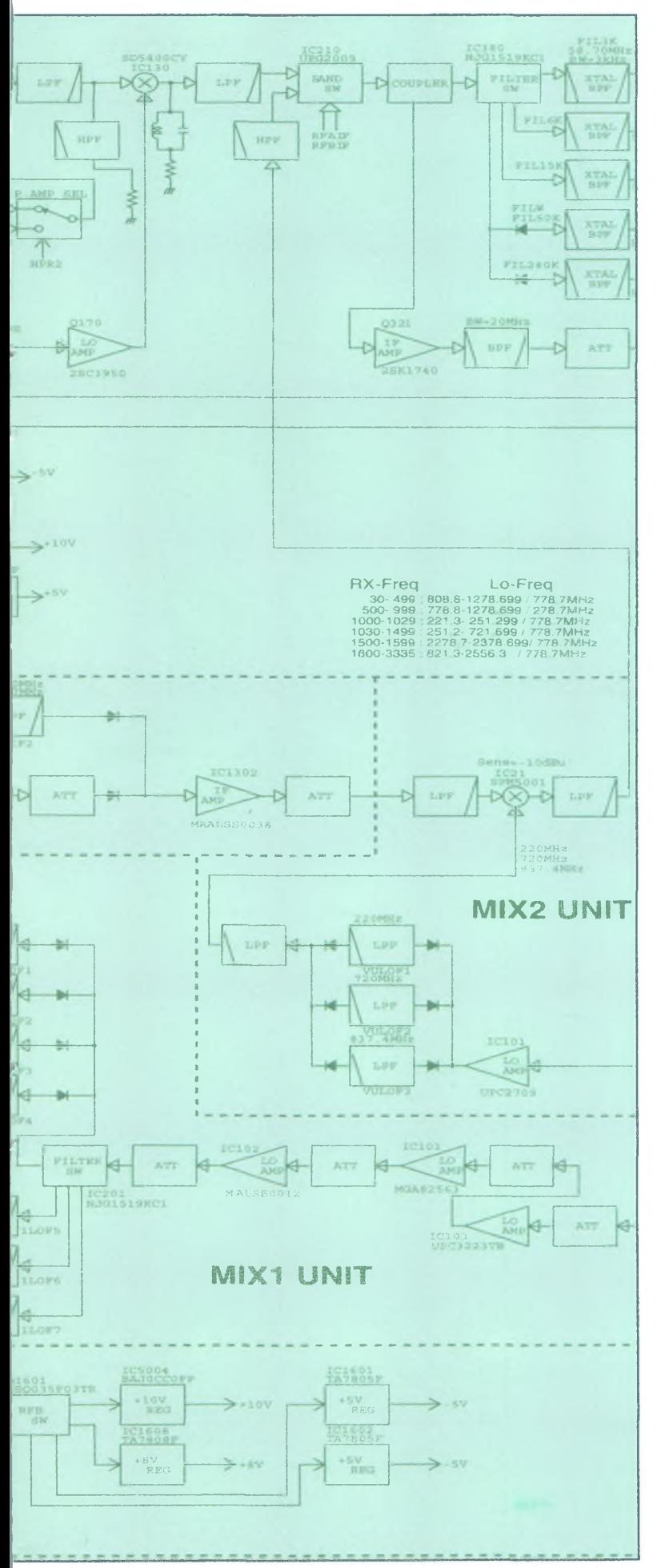

descendre sur une seconde fréquence intermédiaire centrée sur 10,7 MHz. Elle est filtrée par un élément céramique d'une bande passante de 50 kHz pour aboutir sur le troisième mélangeur. De type IQ, il va permettre d'envoyer les signaux vers le convertisseur A/D. La sortie de ce dernier ira alors vers l'un des deux DSP qui équipent ce récepteur.

Le connecteur HFANT3 de type N est plus particulièrement destiné à la réception des signaux allant de 30 <sup>à</sup> 1150 MHz. Cependant, par le truchement d'une liaison allant vers la partie précédente il est possible de recevoir les ondes courtes. Des commutateurs de bandes permettent d'acheminer les signaux. Un filtre passe-bas coupant vers 1,2 GHz chapeaute cette voie.

En plus de celui-ci, les signaux aboutissent sur neuf filtres de bandes commutables couvrant le spectre de 30 à 1150 MHz. Leur sortie traverse un dispositif d'amplificateur/atténuateur. C'est ainsi que nous aboutissons sur le premier mélangeur de cette voie. Il est commun à la troisième voie que nous verrons plus loin.

Nous retrouvons sur la sortie un couple de filtres de bandes, tous deux dotés d'une bande passante de 20 MHz mais dont les fréquences centrales divergent notablement. En effet, l'une est centrée sur 278,7 MHz alors que l'autre est à 778,7 MHz. Chacune d'elle est utilisée selon les bandes de fréquences à recevoir. Les signaux arrivent enfin vers un second mélangeur qui descend sur 58,7 MHz afin de rejoindre les filtres de toiture vus précédemment. Des filtres adéquats aiguillent correctement les fréquences afin d'éviter toute interaction. Le dernier connecteur N nommé V/UANT-2 se charge exclusivement des fréquences situées entre 1150 et 3335 MHz. Avant d'arriver au mélangeur commun de la voie précédente, des filtres se chargent d'écarter les signaux hors bandes.

Les parties "scope/TV" sont indépendantes. En effet, une fraction des signaux de la Fl à 58,7 MHz se dirige vers de nouveaux mélangeurs. L'un d'eux aboutit sur un convertisseur A/D puis le second DSP. L'autre voie pour la section TV opère la démodulation des signaux que l'on retrouve sur le connecteur "video out". Un traitement spécifique est réalisé pour que la vidéo puisse s'afficher sur l'écran LCD.

*Philippe F1FYY*

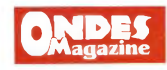

Ouaip! Et maintenant ¿est seulement 2.50 euros par mois quand tu t'abonnes... Et j'économise les frais de port!

T'as vu le dernier Ondes Mag' ?

> Le fichier des abonnés intervit in loué. Ondes Magazine détient le N° CNIL 879550. Le site www.ondescandient le N° CNIL 896107 Sur simple demande écrite vous disposez d'un droit d'accès et de rectification. Nous nous d'orgédier Ondes Magazine à Ans abonnés avant en abora a nos about a para des services postaux la livraison en 48 heures

.<br>Direction : etudis@endesmagazine.com : ©-teM photo : M. Kentell 7 BPI et Linkers tyaf New South Water (Australie

**18,90 € pour participer aux frais de gestion que cela entraîne.**

J'y cours

**ivement de 5,00 € seulement tous les deux moi** mFS Prélèvements effectués entre le 5 et le 10 des mois impairs (janvier, mars...) **Coupon à renvoyer à : Service abonnements, Les Combes, 87200 Saint-Martin-de-Jussac**

### *IMPORTANT: n'oubliez pas de joindre un R.I.B.*

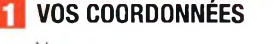

Abonnement

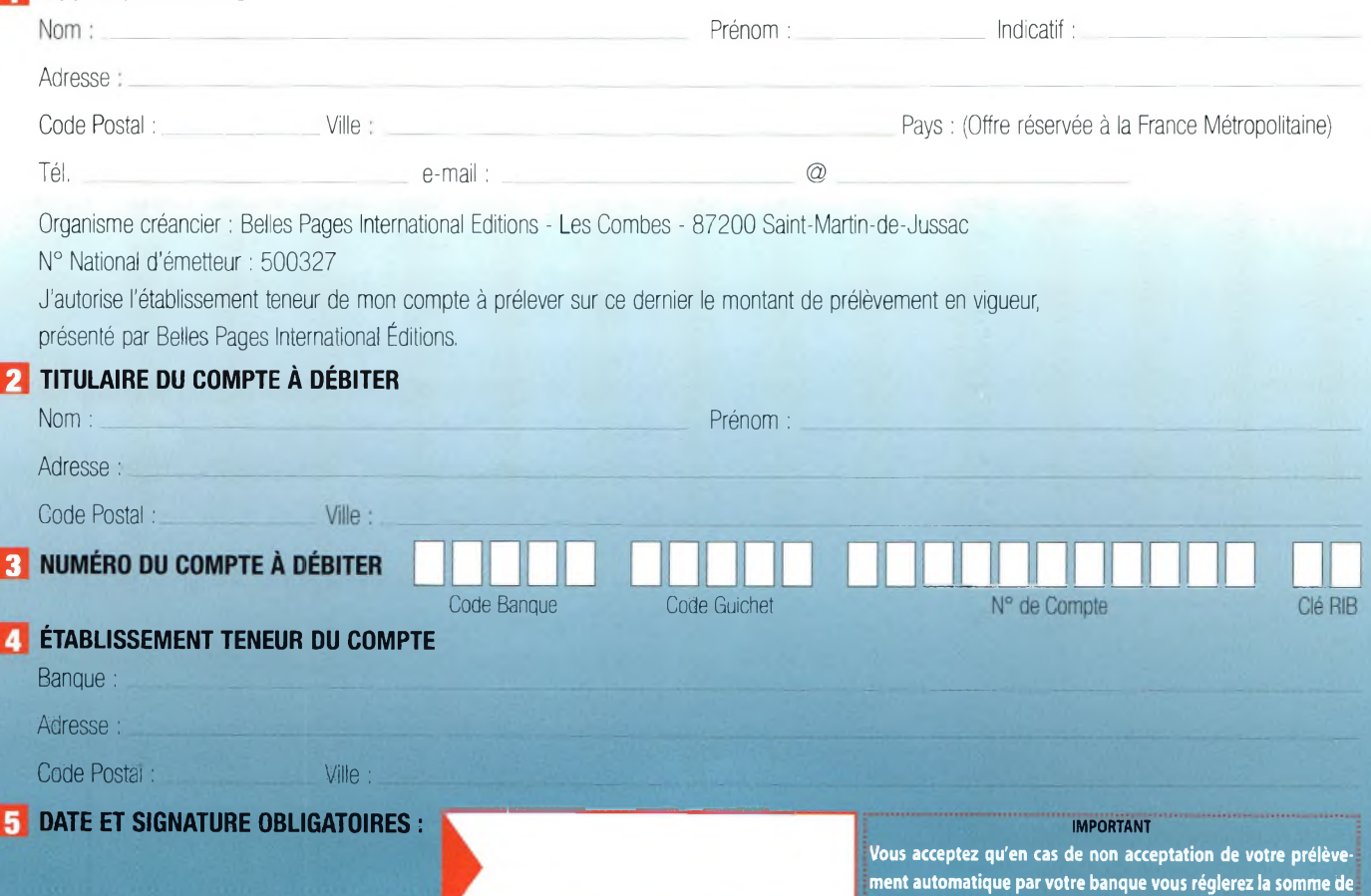

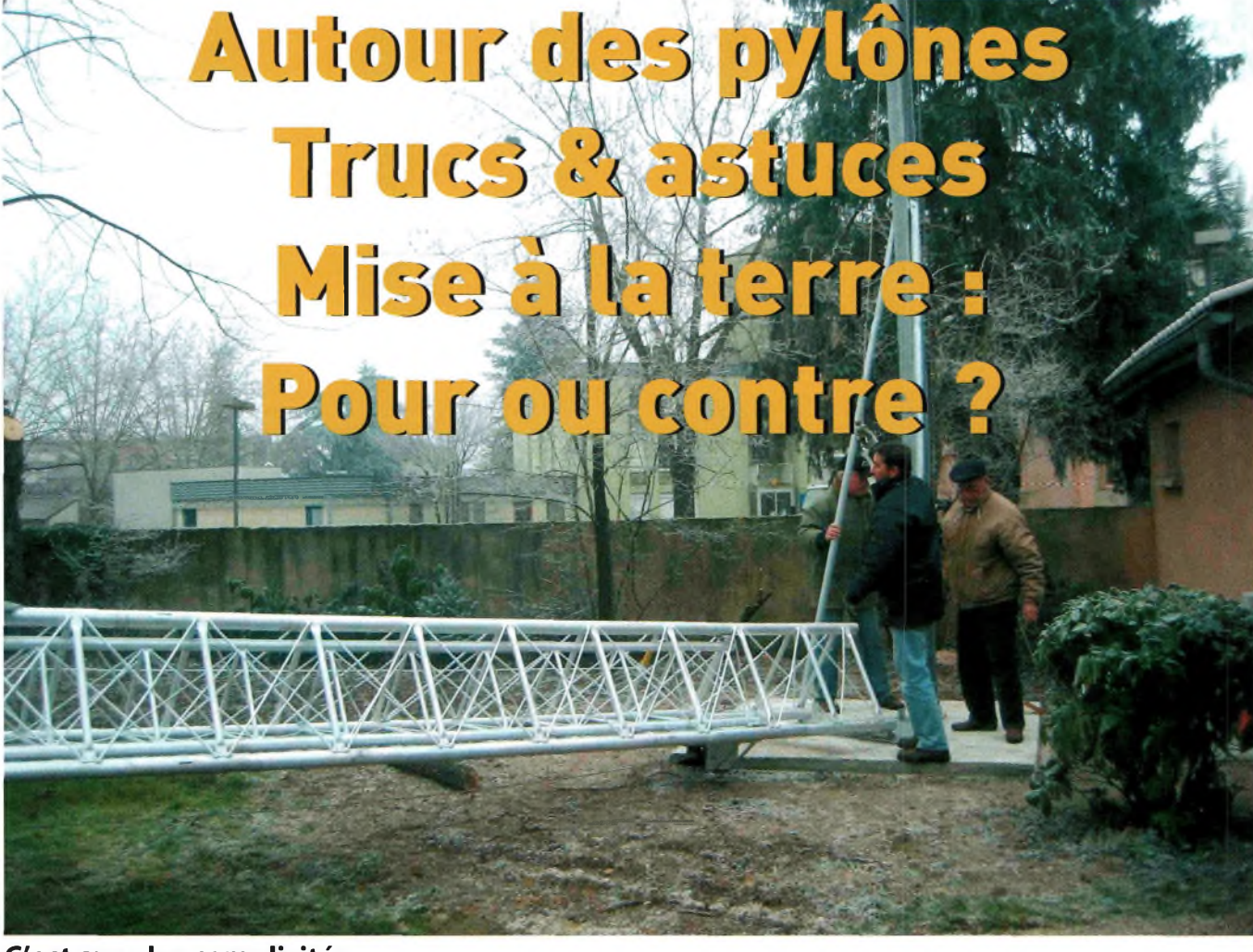

C'est avec les complicités respectives de Jacques ON5YZ des pylônes DE KERF et de Jean-Philippe F5GKW que nous vous proposons cet article. II devrait vous permettre de faire le point sur l'installation de vos pylônes. Ceci est une chose mais si l'on ne prend pas soin d'estimer et d'évaluer les risques liés à la sécurité électrique il peut arriver quelques mésaventures. En effet, les discours vont bon train lorsqu'il s'agit d'en parler, tout le monde ayant son point de vue. Cet article apporte déjà à ce niveau là des précisions importantes.

*- La Rédaction-*

d'Ondes Magazine réaliser pour<br>vous des articles concernant le<br>risque présenté par la foudre et la sécurité ous allons au fil des numéros d'Ondes Magazine réaliser pour vous des articles concernant le électrique pour protéger nos vies, celles de nos proches et nos installations.

Dans ce premier article nous allons commencer par la partie la plus exposée de notre station : le système d'antennes et notamment le pylône, ce qui va nous amener à étudier la mise à la terre et également l'équipotentialité des masses conductrices.

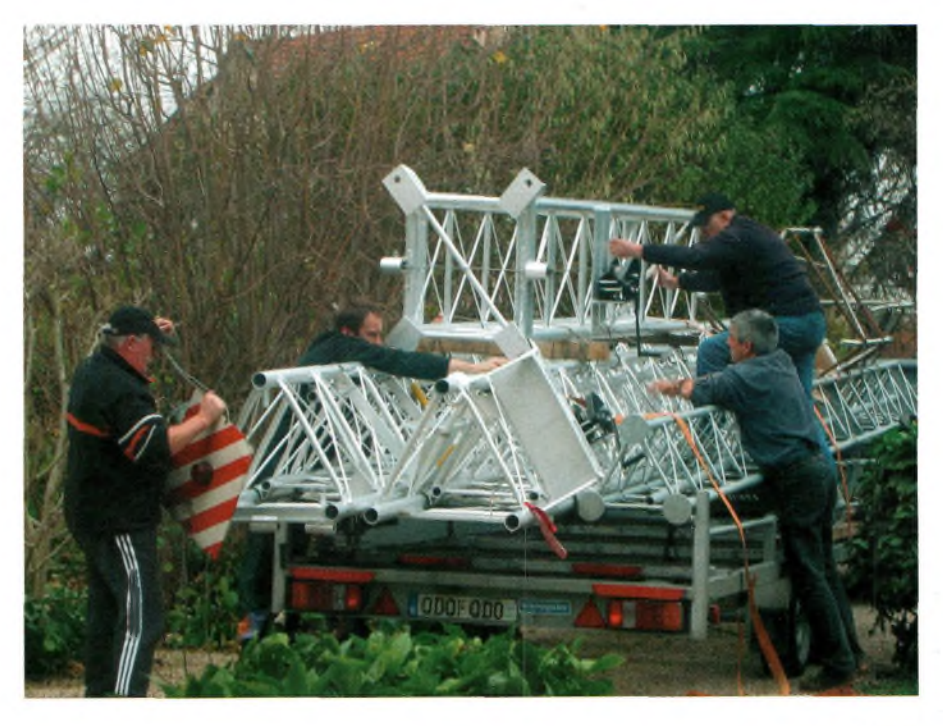

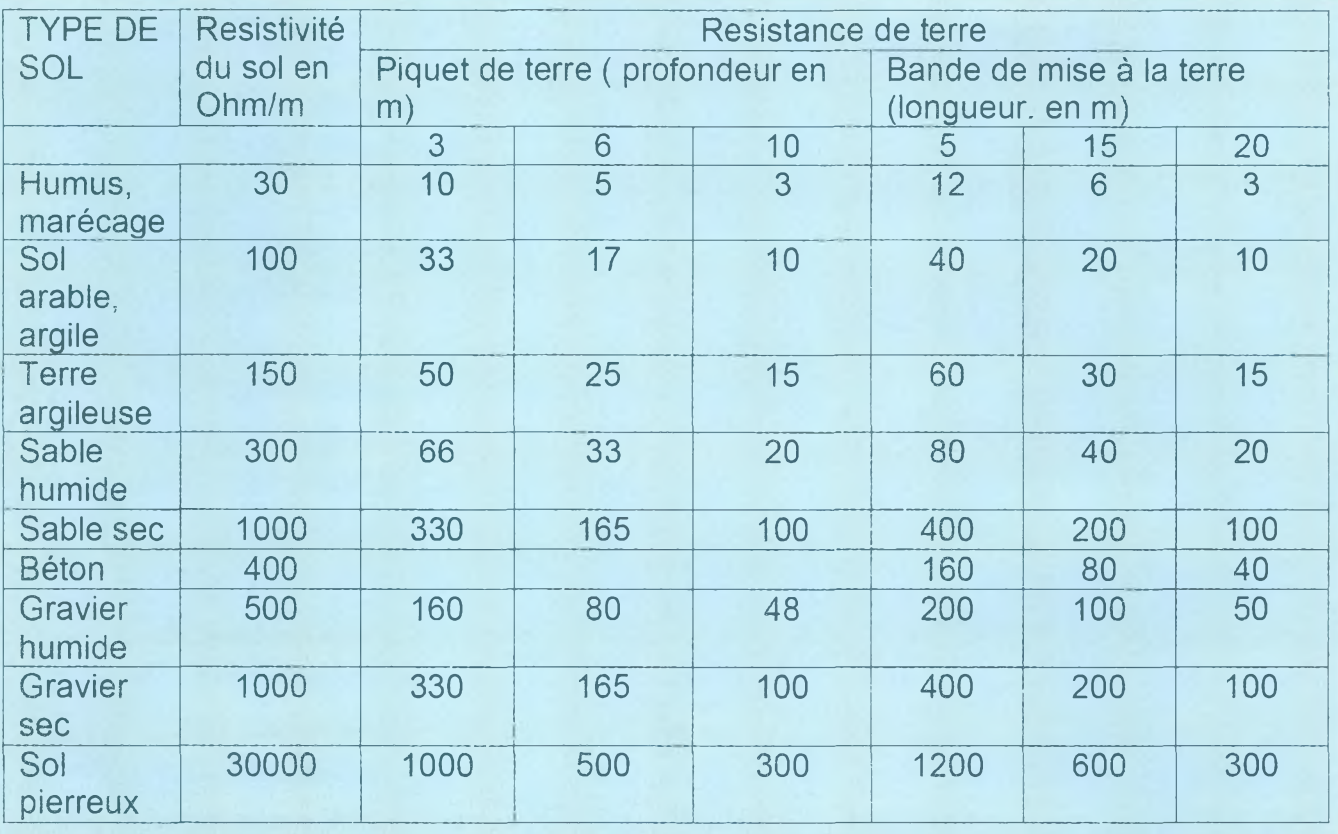

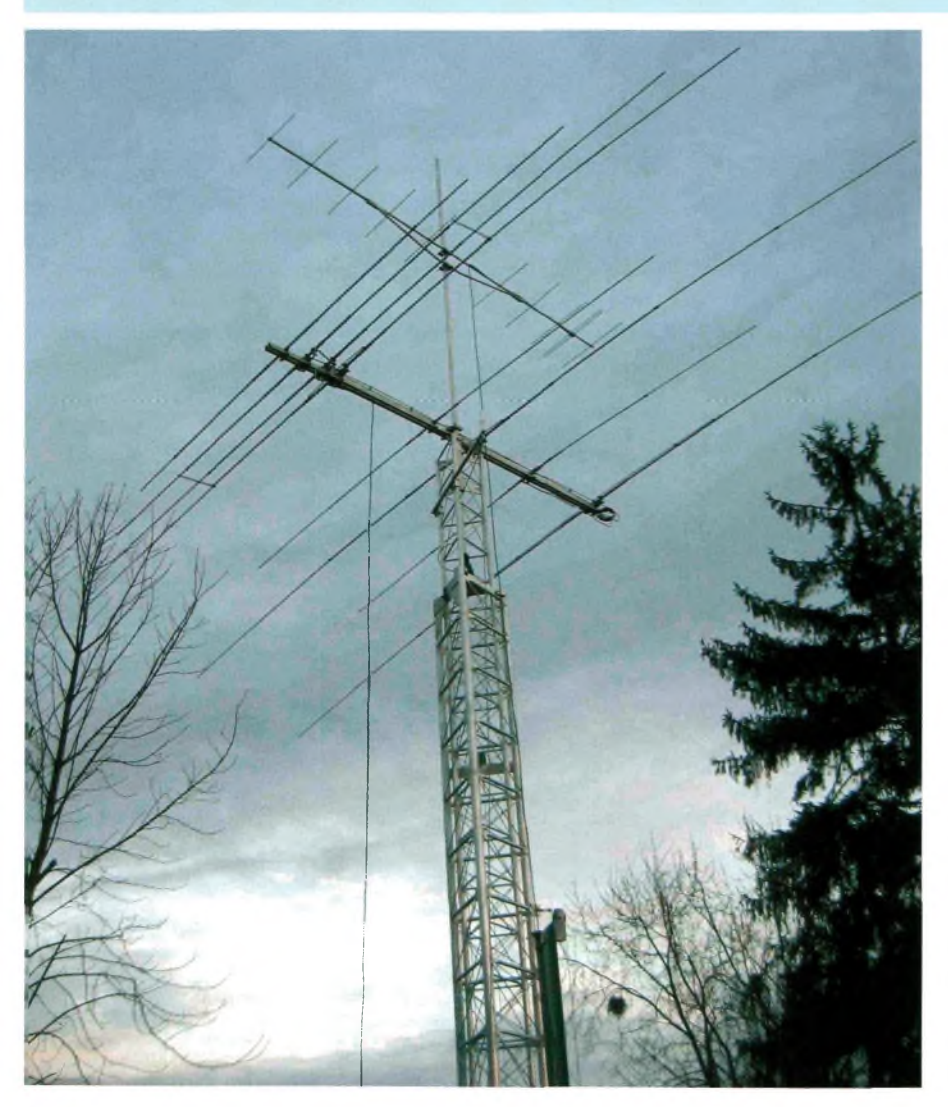

#### **Pourquoi effectuer une mise à la terre des équipements électriques et conducteurs?**

II y a de nombreuses raisons d'effectuer une mise à la terre, ainsi que des laisons équipotentielles, la principale étant de protéger les personnes. En France, les directives de mise à la terre destinées à assurer la protection des personnes émanent de l'Union Technique de l'Electricité (UTE), des normes (NFC15-100 par exemple), sans parler de la législation du travail comme le décrêt 1056 du 14/11/1988.

La mise à la terre est définie comme "une connexion conductrice intentionnelle ou non intentionnelle entre un circuit électrique ou un équipement doté d'une terre et un corps conducteur servant de terre". Les prises de terre servent essentiellement à assurer la protection des personnes, des installations et des équipements. Elles constituent en outre un moyen de dérivation efficace des courants de défaut, des coups de foudre, des décharges électrostatiques, des perturbations électromagnétiques (EMI) et des interférences haute fréquence (RFI). Cette protection a pour objectif d'assurer à l'utilisateur une mise à la terre garantissant la sécurité à l'intérieur de l'installation.

Lorsqu'on prend garde à la sécurité des personnes, cela apporte également celle des équipements et des installations, l'in-

verse n'étant pas toujours vrai. Un système de mise à la terre efficace permet d'accroît re la fiabilité des équipements et de rédui re le risque de détérioration en cas de fou dre ou de courant de défaut.

#### **Doit-on mettre le pylône à la terre ?** La réponse est OUI

D'aucuns prétendront qu'on transforme le pylône en paratonnerre. Cela n'est pas faux. Pour les risques de foudre, on pourrait en théorie ne pas mettre de circuit de terre, elle est inutile pour la notion d'équipotentialité évoquée ci-dessus. Par ailleurs les résistances de terre que l'on mesure à basse fréquence (50 Hz) n'ont rien à voir avec la valeur de leur impédance qui est à considérer à très haute fréquence (foudre). En fait les mises à la terre ne sont d'aucune utilité pour l'évacuation des courants de foudre, elles servent uniquement pour la protection des personnes contre les risques liés aux tensions à fréquence indus trielle. Elles sont de ce fait rendues obliga toires par la législation en vigueur.

Même si peu de choses résistent à un coup de foudre direct, autant en dériver le maxi mum avant la pénétration dans le batiment par les câbles coaxiaux, feeders etc.

l'important est de réaliser une bonne équipotentialité pour permettre une évolution uniforme des potentiels.C'est pour cette raison que les longueurs des câbles ou aut res liaisons (tresses par exemple) doivent être les plus courtes possibles au niveau des jonctions sur les zones qui doivent être équipotentielles.

Par ailleurs, il y a les décharges électrostatiques mais aussi les équipements alimen tés sur ou en haut des pylônes : rotors, treuils, amplis etc. en cas de défaut d'isole ment de ces matériels, il faut que le courant soit dévié à la terre pour protéger les per sonnes et notamment celles qui pourraient être amenées à toucher la structure du pylône tout en ayant les pieds sur terre (!). Il s'agit là d'une liaison équipotentielle.

Avoir une masse métallique conductrice (les antennes) reliées au potentiel terre par uniquement les feeders ou le câble d'ali mentation du rotor représente un réél dan ger.

Nous vous conseillons, dans le cas de pylô nes téléscopiques, de relier chaque élé ment par une large tresse, courte, avec une connexion sans reproche. En effet, la partie téléscopique est fréquemment guidée , pour des raisons mécaniques et de frotte ment, par des pièces en Ertalon ou autres

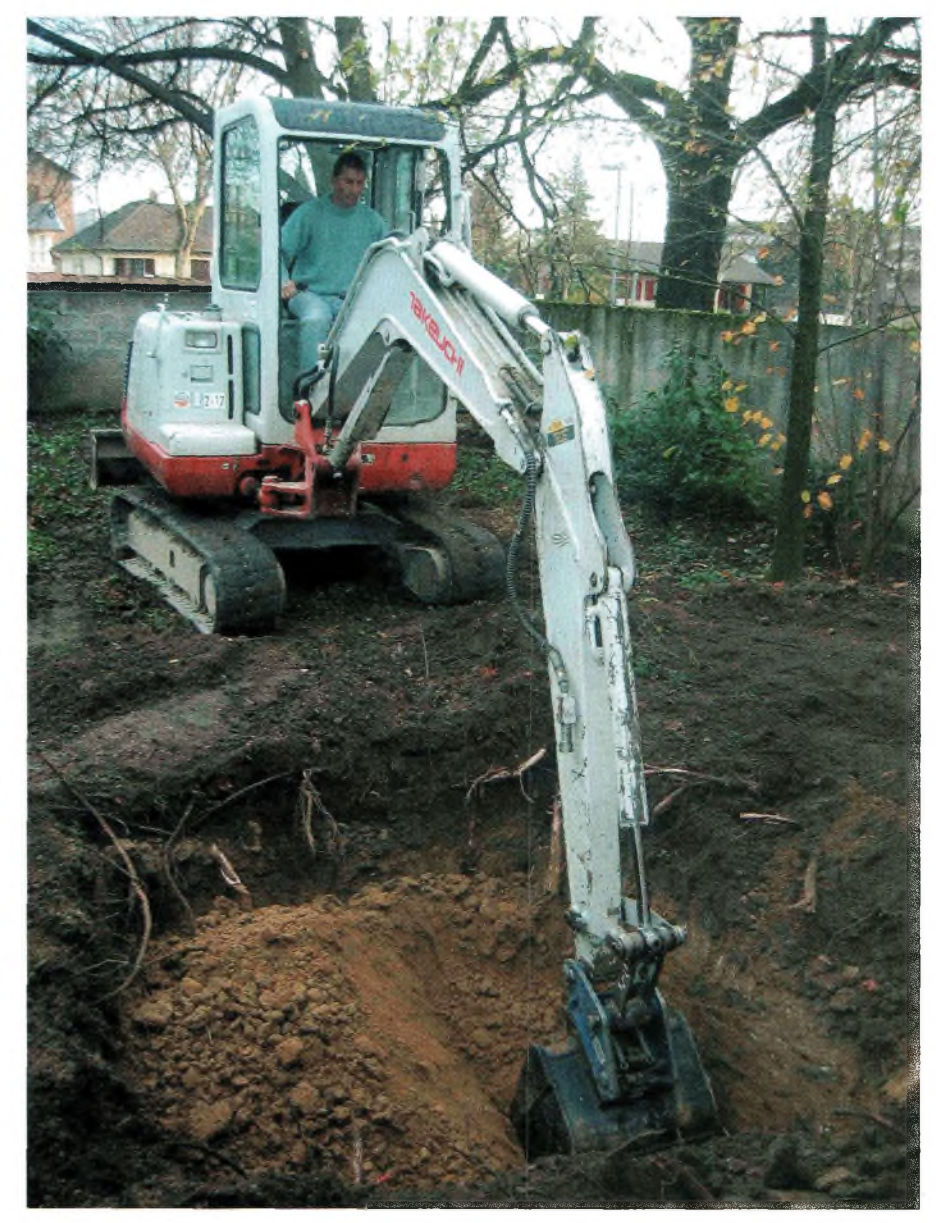

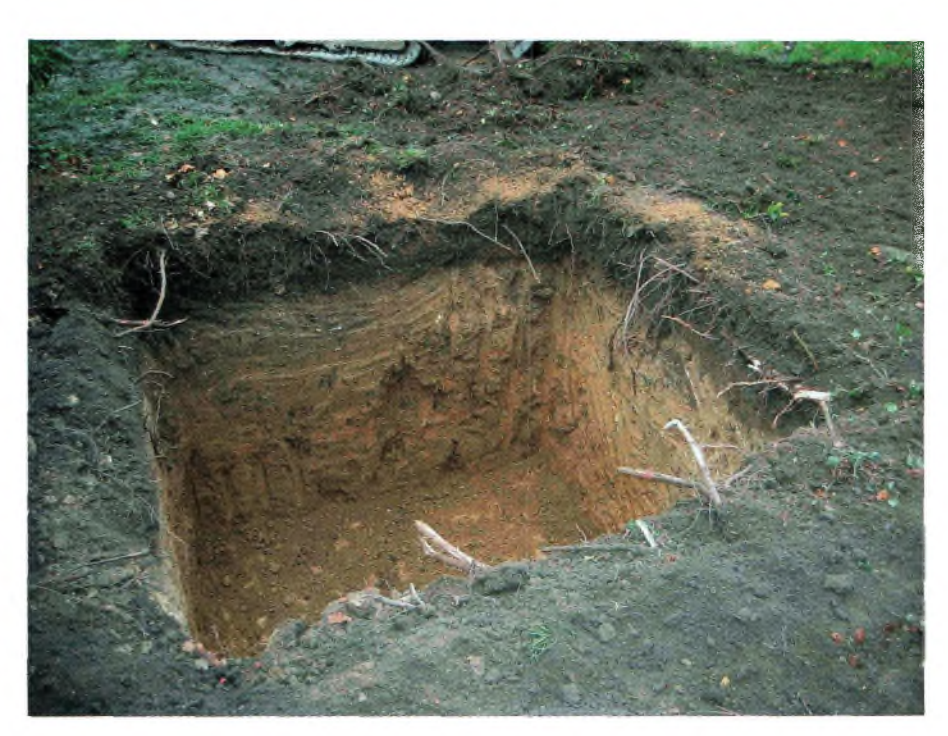

## **^^Magazinc PRATIQUE**

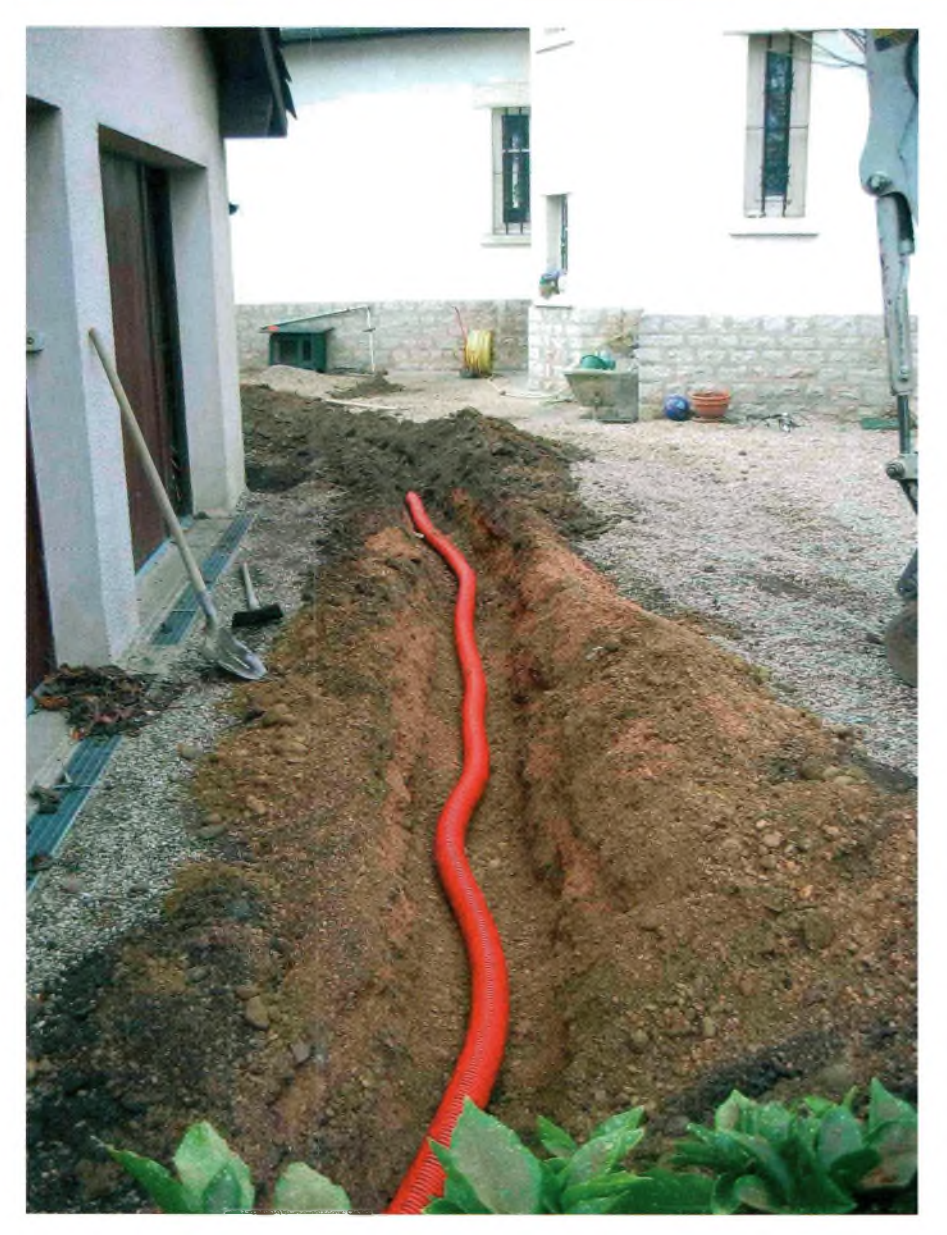

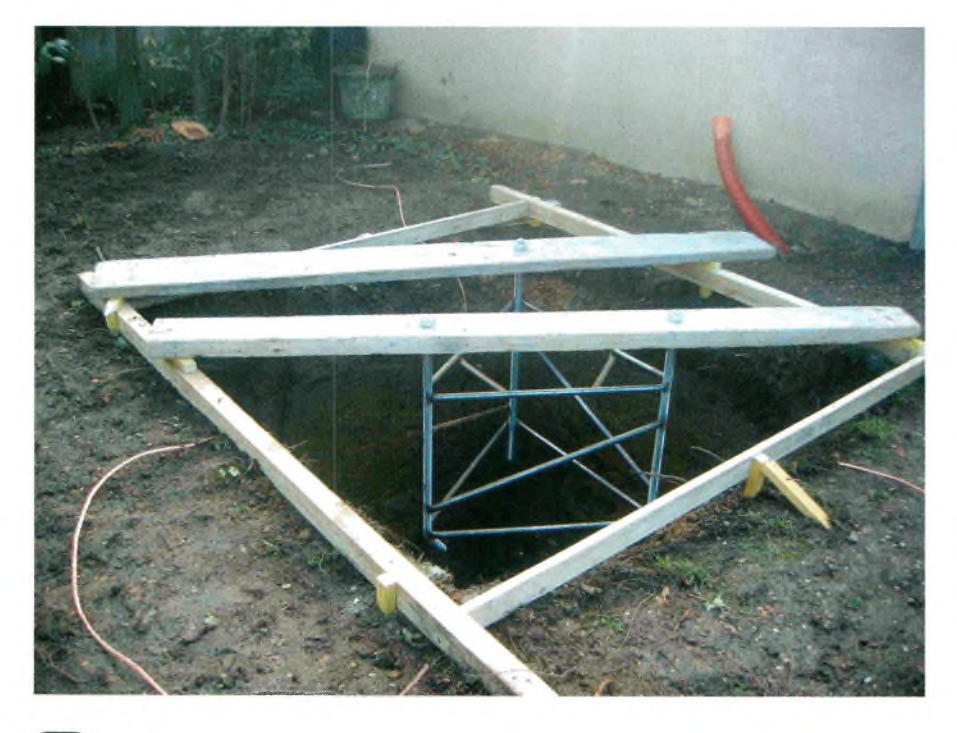

matière isolante. Les connexions à la terre doivent être fréquemment inspectées, au moins une fois l'an, car il y a risque de corrosion et chacun sait que le « vert de gris » n 'est pas franchement conducteur.

Attention, les liaisons à la terre doivent être de forte section, en rapport avec les courants de fuite possible. II ne s'agit pas seulement d'assurer la liaison équipotentielle, mais aussi de pouvoir permettre l'écoulement de l'électricité sans que le conducteur "fasse fusible".

Lors de la construction du socle en béton du pylône, profitez donc d'y enfoncer un piquet de terre le plus profondément possible, d'y relier la chaise, et de remonter cette terre électrique par un cuivre nu d'au moins 25mm2. Cette terre sera elle-même reliée électriquement à celle du bâtiment pour garantir l'équipotentialité.

#### **L'interconnexion des masses métalliques**

Les raisons de l'interconnexion des masses métalliques sont importantes, nous l'avons vu un peu plus haut. II convient de bien les connaître afin d'envisager des solutions. II faut bien séparer les risques dus à la foudre et aux phénomènes de surtension pouvant causer des dégâts aux appareils électriques, des risques d'électrisation ou d'électrocution des personnes et des moyens d'assurer leur protection.

Pour la protection des personnes le critère important consiste à éviter une différence de potentiel réputée dangereuse entre deux régions du corps humain. Il faudra, par exemple, installer une mise à la terre à l'endroit où une personne est susceptible de toucher un point à un potentiel différent de celui où ses pieds sont en contact avec le sol.

Une personne est susceptible également d'être exposée à une différence de potentiel si elle touche deux parties isolées électriquement l'une de l'autre (par exemple deux structures métalliques séparées par un joint isolant, ce qui peut-être le cas sur les pylônes rayonnants I)

C'est cette raison qui justifie l'interconnexion des structures métalliques. Par interconnexion des masses métalliques on entend l'interconnexion des structures (y compris le ferraillage de béton armé et les ceintures de terre «bâtiment»), les mises à la terre de l'installtion éléctrique (sécurité des personnes) et les protections contre la foudre.

L'objectif essentiel est d'assurer un chemin de retour privilégié de moindre résistance pour les courants vers la terre. L'interconnexion permet également une redondance utile en cas de rupture d'un câble ou d'autre liaison.

#### Résistance des sols

La résistance de terre dépend essentiellement du type de sol, de l'humidité et de la température. Elle varie donc en fonction des saisons qui influent sur la température et la teneur en eau du sol. Pour être efficace, un système de mise à la terre doit assurer une résistance de terre qui reste faible même lorsque les conditions sont les plus défavorables. Le terrain et l'eau étant plus stables dans les couches profondes, il est conseillé d'enfoncer la prise de terre le plus profondément possible. Dans la mesure du possible, il faut placer les prises de terre dans une zone où la température est constante, par exemple dans une zone hors gel. Attention : la présence d'eau et de sels dans les sols ayant une impédance très faible est souvent à l'origine d'une importante corrosion au niveau des prises de terre et de leurs bornes. La résistance peut varier en cours d'année de 20%.

#### Résistance de terre

Nous ne parlons pas là de la résistance par rapport à la HF, ni même du plan de sol et donc du rendement des aériens.

On ne sait pas toujours quelle résistance (impédance) devrait avoir une prise de terre. Selon la norme NFC15-100, par exemple, il faut ajouter une prise de terre supplémentaire, suffisamment éloignée de la première, lorsque celle-ci (piquet, tube ou plaque) ne descend pas en dessous de 25 ohms, dans le cas où le différentiel général de l'habitation a une valeur de 500mA.

(nous verrons cela en détail dans un prochain article).

En procédant de la sorte, on répond aux exigences de la norme mais pas forcément à celles des recommandations émanant par exemple des sociétés de télécommunications qui demandent 5 ohms voire moins, la liaison à la terre assurant parfois une liaison de fonctionnement. II faut s'efforcer d'obtenir une résistance de terre qui soit à la fois la plus basse possible et en même temps la plus raisonnable au niveau du coût sans pour autant être beaucoup plus faible que la terre du neutre EDF (risque de retours par la terre).

*Jean-Philippe BUCHETF5GKW*

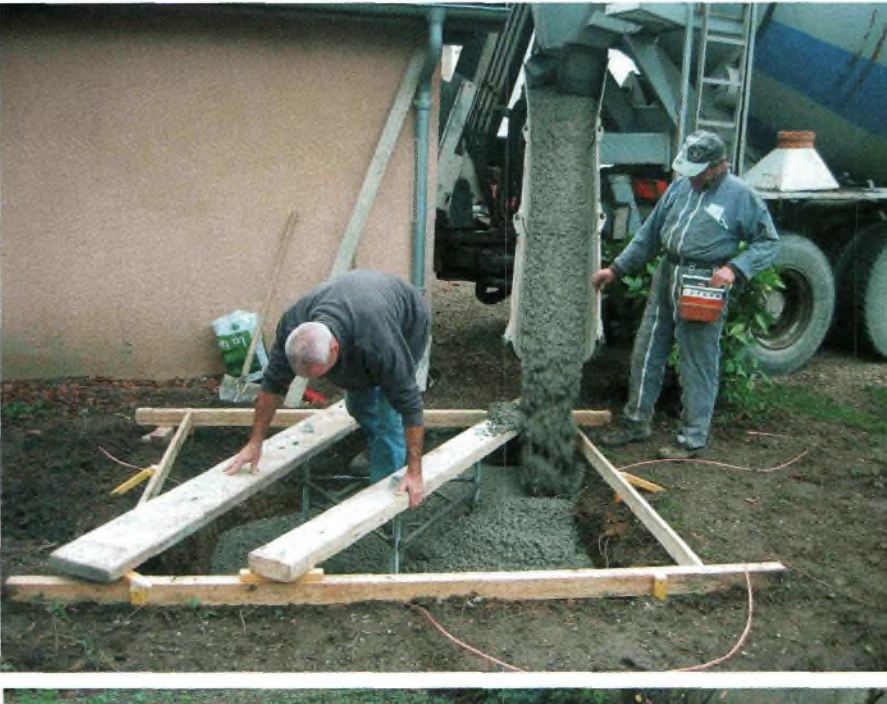

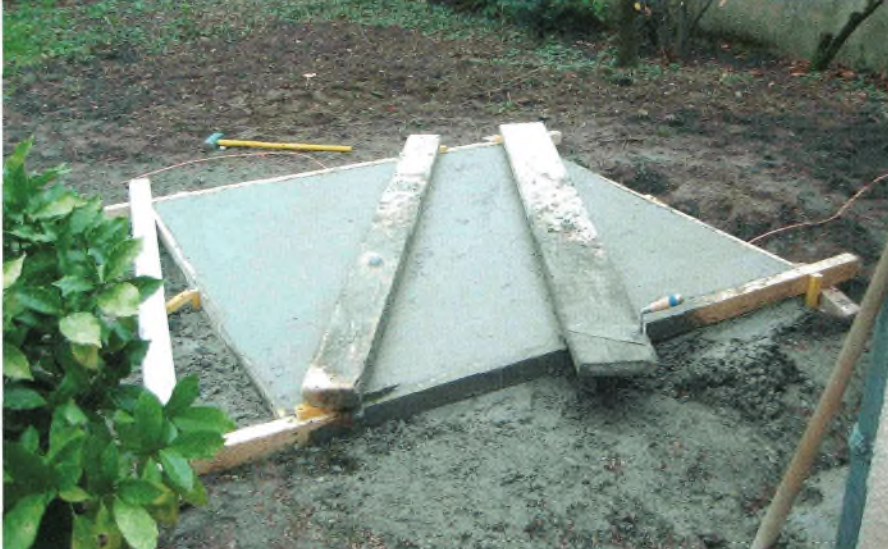

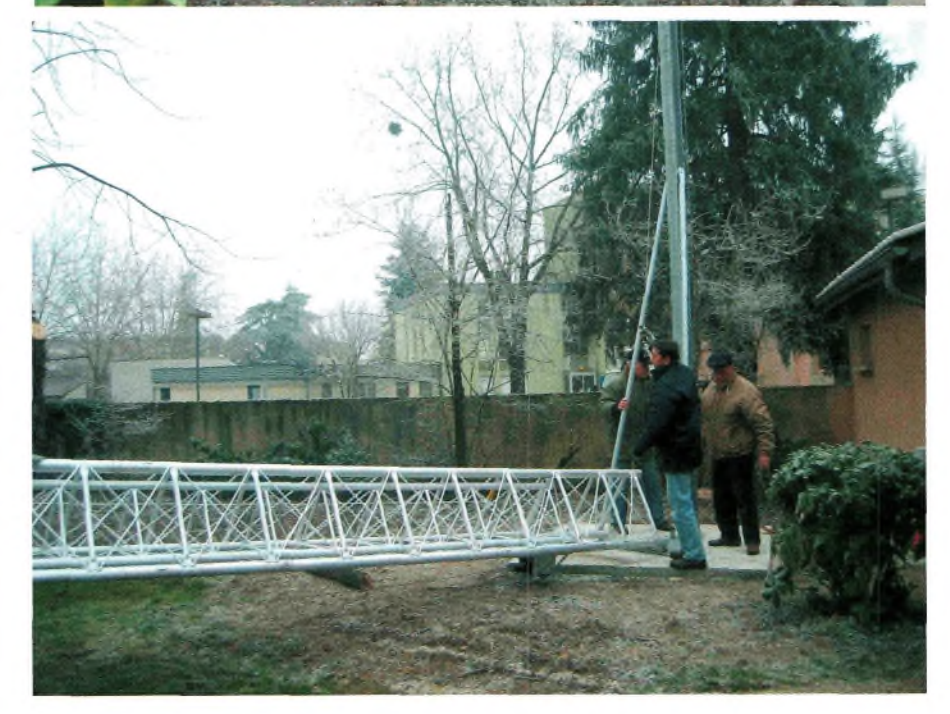

## **QR»9> PRATIQUE**

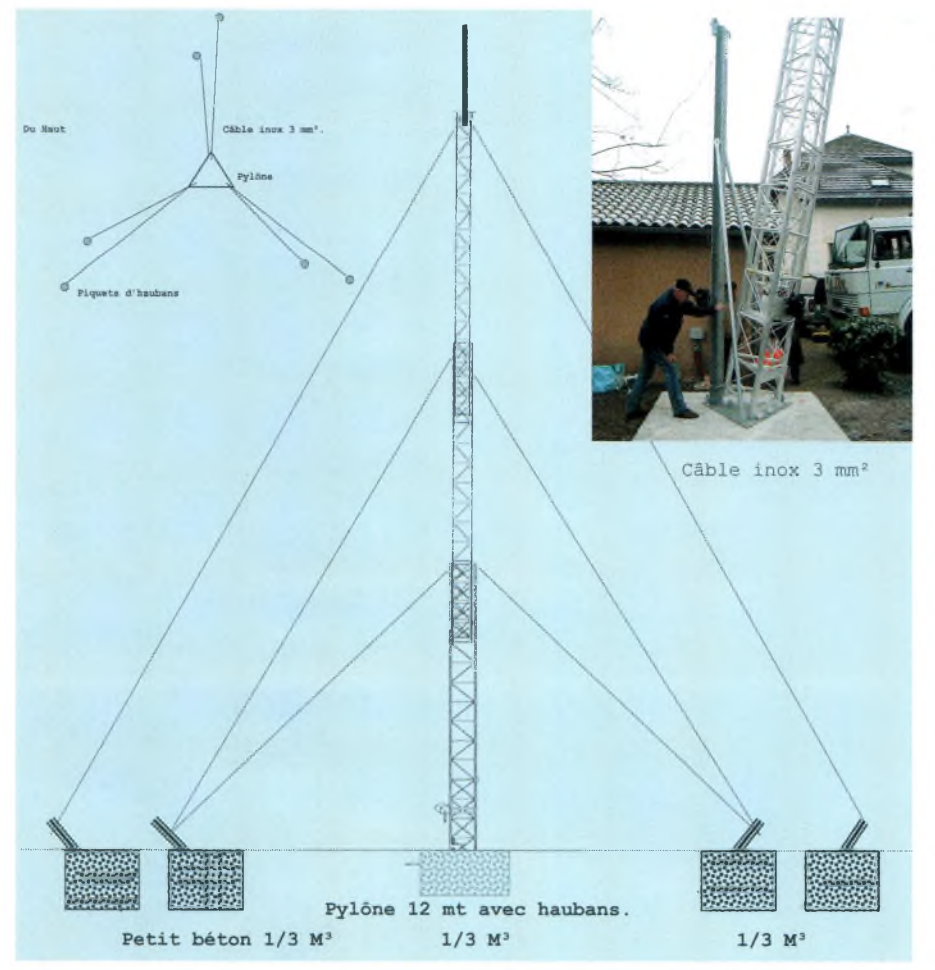

#### **Quelle est la charge au vent de mon antenne ?**

Avec les antennes conventionnelles utilisées par les radioamateurs, la charge au vent est toujours considérée comme une force, l'unité Newton [N], rapportée à une vitesse de vent définie.

- Calcul simple pour des vents de 120 à 160 km/h

La charge au vent peut être calculée à partir de la surface d'antenne :

 $F = q * Aw$ 

Avec : <sup>F</sup> : la charge au vent en Newtons

q : la pression du vent  $N/m^2$  (q = 0,64  $\cdot$  v<sup>2</sup>) Aw : la surface de l'antenne en m<sup>2</sup>

En fonction de la vitesse de vent attendue sa pression est considérée comme :

q = 800N/m<sup>2</sup> pour une vitesse du vent de 120km/h (Antenne à moins de 20 m au dessus du sol).

q = 1100N/m<sup>2</sup> pour une vitesse du vent de 140km/h

(Antenne à plus de 20 m au dessus du sol), q = 1440N/m<sup>2</sup> pour une vitesse du vent de 160km/h

(sur les collines ou sur la côte).

*Note : Pour un vent à 150 km/h, F est égal : F= 1111 -AwouF= 1333-Ap[N] Pour un vent à 160 km/h, F est égal : F = 1264 -AwouF= 1533- Ap [N]*

Quand on calcule la charge au vent <sup>à</sup> une vitesse différente on tient compte que la pression du vent croit avec le carré de la vitesse.

#### **Par exemple :**

Si la vitesse du vent double la charge au vent augmente de quatre.

Surfaces d'antennes destinée aux bandes 10-15-20 mètres pour des vents de <sup>120</sup> km/h :

- 4 éléments :0,70 m<sup>2</sup>
- 6 éléments : 0,90 m<sup>2</sup>
- 7 éléments : <sup>1</sup> m<sup>2</sup>
- 8 éléments : 1.20 m
- 9 éléments : 1.30 m 2

Le tableau en bas de la page montre la proportion entre la charge au vent <sup>F</sup> en Newton et la surface au vent Aw en  $m_2$ . Cependant, ceci peut être indiqué uniquement à certaines vitesses de vent v.

Sur le graphique, la vitesse du vent est fixée à 150 km/h. Comme indiqué F=1111\*Aw donne une pression de vent dynamique de q=0.64\*v2=1111. Aw est déterminé par le facteur forme c et la zone frontale effective Ap. Le facteur forme est une valeur de tableau, comme par exemple le facteur c est 1,2 pour une antenne fouet ronde.

La " zone frontale effective " est déterminée par le design géométrique de l'antenne, une antenne cylindrique aura, par exemple, une zone déterminée par la hauteur multiplié par le diamètre. Le graphique peut être utilisé si à la fois la charge au vent est connue et une zone maximale est à déterminer ou si la superficie de l'antenne est connue et la charge au vent sur l'antenne sera à déterminer.

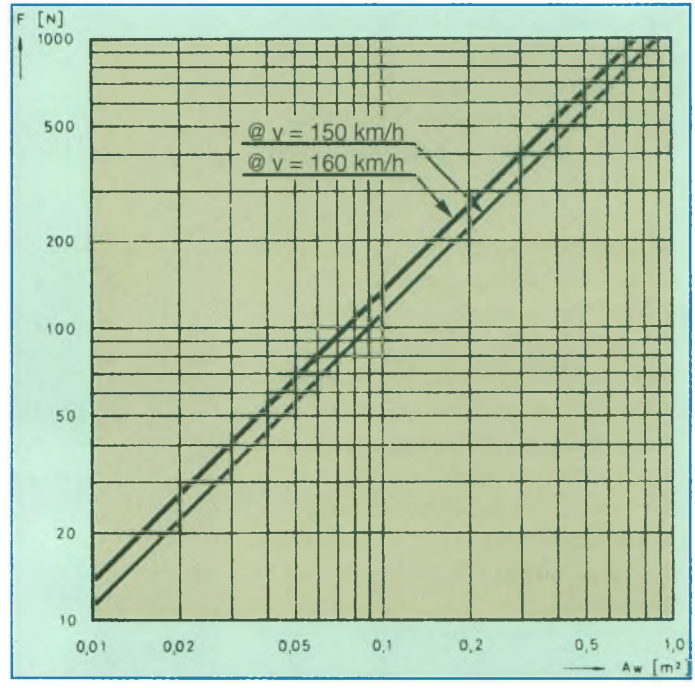

*venez découvrir ou redécouvrir la gamme*

MAIL SILE ALLE

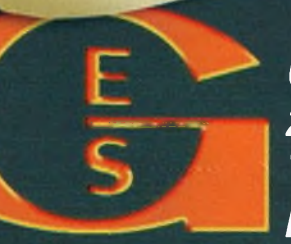

RÉSERVEZ GRAT

VOS EMPLACEMENTS POUR

LA BOURSE AUX OCCASIO

ET LA BROGANTE

ż

52

*Generale Electronique Services 205, rue de l'industrie - 77542 SAVIGNY-LE-TEMPLE Tel.: 01.64.41.78.88 - Fax: 01.60.63.24.85 <http://www.ges.fr> — e-mail : [info@ges.fr](mailto:info@ges.fr)*

 $\overline{\mathbf{C}}$ 

**LE RENDEZ-VOUS PRINTANIER**

 $1.1154$ 

**14'"" GRANDE BRADERIE**

SAVIENY

**PFIRTIR DRADERIER** 

JUN -

A PRIZE BRADER

**CRAMPE BRADERIE** 

**INCONTOURNARLE**

#### **BALISES RADIO NDES**

### **\*\*\* BALISES FRANÇAISES \*\*\***

```
F6HTJ/F1M0Z ( http://balises.ref-union.org ) 12/2006
```
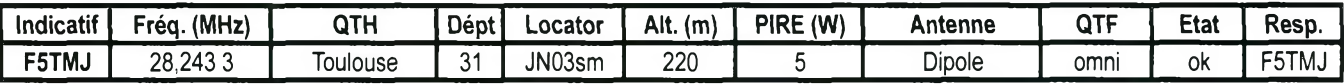

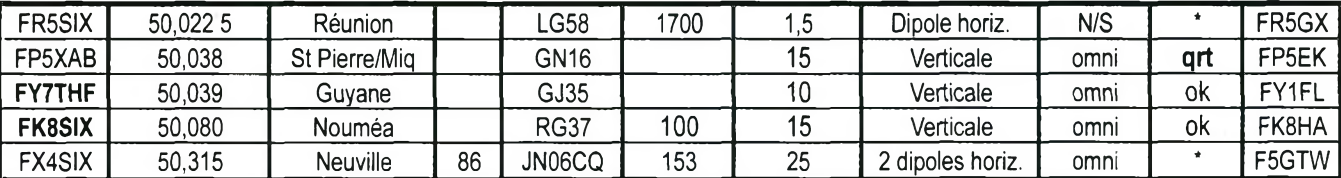

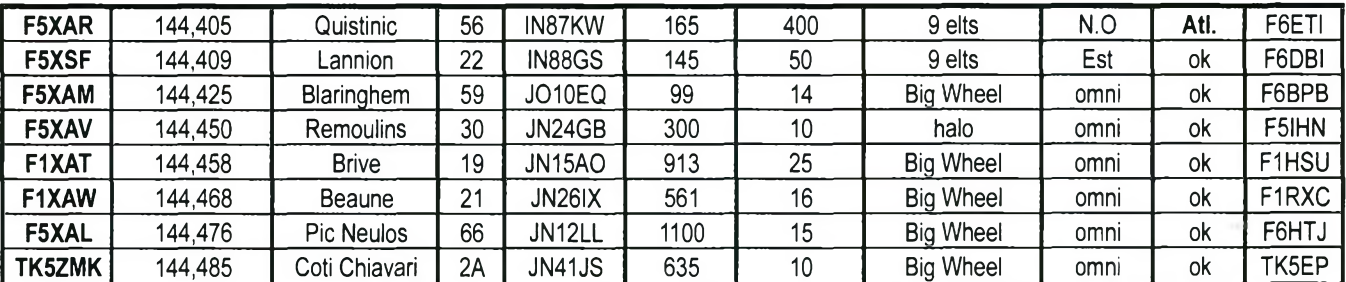

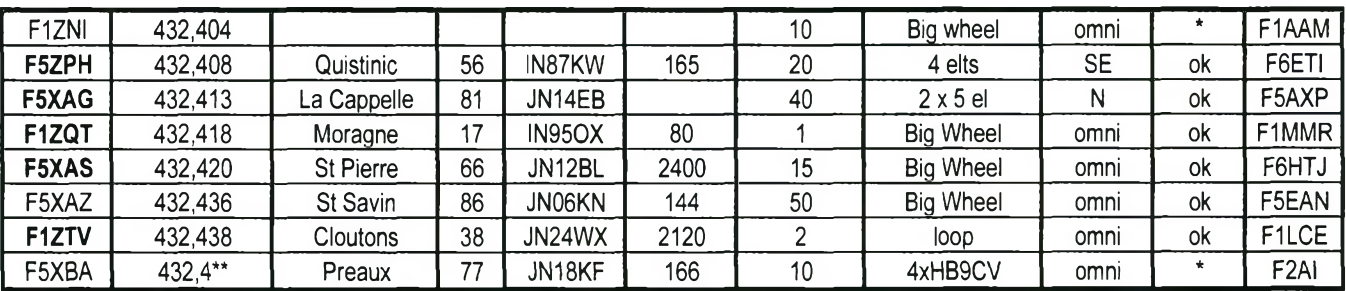

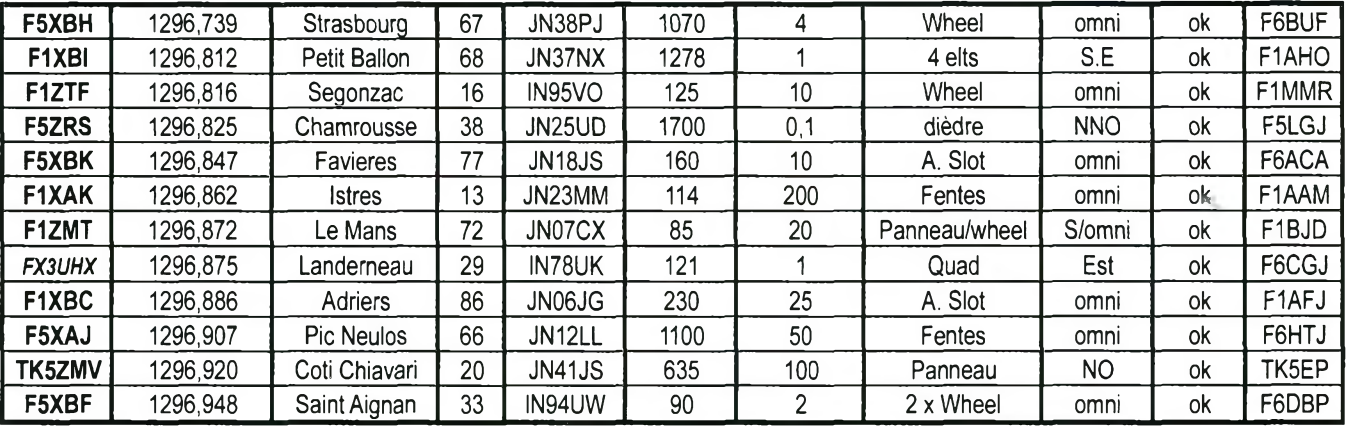

**Etat : Atl** bal. transatlantique

\* QRT temporaire

 $\epsilon$ 

## \*\*\* BALISES FRANCAISES \*\*\*

F6HTJ/F1MOZ

(http://balises.ref-union.org)

12/2006

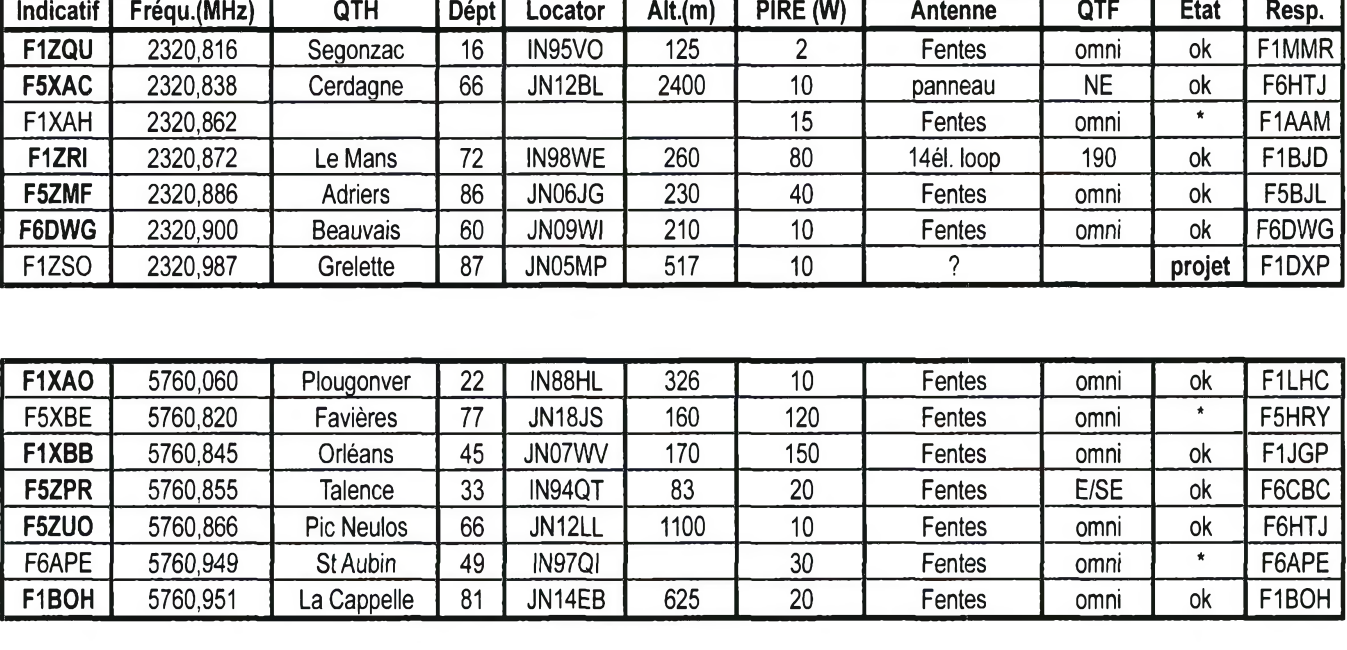

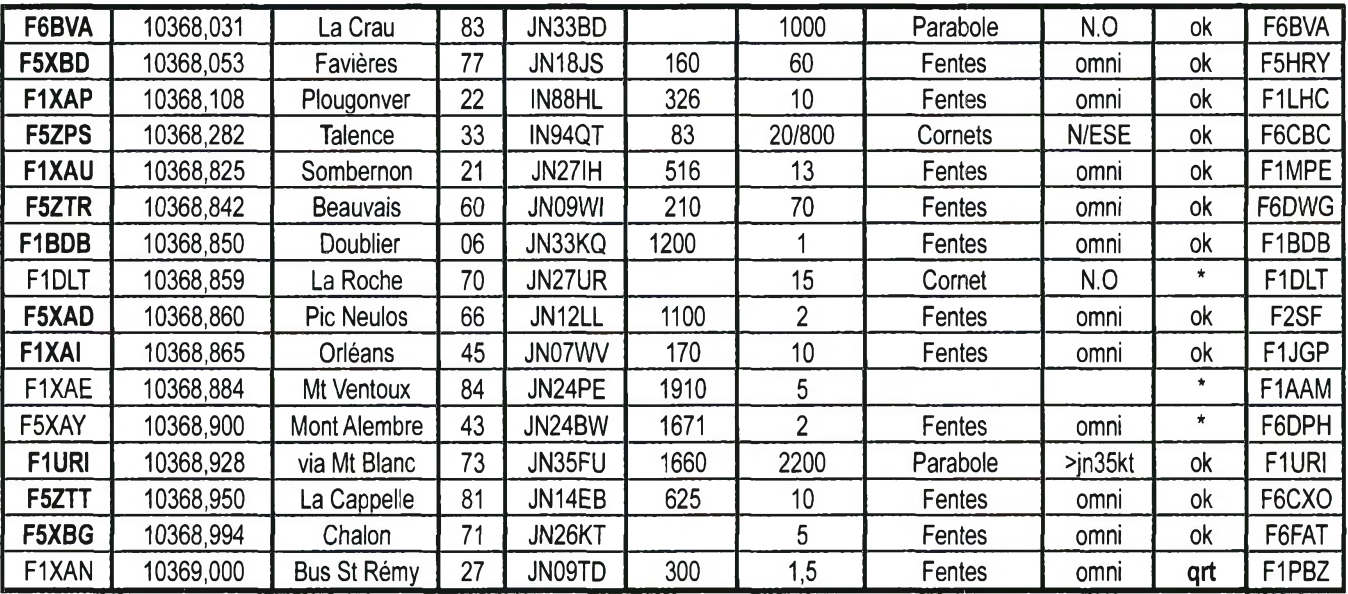

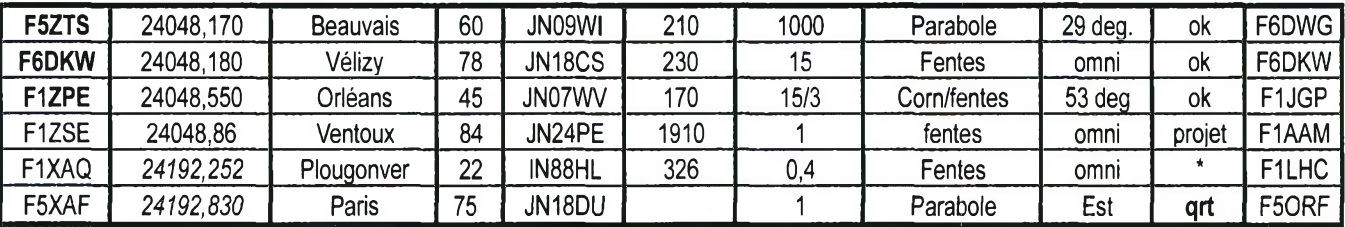

Etat: \* QRT temporaire

#### **ACTIVITÉ RADIO** DES

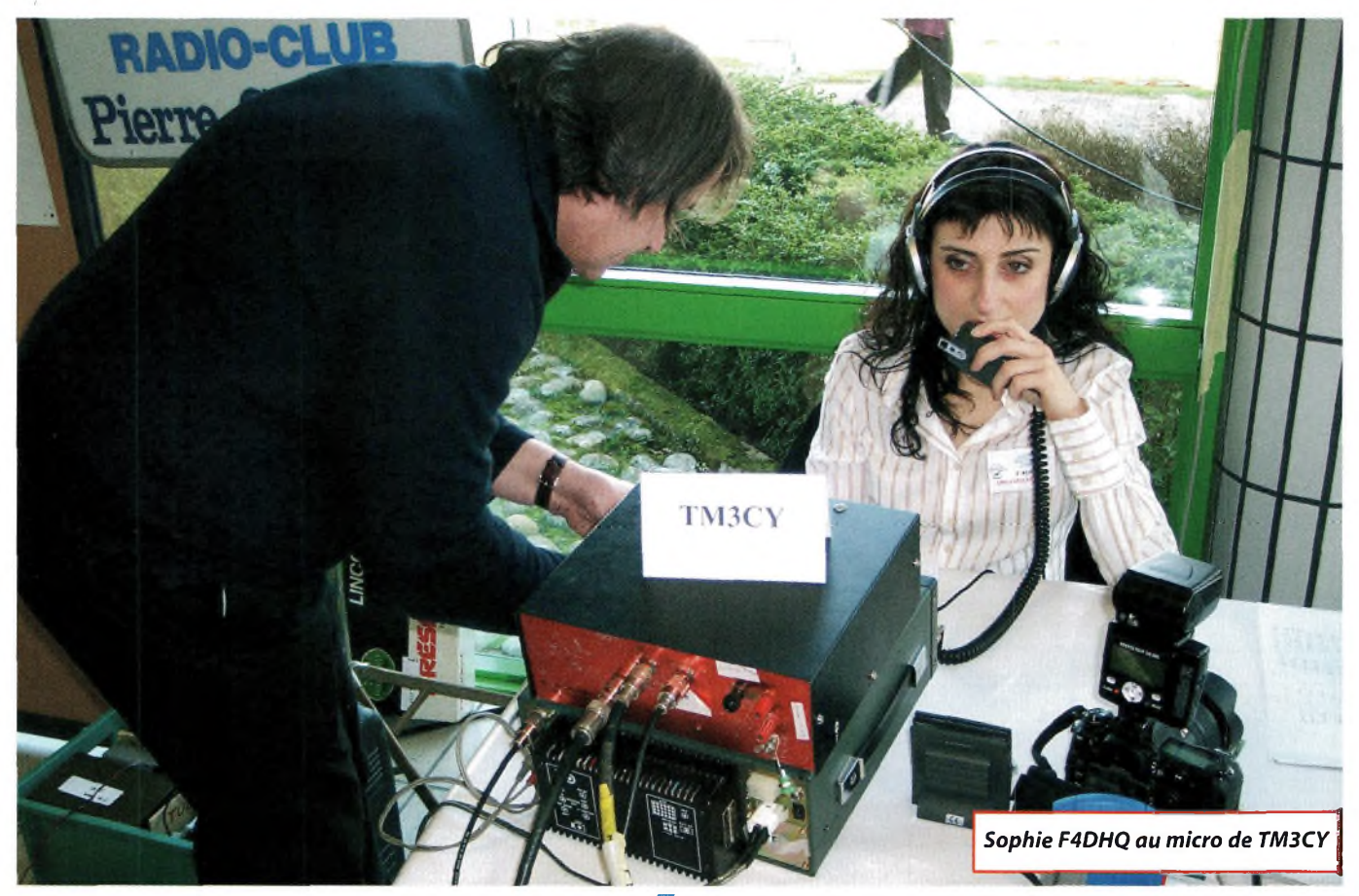

## **Activité TM3CY <sup>L</sup>'antenne du Hoggar reconstituée dans l'Oise**

**Au moment du décès de Michel «Mike» Deffay, F3CY, ancien président du REF-60, OM réputé pour son charisme et le dynamisme qu'il apportait à ses activités radio (Ten-Ten, graphiste high-speed, animation de RC entre autres), est ressortie la fameuse histoire de l'antenne du Hoggar (\*) ou antenne Kronenbourg, (cf Radio-Ref de janvier 1975). Dans les années 60, plus précisément en 1965 semble-t-il, F3CY, alors officier des Transmissions dans le Hoggar eut à mettre en oeuvre une antenne basse impédance pour le trafic militaire.**

mais l'inventivité de l'OM aidant,<br>Michel érigea une antenne verticale<br>de 6,84 m destinée à trafiquer sur les fréa matière première faisant défaut mais l'inventivité de l'OM aidant, Michel érigea une antenne verticale quences militaires aux alentours de 9,6 mHz en soudant les unes aux autres des boîtes de bière vides.

il semble d'ailleurs que cette antenne eut des petites soeurs d'onde, destinées uniquement, quant à elles, à l'écoute des bandes OM, toute émission amateur étant prohibée du fait du contexte (essais nucléaires dans le Hoggar).

Afin de rendre à F3CY un dernier hommage, quelques OMs du 60 ont donc entrepris de construire une réplique de cette antenne, afin de l'exposer à l'édition 2007 du Salon Radio de Clermont, organisé par le RC F5KMB (Un grand merci à Jean-Louis RIBLE swl du 95 pour son idée de reconstruire cette antenne).

II est vite apparu que le métal utilisé pour la fabrication actuelle des boîtes de bière différait considérablement de celui utilisé à l'époque. La soudure des boîtes entre elles était vraiment problématique (aluminium ou acier très fin).

II fut donc décidé d'utiliser des boîtes de conserve en fer-blanc de taille approchant celle des boîtes de bière (grosso-modo 7 cm de diamètre sur 1<sup>1</sup> à 20 cm de hauteur). Ces boîtes paraissaient facilement soudables entre elles...

L'ennui, c'est que si les radioamateurs sont imbattables dans leur domaine de prédilection, ils ne sont pas forcément très pointus dans d'autres ; en tant que « chef de projet- volontaire-désigné-d'office » j'en fis l'amère expérience...Par un coup de chance, les deux premières boîtes se soudèrent avec une relative facilité. Quant aux autres : rien à faire.

## **ACTIVITÉ RADIO O**

Le problème fut cependant vite résolu : c'est la soudure qui n'allait pas. Seule une soudure à âme décapante convient pour ce genre de choses...

\_\_\_

La construction de l'antenne exigeait une bonne soixantaine de boîtes, la hauteur de ces boîtes pouvant être variable.... Afin de se les procurer, les Oms du 60 mirent au point pour leur usage familial divers menus nommés« Menus Hoggar ».

Les amateurs de houblon fermenté, on le conçoit, se montrèrent fort désappointés de ne pouvoir vider au nom de l'intérêt général force boîtes de leur boisson préférée... On consola les plus attristés en leur rappelant que la choucroûte en boîte s'accommode fort bien d'un bon bock de bière mousseuse...

Malheureusement, malgré les efforts de tous (et de toutes, n'oublions pas les maîtresses de maison I) cela n'avançait qu'au compte-goutte. La solution fut trouvée par le SWL Daniel, de F5KMB.

Il prit rendez-vous avec le patron de la déchetterie de St Just-en-Chaussée et après une mémorable plongée dans un immense tas de bouteilles en plastique et de boîtes de conserves mélangées, on récupéra une bonne centaine de boîtes conformes au projet.

Après tri, il en resta les 2/3 que l'on débarrassa de ses étiquettes. Cette matière première fut nettoyée dans le lave-vaisselle (profitant de l'absence d'YL, hi I). Puis le travail de décapage et de soudure commença...

J'ai d'abord constitué deux tronçons que j'ai assemblés au moment des essais. La question cruciale était : allait-on pouvoir faire correctement fonctionner cet aérien au moyen d'une boîte de couplage sur 80, 40,30 et 20m ? (Au-dessus, avec les conditions de propagation actuelles, c'était inutile).

À ma grande satisfaction, on pouvait l'accorder sur 80,40 et 30m sans difficulté ! Par contre, sur 20m, rien à faire... Peut-être qu'une boîte de couplage différente aurait fait l'affaire, mais je n'en avais pas sous la main.

Une petite self d'une vingtaine de tours sur un diamètre d'environ 3-4 cm, (au « pif »), réussit à faire démarrer l'aérien sur 20m sans porter préjudice à l'accord sur les autres bandes. Plusieurs QSO effectués le jour même des essais confirmèrent le fonctionnement correct de l'engin.

Avant que l'on me dise gentiment que ce n'est que de la bidouille (ce que je reven-

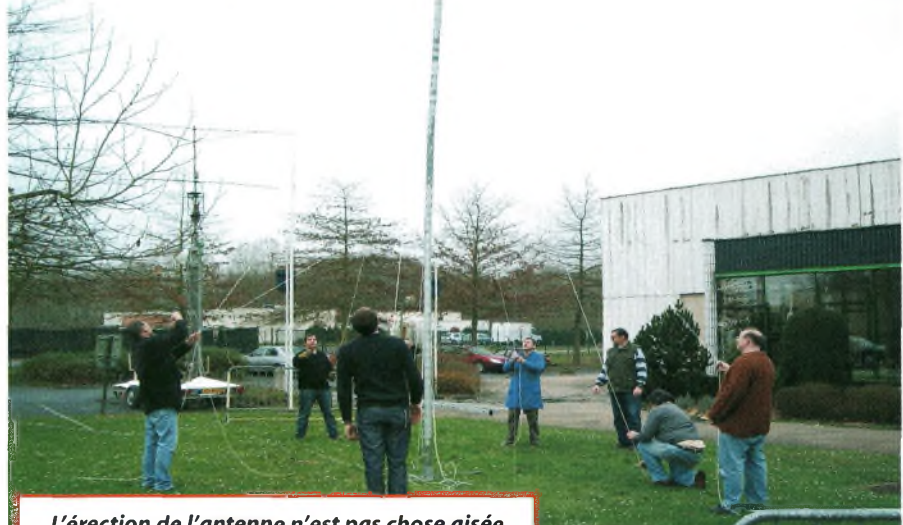

*L'érection de l'antenne n'estpas chose aisée*

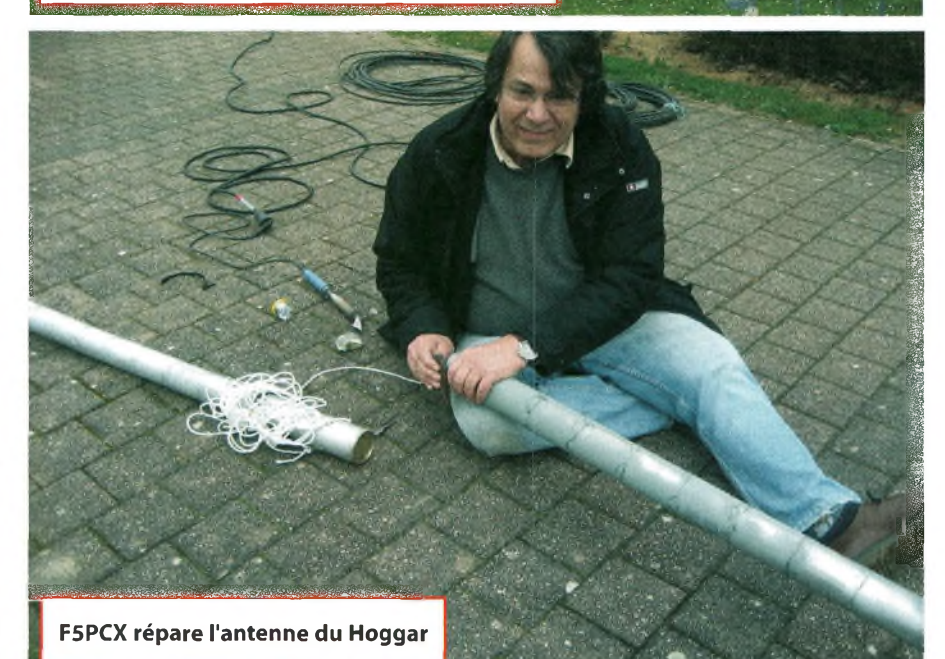

*F5PCX goûte auxjoies du trafic radio*

**Ondes Magazine** 53

#### **ACTIVITÉ RADIO IDES**<br>agazine

dique...), je rappelle qu'il s'agissait uniquement, dans le but de rendre un dernier hommage à Mike, de reproduire un aérien original créé dans un moment de besoin par un OM inventif, puis éventuellement de trafiquer avec cette antenne sur nos bandes.

Le socle et les haubans ne sont pas du tout conformes à l'original, mais n'oublions pas qu'il y a pas mal de monde dans un salon radio et qu'il faut assurer un minimum de sécurité... L'ensemble est très fragile, la région est assez ventée, et il a fallu, contrairement *à ce* que l'on peut observer sur la photo de référence, haubaner sérieusement.

Il ne restait plus qu'à demander à l'administration l'indicatif spécial TM3CY après, bien sûr, autorisation de la famille.

L'érection définitive de l'engin, le vendredi 9 mars, jour précédant l'ouverture du Salon de F5KMB, nous donna pas mal de fil <sup>à</sup> retordre. L'aérien se brisa en deux plusieurs fois et il fallut les efforts conjugués d'une demi-douzaine d'OMs pour l'asseoir dans son support...

Ces premières émotions passées, d'autres leur succédèrent : en effet, l'après-midi, chassant les nuages, le vent se mit à souffler ! II fallut renforcer et améliorer le haubanage pourtant déjà conséquent. Pour terminer, bien haubanée, l'antenne... entra en vibration et il fallut scotcher la fameuse self pour obtenir un accord stable !

ER3AZ fut la première station <sup>à</sup> être inscrite dans le log.

Pendant le Salon, TM3CY fut opéré en CW, en SSB et en VHF. Au total, 351 QSOS dont 216 en CW et 135 en SSB,VHF comprise. Pas très brillant, mais la propagation n'était pas vraiment là et ceux qui ont opéré une station pendant un Salon comprendront...

Les deux semaines qui suivirent, le score fut quand même porté à 1181 QSOs, avec quelques beaux DXs.

Les modes employés furent : CW, SSB, RTTY,PSK31 et 63, SAT, SSTV, DRM. Un grand merci aux OMs et à l'YL qui ont bien voulu m'aider à opérer TM3CY, à l'équipe de F5KMB et à l'ED60 pour les nombreux coups de main.

Utilisé du 09/03/2007 au 22/03/2007 et spécialement sur la fameuse antenne les 10 ; et 11 mars 2007 lors du Salon Radio de Clermont de l'Oise,TM3CY fut opéré par : : F5PCX, F1UFX, F5ADH, F8BRL, F6AXD,j F5LGW, F4DHQ, F1LHL, F1CNT, FôAQUj F4FGI, F1 DPI. Une QSL spéciale est en cour de réalisation, elle sera envoyée à tous ceu

que nous avons eu le plaisir de *g*ont**a**cter. que nous avons eu le plaisir de <sub>S</sub><br>(QSL via F5KMB).

*Jean Decroix , F5PCX.* (\*) Chaîne de montagnes du Sahara dans le<br>sud de l'Algérie.

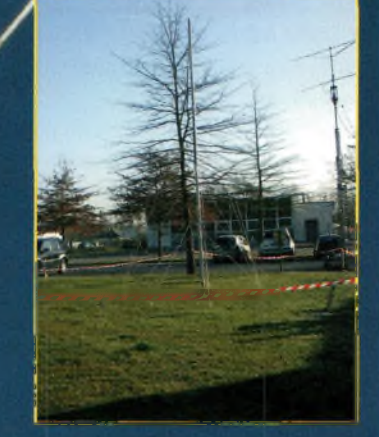

**Notre ami F3CY "Mike<sup>1</sup>**

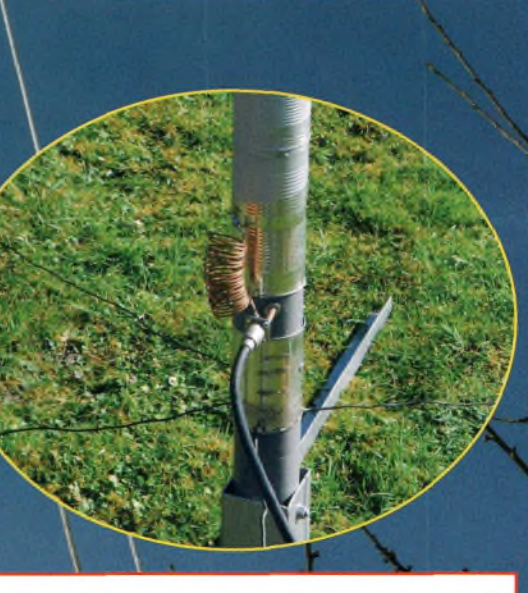

**Détail du pied de l'antenne du Hoggar avec sa self**

## *ÜB LES ACCESSOIRES W*

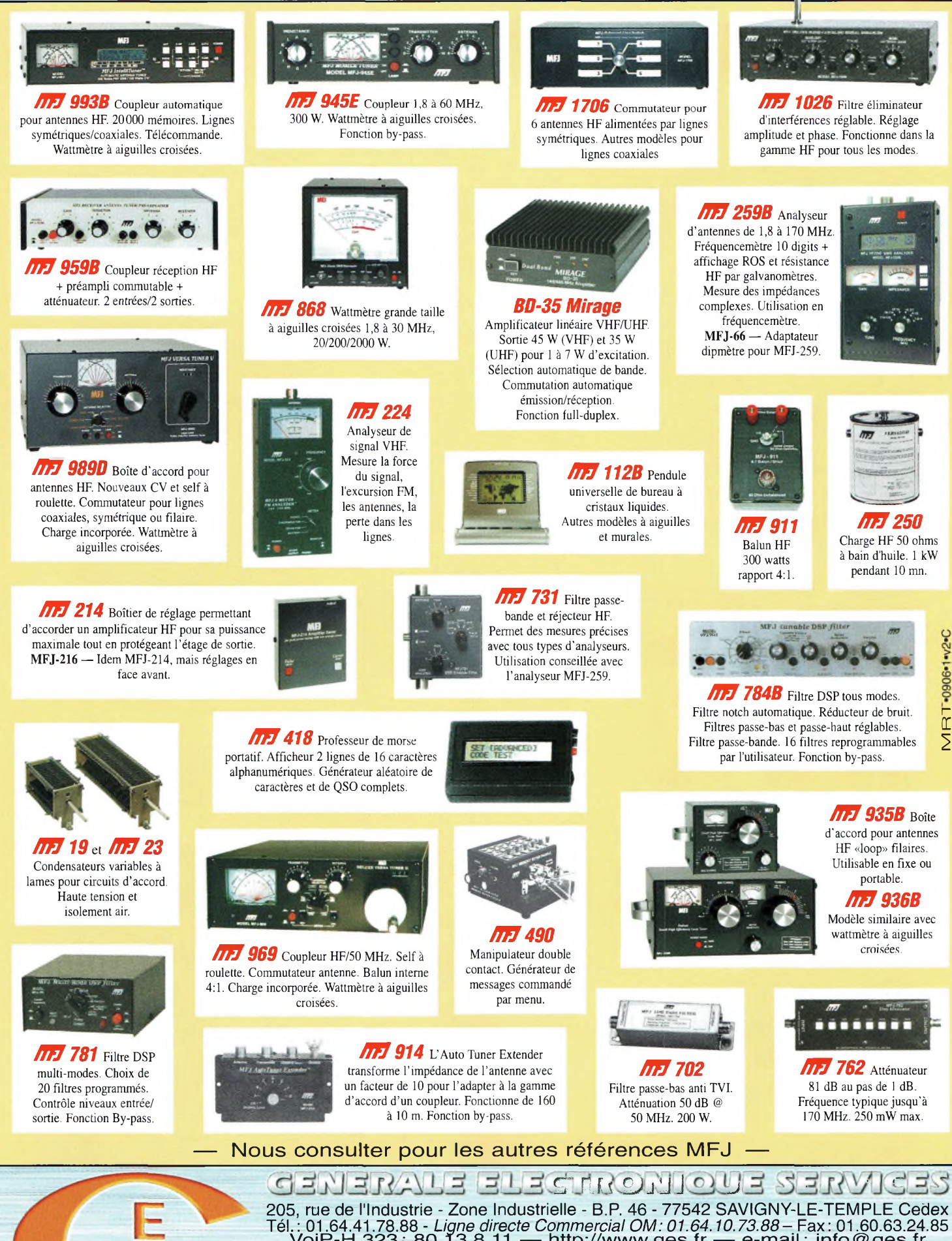

Tél.: 01.64.41.78.88 - Ligne directe Commercial OM: 01.64.10.73.88 - Fax: 01.60.63.24.85<br>
VOIP-H.323: 80.13.8.11 - [http://www.ges.fr](%25e2%2580%2594http://www.ges.fr) - e-mail: info @ges.fr<br>
G.E.S. MGASIN DE PARIS: 212, avenue Daimesmil - 75012 PARIS - TE

## **ACTIVITÉ RADIO**

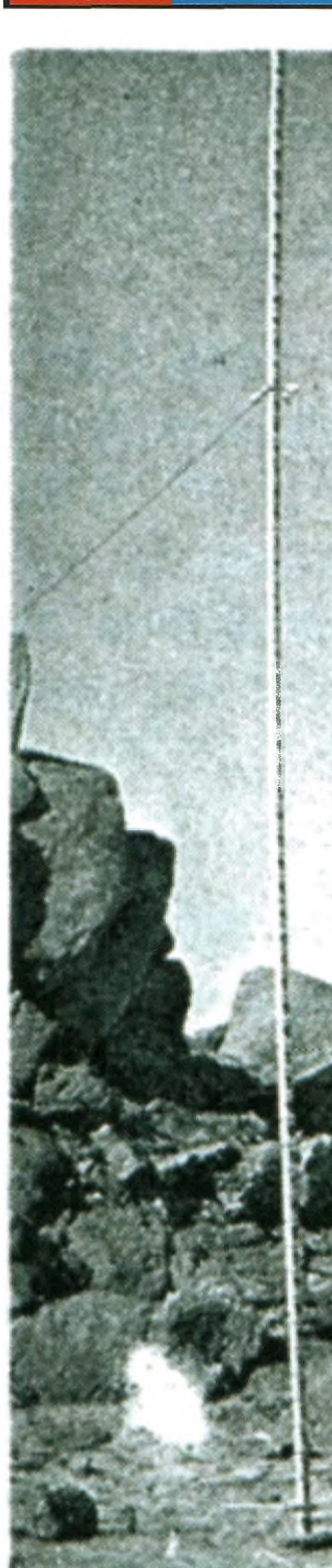

## **Î L'antenne du Hoggar**

**M. DEFFAY - F3CY**

A la vue de ce titre l'on est enclin à penser à un article farfelu. Pourtant, je i vous assure que cet aérien m'a rendu d'immenses services...

II me fallait fabriquer, avec un minimum de matériel, une antenne basse impédance, travaillant en DX mais aussi en local et ce pour des raisons professionnelles.

Les points à desservir du Hoggar étaient Paris, Marseille, Alger, Colomb-Béchard, Reggane et plusieurs mobiles sahariens. Les villes précitées étaient à peu près dans le même axe de tir, mais il fallait pour l'emploi de cet aérien, jongler entre I 1,5 et 3 MHz de bande passante, la fréquence centrale d'émission étant aux environs de 9.6 MHz.

Au Sahara la matière première n'est ni l'acier profilé, ni le bois ; par contre la botte de conserve y abonde. De plus, vu le taux hygrométrique de l'air, l'on s'abreuve très très très souvent.

<sup>|</sup> Ma solution était là, près du « point d'eau » local, sous la forme de cylindre en fer étamé que je m'empressais de récupérer ; je les soudais l'un à l'autre pour i en faire un mât de « boîtes » haut de <sup>|</sup> 6,84 m. Je soudais aux 2/3 vers le haut quatre petites attaches pour les haubans (câble tergal). A la base de ce petit pylône, je soudais quatre fils horizontaux de 6,70 m, isolés du sol par quatre isolateurs plantés dans le sable et posais la base du pylône sur une dernière boîte de bière Isolée de celle-ci par un carré de trolytul ; j'élevais cette colonne à la gloire de la boisson locale, fixais les haubans et déroulais un câble coaxial 50 ohms

JANVIER 1973.

SM

vers un émetteur de 400 watts (photo 2) (BC 610).

Ce mât rayonnant donnait hélas une Impédance de 36 ohms à ia base et II fallait adapter. Je cherchais par tâtonnement le meilleur point d'attaque me donnant la ROS minimum à la fréquence de taille et je passais au trafic en CW.

Cela devait durer neuf mois avec succès pour tous les points prévus.

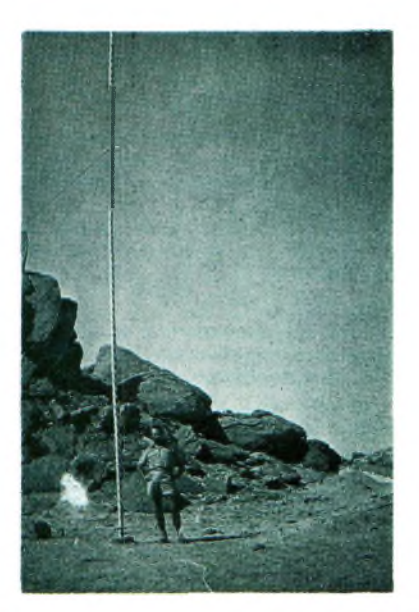

**L'auteur et sa réalisation**

23

I

*Ci-dessus : vu dans RADIO-REF en* **<sup>7</sup>** *975 Ci-dessous :* **F5PCX répare l'antenne du Hoggar Ci-contre : F3CY dans le Hoggar, voir l'article de Presse**

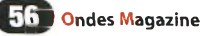

#### **ACTIVITÉ RADIO**  $\bullet$

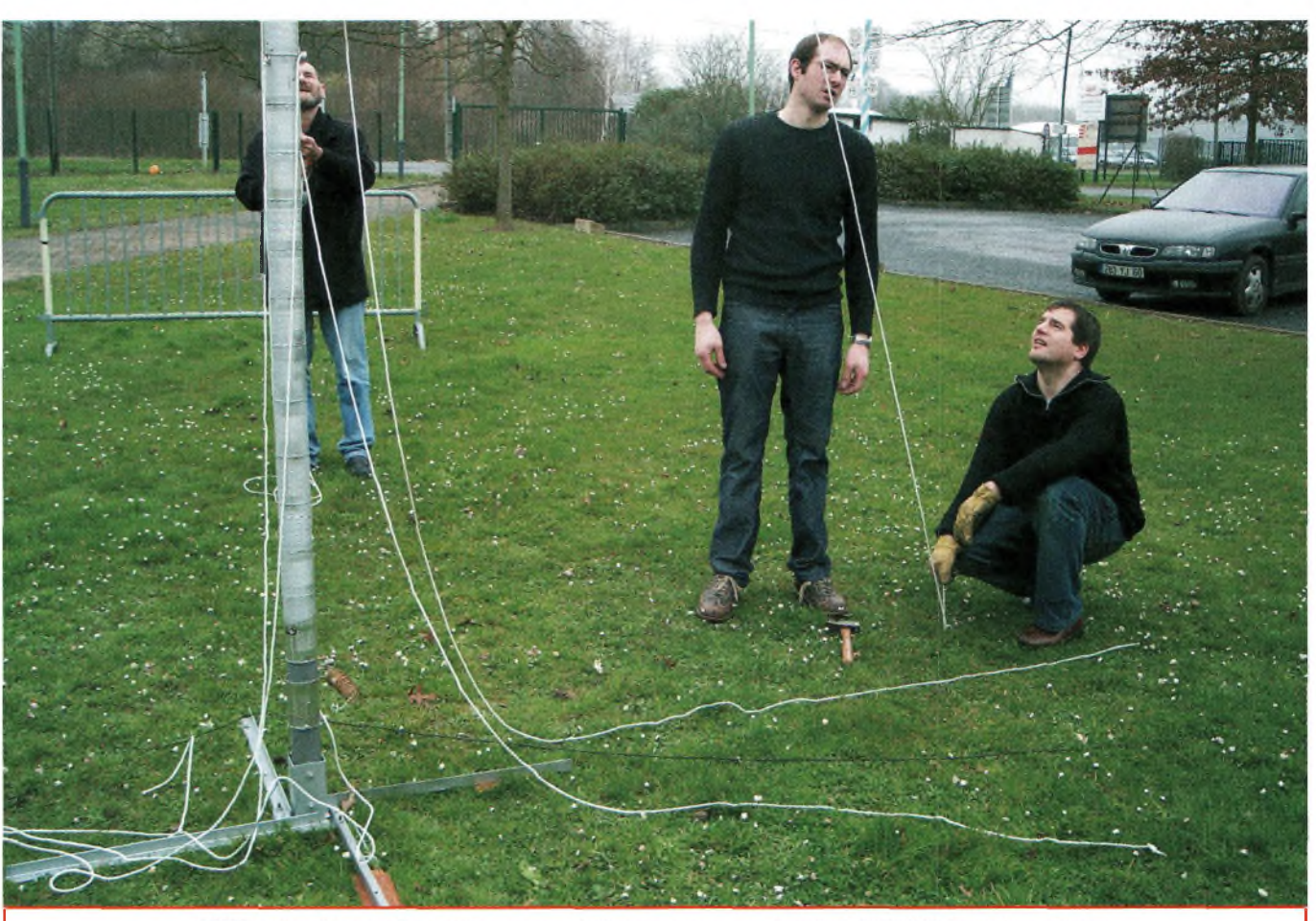

Différentes étapes du montage avec ci-dessous une vue du pied définitif de cette antenne

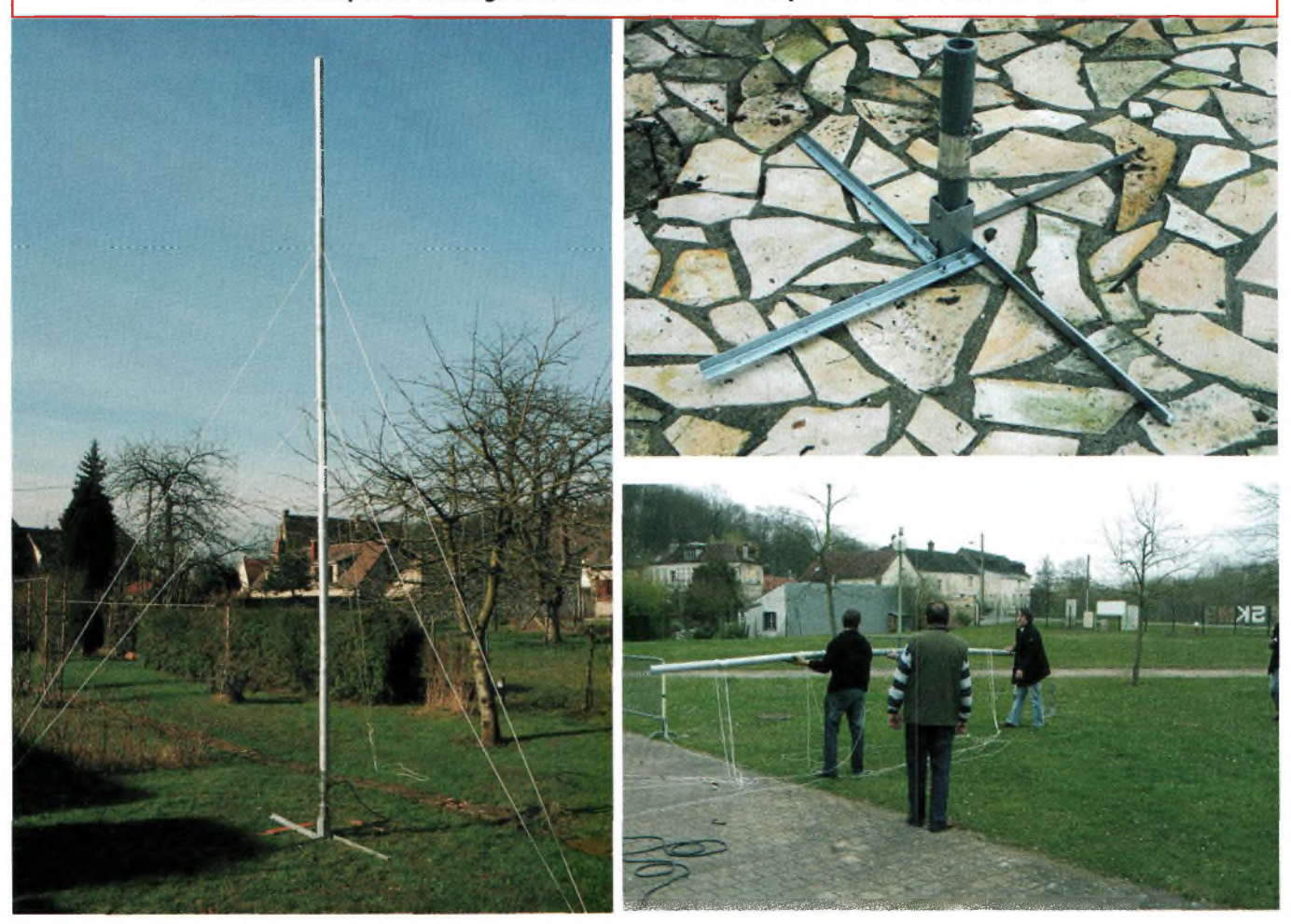

## **SALON de la RADIOCOMMUNICATION 2007 par le radioclub Pierre Coulon de Saint Just en Chaussée F5KMB**

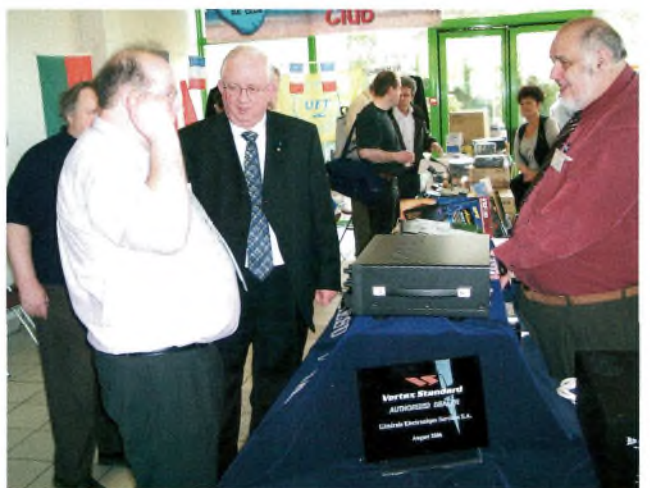

**Samedi 10 mars 2007, 8h00 du matin, salle André Pommery de Clermont de l'Oise 60. Cela fait deux heures maintenant que les exposants et brocanteurs s'affairent à préparer leur stand quand les premiers visiteurs arrivent.**

**D**fait frais et le café réchauffe les<br>
curieux qui investissent le hall d'at-<br>
tente. A l'extérieur une drôle d'antenne attiehors, le soleil est généreux, mais il fait frais et le café réchauffe les curieux qui investissent le hall d'atrait l'oeil des visiteurs. Elle a été prise en photo des centaines de fois. Il s'agit de la reconstitution de l'antenne dite du hoggar, en hommage à notre ami Michel DEFFAY F3CY, décédé en ce début d'année. Voici l'histoire succinct de cette antenne :

«Ancien Om de l'Oise, Ancien Président du REF 60, "Big Gun" du Ten (28Mhz) et télégraphiste high speed.Mike nous a quitté en ce début d'année.

Dans les années 60, il était "radio" dans les montagnes du Hoggar (chaîne de montagnes du Sahara dans le sud de l'Algérie) et

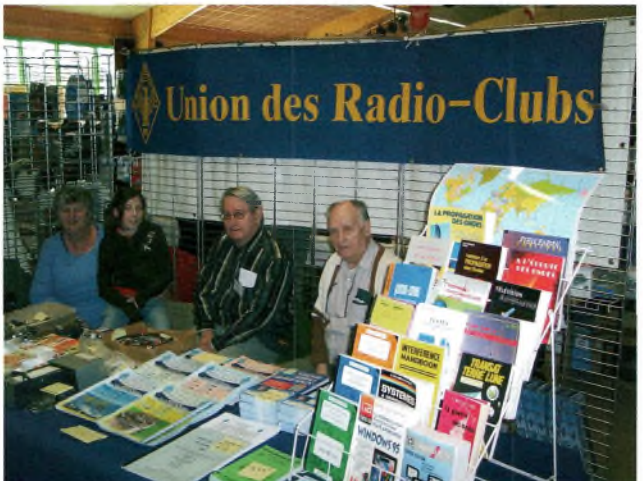

avait conçu une antenne dite du hoggar, constituée de cannettes de bières (vides) soudées les unes aux autres d'une hauteur de 6m84. Attaquée à la base et branchée sur un émetteur de 400 watts, cette antenne ingénieuse lui permit de réaliser de nombreux Qso's en télégraphie sur 9.6 Mhz. Cet om très actif a, dans les années 1980, créé le radio-club FF6KOW (Verberie) en compagnie de Georges F2DE (dcd) et Victor Fl OQE.»

Cette antenne nous <sup>a</sup> servi pour utiliser l'indicatif spécial TM3CY pendant la durée du salon. Il est maintenant 9h00 : tous les exposants sont prêts et le hall est plein à craquer. Le rideau s'ouvre enfin sur la 19ème édition du salon de Clermont, et les

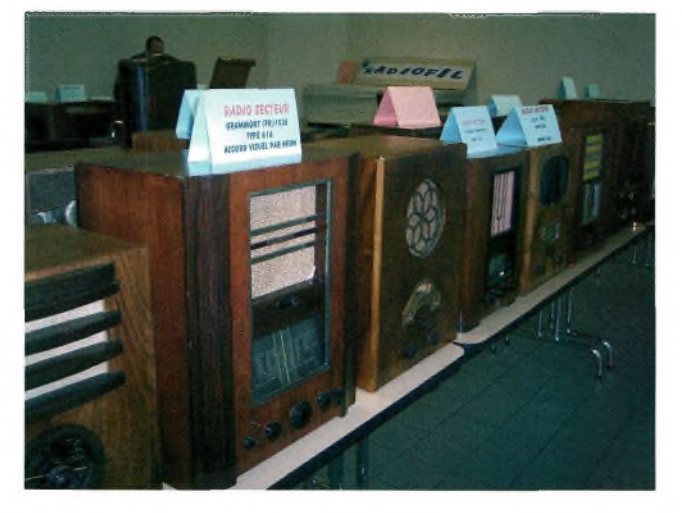

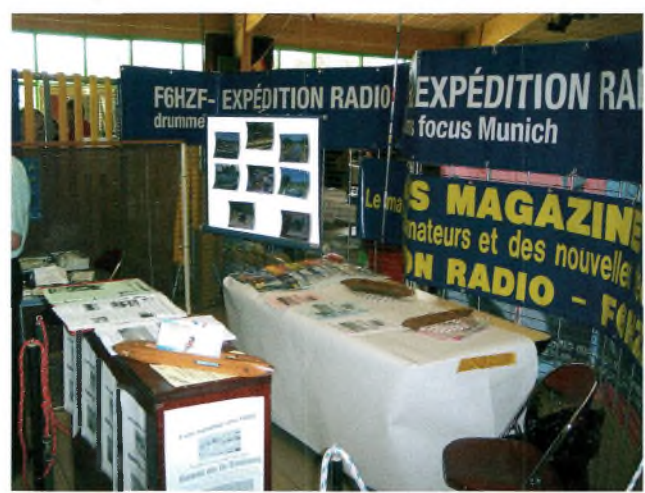

## **SALON**

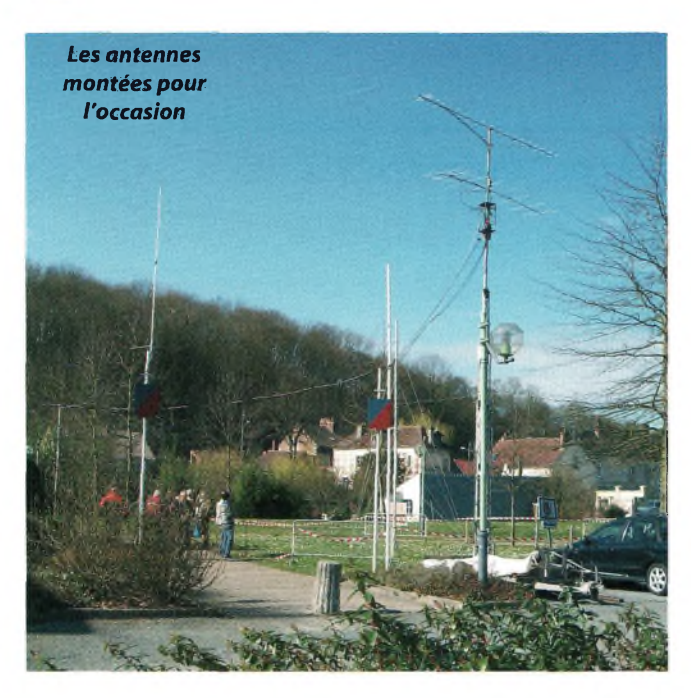

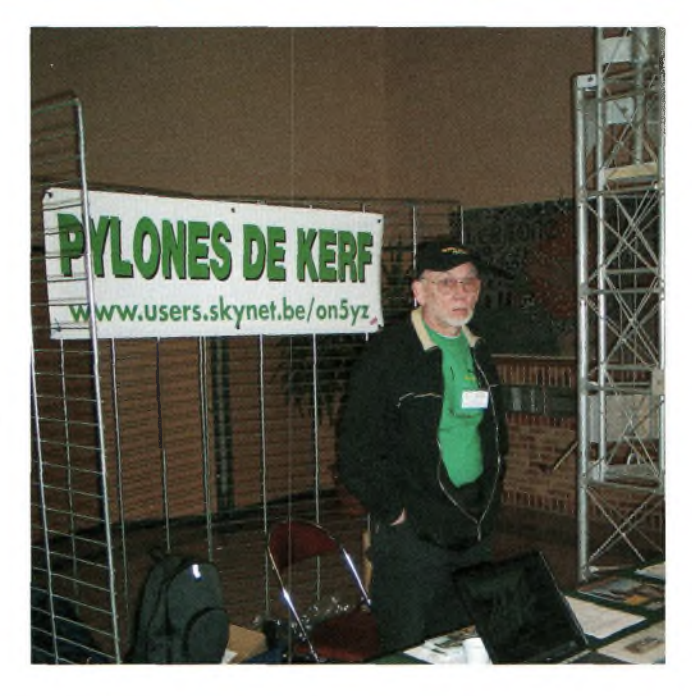

baroudeurs prennent possession des allées de la brocante et des stands.

Cela fait maintenant une heure que le salon est ouvert, les affaires battent son plein et les badauds continuent à arriver. Dehors la file d'attente ne désemplit pas.

Il est midi: les personnes responsables des entrées commencent à souffler: le rythme

diminue et le salon est bondé et chacun y trouve son bonheur.

Les membres du radio club sont heureux : leur pari est gagné et leurs efforts récompensés. Fort de 1500 visiteurs, cette 19eme édition fut un succès, et toujours dans une ambiance chaleureuse.

Nous remercions les visiteurs, exposants

neuf ou brocanteurs d'être venus si nombreux. Nous remercions également nos bénévoles, qui réalisent un travail formidable, et nous vous donnons rendez-vous l'année prochaine pour notre 20ème édition.

> *Yves F1PKU Président du RC F5KMB*

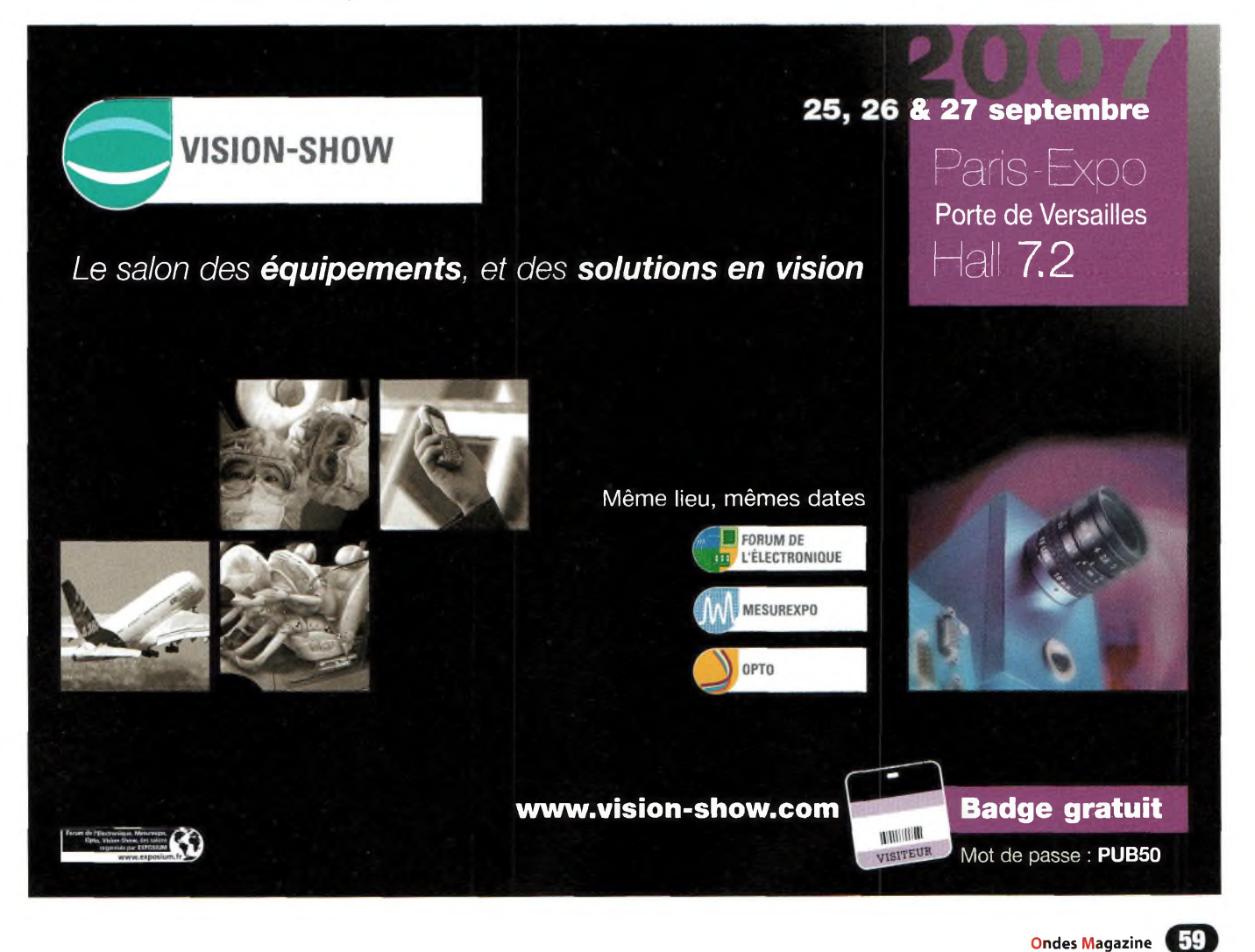

## **QHgfê PERSONNAGE**

## **F5RPB disciple de CLAUDIUS GALENUS dit GALIEN**

**Médecin personnel de Marc-Aurèle, empereur romain de 161 à 180 fondateur de la médecine et de la pharmacie scientifique**

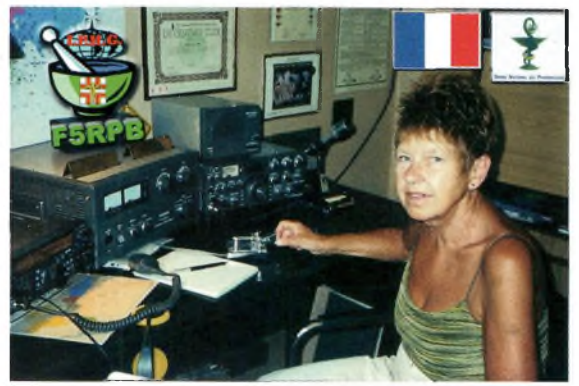

#### 1937, cette année-là :

- Découverte du nylon par le chimiste américain Wallace Hume Carother, pour le compte de la société Du Pont de Nemours. - Inauguration de l'aéroport du Bourget en présence du Président de la République, Albert Lebrun.

- Sortie de "Blanche-neige et les sept Nains", premier long métrage d'animation parlant et en couleur.

Et cette année-là naît Evelyne de F5RPB... Elle nous raconte :

En 1961, je fais la connaissance de mon OM Georges de F5BKU (né en 1933), à la faculté de pharmacie de Strasbourg, qui très vite m'inocule le virus du radioamateurisme, m'emmène à toutes les réunions et gastros des radioamateurs du coin, nous commençons même à nous entraîner à la CW dès 1962... Deux ans après notre mariage, nous partons en 1965 pour la Drôme, mon mari achète une petite pharmacie de village et moi je laisse tomber la faculté où je suis assistante en Chimie Bio.

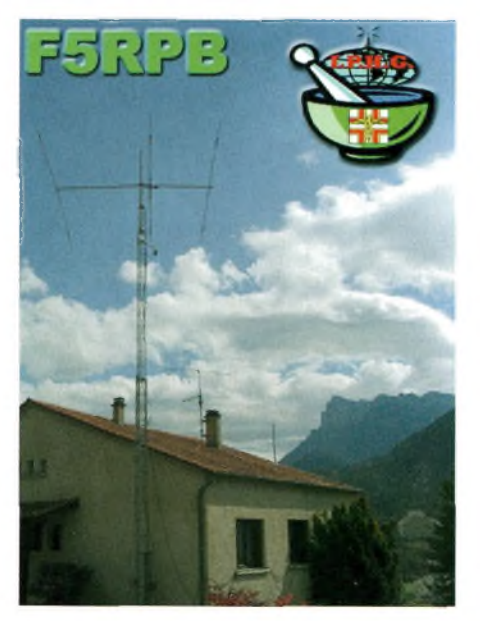

Nous avons 2 enfants : Delphine et Nicolas tous les deux nés en 1968.

Ils sont tous les deux pharmaciens mais aucun des deux ne s'intéresse à la radio.

Notre fille rachète la pharmacie en 1994, et de temps en temps je vais encore la remplacer. Mon OM est à la retraite depuis.

Georges passe la licence avec l'examinateur qui vient de Paris. En 1985, nous nous remettons ensemble à la CW avec l'aide d'un voisin, radio dans la marine

marchande. Nous passons l'examen ensemble à Lyon au centre des télécoms, malheureusement je ne réussis que la  $CW$  HI<sup>I</sup>

En 1991, je suis les cours au radio club F6KUU près de Valence, et j'obtiens finalement ma licence au centre des télécoms, à St André de Corcy dans les Dombes. Depuis je trafique beaucoup en CW.

J'aime beaucoup aussi les contests, la coupe du REF et puis le CQWW DX contest. Annuellement, fin juin, nous nous rendons

au salon de FRIEDRIECHSHAFEN. C'est là que j'apprends qu'il y a tous les 2 ans un meeting international YL, chaque fois dans un pays différent.

Je rate la SUEDE, le JAPON et l'ALLEMAGNE, mais en 1998 je pars aux îles Spitzbergen pour la NORVEGE, en 2000 la NOUVELLE ZELANDE, 2002 la Sicile pour l'ITALIE, et 2004 la COREE du SUD, où je fais la connaissance de Sarla de VU2SWS, Vice-Présidente des Radioamateurs de l'INDE, qui elle aussi, eu l'insigne honneur de paraître dans ONDES MAGAZINE ( n° 20 de JUIN-JUILLET 2005).

Elle a organisé l'an dernier du 26 au 29 octobre le MUMBAIYL MEET 2006.

Nous étions 42 YL's de 12 nationalités différentes.

Hélas, ce qui est triste, c'est qu'à chaque fois je sois la seule française!

En revanche je connais maintenant beaucoup d'YL's,...

Le prochain meeting aura lieu en 2008, en AFRIQUE Du SUD organisée par une autre YL:Vee de ZS6ZEN .

Ce sont toujours plus ou moins, les mêmes personnes qui se rencontrent.

Des marraines ou "sponsors" payent pour moi la cotisation, c'est ainsi que je fais partie de :

- YLRL club américain
- SYRL club scandinave
- LRS club japonais

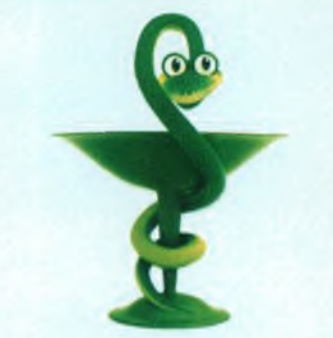

#### Ordre National des Pharmaciens

- ALARA club australien

- WARO club de Nouvelle Zélande
- YLRC club italien

Au moment des fêtes de fin d'année, je fais un cadeau à chacune d'elles. Cela crée des liens d'amitié, heureusement qu'il y a internet et sa messagerie...

Comme j'aime la CW, j'adhère <sup>à</sup> l'UFT (Union Française des Télégraphistes) et au CTC (Croatien Télégraphy Club).

En 2002, deux OM italiens pharmaciens créent une association de pharmaciens radioamateurs, nous sommes le N° 4 et <sup>5</sup> avec mon OM. I! y a actuellement plus de 250 adhérents dans le monde ( 47 pays différents = 5 en AFRIQUE, 9 en ASIE, 20 en EUROPE, 5 en AMERIQUE du NORD, 4 en OCEANIE, et 4 en AMERIQUE du SUD).

Pour le 3e anniversaire en 2005 nous avons demandé un indicatif spécial :

TM1PHG.TM2PHG etTM3PHG,

Nous étions 4 pharmaciens en France à y participer, et beaucoup d'autres dans des pays voisins.

Tous les 18 du mois ( date anniversaire de la création de l'association), les pharmaciens du monde entier sont invités <sup>à</sup> se contacter par radio.

En janvier 2003, le quotidien du PHARMA-CIEN ( n°2015 du 09 /01/2003), m'avait interviewée, ce qui m'a permis de relater mes voyages sur les ondes,fruits d'une passion aux objectifs insoupçonnés... !

Voilà chers amis lecteurs d'ONDES MAGA-ZINE , je termine pour vous citer ce que disait le philosophe allemand GOETHE :

« qui <sup>a</sup> t - il de plus important que l'OR? il répondait : la LUMIERE, et le plus important que la lumière :la CONVERSATION... ! »

Alors que nos QSO, nos conversations, fructifient toujours plus, afin d'honorer nos anciens et faire grandir ainsi, les jeunes radioamateurs dans le monde... !

> *Propos recueillis par Philippe PONTOIRE de F5FCH*

## **QPSK et 16-QAM : les 2 normes de modulation les plus utilisées en TV numérique**

#### Qu'est-ce que la modulation ?

Une onde comme les ondes sonores, lumineuses (ou un simple signal sinusoïdal de source radioélectrique) varie en fonction de 3 grandeurs :

- son amplitude
- sa fréquence
- et sa phase

Pour être émise, dans l'atmosphère par exemple (comme c'est le cas des stations de radio sur les ondes FM et AM), la porteuse varie en fonction du signal modulant. Ce procédé est appelé « Modulation ». II existe 3 types de modulation :

- la modulation d'amplitude (AM)

Elle consiste <sup>à</sup> moduler (ou multiplier) uniquement l'amplitude d'une porteuse en fonction du modulant. Ce procédé utilisé pour transmettre en basse qualité ( BP = 4kHz ). Bandes principales utilisant l'AM : PO ,GO et OC.

- la modulation de fréquence (FM)

L'information est, ici, portée par une variation de la fréquence et non de l'amplitude. Bande des 88-108 MHz principalement. - la modulation de phase (PM)

Idem que la modulation de fréquence mais au niveau de la phase du signal.

Pour des signaux numériques (types TNT, DVB-H et radio numérique), on utilise les modulations suivantes :

- QPSK : Quadrature Phase-shift keying ou Modulation par Sauts de Phase

- QAM : Quadrature Amplitude Modulation ou Modulation d'Amplitude en Quadrature de phase.

Le principe est le suivant : multiplier un signa) modulant (signal binaire) *par* 2 porteuses <sup>I</sup> et Q ayant la même fréquence et déphasées de 90°.

#### La modulation en QPSK appliquée au satellite

Les signaux numériques sont une succession de bits « 0 » et « <sup>1</sup> ». Selon les caractéristiques du canal de transmission, plusieurs bits peuvent être combinés pour former des symboles.

Ex : 00,01,10,11.

Sachant qu'il y a 2 bits par symbole, la

modulation sera donc avec 4 états possibles. C'est le cas du QPSK. 101

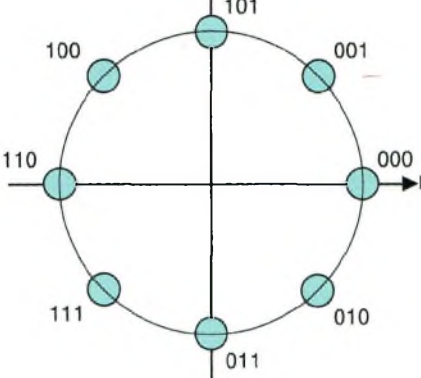

La représentation graphique ci-dessus est appelée : constellation.

On voit également sur la constellation ci dessous qu'il n'y a plus 4 points distincts des sortes de tâches, à cause du bruit.

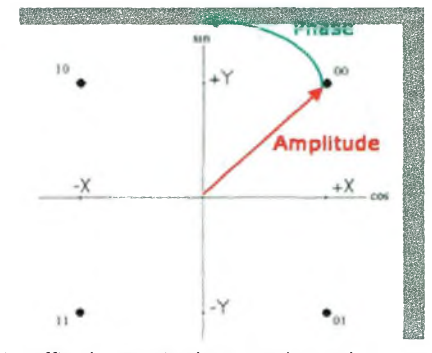

II suffit de savoir dans quel quadrant se situe le point pour retrouver l'information. II est à noter que cette modulation a été choisie car la propagation en milieu satellite est très bruitée.

Pour la démoduler, il suffit simplement de savoir dans quel cadran se trouve le symbole. Le principal défaut est le rapport bande passante débit/symbole.

Afin d'améliorer cela, la taille du symbole est passée à 3 bits :000,001,010,011 ,100, 101,etc...

La modulation choisie aura donc 8 états possibles. C'est le standard 8 PSK utilisé en DVB S2!

Afin de limiter le taux d'erreur, le niveau de RX doit être important.

Pour information, aucune compatibilité avec le QPSK possible !

#### La modulation QAM choisie pour le câble et la TNT

La modulation QAM est une combinaison de la modulation de phase et d'amplitude. Voyons le cas de la 64-QAM.Vu l'environnement protégé sur le câble, elle a été choisie. Dans un canal de 8MHz,on transmet autant de symbole que dans le QPSK.

Cette modulation est utilisée en TNT. Celleci ayant des bandes de fréquences réduites, le 64-QAM a été choisi en raison de sa grande efficacité spectrale. Le signal transmis a maintenant 6 bits par symbole soit  $26 = 64$ points sur la constellation

Cependant, cette modulation a l'inconvénient d'être peu robuste. En effet, plus on code de bits par symbole, plus les symboles sont rapprochés et donc plus on est sensible au bruit. Un symbole très bruité,et donc éloigné de son emplacement d'origine, peut être confondu avec le symbole adjacent (d'où l'utilité des opérations d'entrelacement et de correction d'erreurs).

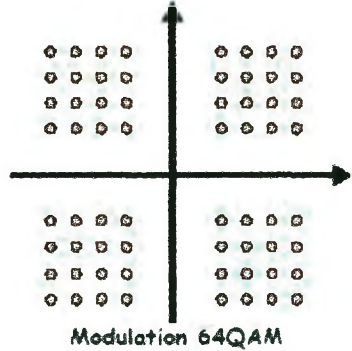

En ce qui concerne la modulation QPSK, celle-ci s'avère être un cas particulier de la modulation QAM puisqu'il s'agit en effet de la modulation 4-QAM.

Dans un prochain article, un autre paramètre du numérique, le viterbi ou FEC, facteur de correction d'erreurs (1/2,2/3,3/4,5/6,

7/8 ) sera approché au plus simple ! *S.B.*

> *Professeur PARABOLE Membre du SATELLITE TV CLUB Place de Mons F-33360 CENAC*

### **QM"« PROMOTION**

## **<sup>L</sup>'IDRE à Saint Lys Promotion jeunesse**

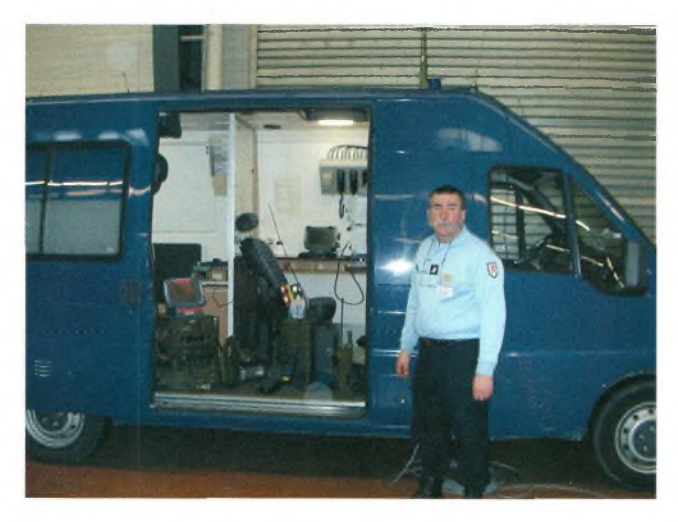

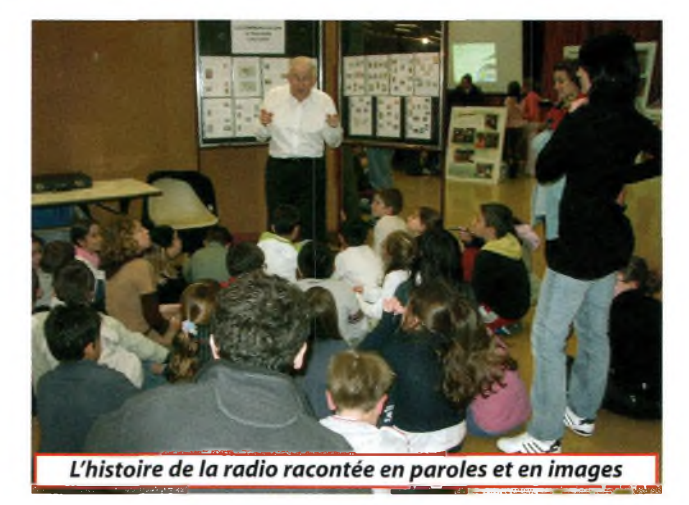

**Une grande première ! C'est à St Lys (31 ), lieu presque mythique et mondialement connu de la communication maritime, que s'est déroulée, le 22 Mars 2007, la Journée Découverte « autour de la radio » organisée par l'I.D.R.E. Le thème : « Du télégraphe de Chappe à la cyber communication sous l'oeil amusé de M. Samuel Morse ».**

élèves de CM1 et CM2 des écoles de :<br>
St Lys, Castanet, Colomiers, Frouzins,<br>
Léguevin, Préserville, Tournefeuille ainsi es 14 ateliers étant fin prêts, les 349 élèves de CM1 et CM2 des écoles de : St Lys, Castanet, Colomiers, Frouzins, que les 4ème NTA et 3ème Découverte Professionnelle du Collège de St Lys commencent leur visite à 9 h précises.

L'Amicale de St Lys Radio avec ses jeux codés morse les fait jouer aux cryptographes en décodant un texte écrit en alphabet morse. l'ANFR par le biais de M. Garcia leur dévoile ce qu'est la police des fréquences et comment découvrir les perturbateurs ou les contrevenants des ondes. Art Culture et Patrimoine de St Lys Radio raconte la naissance et la vie de la célèbre station de radiocommunication avec les navires en mer. Michel Guéroult explique la radio et ses mystères à travers la philatélie. Planète Science les initie aux possibilités de télédétection par les satellites artificiels et votre serviteur retrace l'évolution des différents moyens de communication de la Gendarmerie Nationale. La Marine Nationale nous propose 2 ateliers :

les communications HF (station la Régine) et par satellites (station Syracuse) et tout cela se trouvant sur un océan de verdure dans la Montagne Noire. Météo France et son « météo-mobile » unique en France leur fait découvrir l'art des prévisions et les outils les permettant. Jean Louis Maire F8CFS (venu spécialement de Lyon) raconte l'histoire de Samuel Morse et la découverte de l'électromagnétisme. Madame Ferrasin du musée «Al Campestre » du Lherm leur parle du télégraphe de Chappe et de son fonctionnement (de nombreuses tours de ce célèbre télégraphe sont toujours visibles dans notre région). Jacques Sanchez et Laurent Cambon, de l'observatoire des «Pleïades» de Rieux Volvestre, leur dévoilent la vie des planètes et surtout l'influence du soleil sur les communications radio et notre vie sur terre. Le RCN-EG présente son véhicule spécial radioamateurs et partage sa passion de la communication par les ondes (au fait il y a un village chez nous qui porte ce joli nom d'Ondes; cherchez-le sur la carte) et, pour terminer, le <sup>1</sup> er Régiment de Train Parachutiste expose le

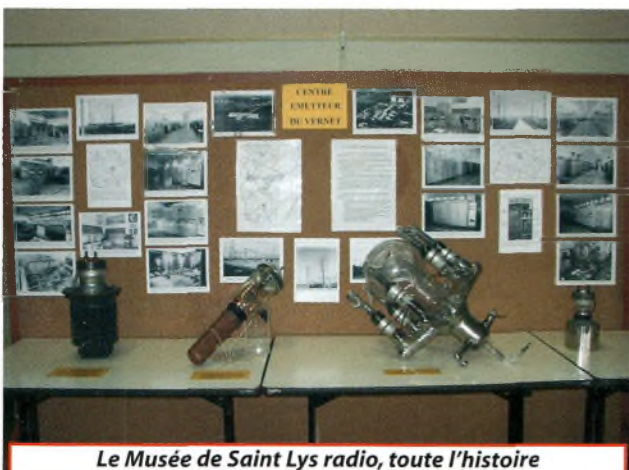

![](_page_61_Picture_10.jpeg)

![](_page_61_Picture_11.jpeg)

Météo France et l'ANFr étaient au rendez-vous

![](_page_61_Picture_13.jpeg)

## **PROMOTION Q»?**

![](_page_62_Picture_1.jpeg)

![](_page_62_Picture_2.jpeg)

matériel radio équipant l'armée de Terre et son utilisation. La journée s'achève vers 17 heures, les enfants repartent avec la tête pleine de rêves, les professeurs ont matière à commenter pour les mois à venir, de leur propre aveu, et nous sommes tous heureux d'avoir partagé notre passion pour les communications anciennes ou nouvelles. Au fait, une exposition n'est elle pas aussi une forme de communication ? Je profite de ces quelques lignes pour remercier tout d'abord Monsieur LASSEUBE Maire de St Lys

pour nous avoir permis de faire cette exposition dans sa ville et nous avoir donné tous les moyens nécessaires pour que ce soit une journée réussie. Les services techniques et la Police municipale de St Lys pour leur aide efficace et bien entendu tous les participants à cette opération exposants et accompagnateurs et ceux qui se sont investis dans la préparation et surtout mes deux associés Christine et Diego. *Jean-Pierre F5LEW*

![](_page_62_Picture_5.jpeg)

#### 3 GHz +++ 3 GHz +++ 3 GHz +++ 3 GHz +++ 3 GHz +++ 3 GHz +++ 3 GHz +++ 3 GHz +++ 3 GHz +++ 3 GHz +++ 3 GHz +++

![](_page_62_Picture_7.jpeg)

## **QW®!!\* PETITES ANNONCES GRATUITES**

Bon prioritaire pour les PA gratuites à découper en bas de la page.Toute demande accompagnée de ce coupon sera insérée en priorité par rapport aux autres et notamment celles reçues par internet. Demande à effectuer sur papier libre avec coordonnées à faire paraître dans le corps de l'annonce. Identité et adresse obligatoires pour le traitement<br>Les petites annonces sont sous la responsabilité d

![](_page_63_Picture_2.jpeg)

**www.users.skynet.** Nous ne fabriquons pas de télescopiques acier

#### **Pour vos essais, voyez ce que vous faites !**

**Visualisez vos émissions !** Vds analyseur de spectre EZF/EZFU Rohde et Schwarz, domaine fréquentiel et temporel, AM/FM intégré, sortie Fl 1,6 MHz pour SDR ou RX conventionnel. L'EZF/EZFU couvre de 6 kHz à 2700 MHz. Très rare, état impeccable, avec manuel utilisateur. Sur place uniquement, dept 91.

Philippe, F1FYY au 06 25 68 25 16, laissez un message avec vos coordonnées ou [sdr@sansfilmagazine.com](mailto:sdr@sansfilmagazine.com)

Vds Ant UHF 430-440 Mhz JAYBEAM type 48/70cm 30 euros. Alimentation BRT 220/12V 7 A 40 euros. Antenne radar maritime (RACAL DECCA) 8.2 à 12.4 GHz pour récup électronique et joint tournant 100 euros, Scanner SX200, panne afficheurà revoir ou pour pièces, 40 euros, mât pneumatique CLARK, reployé 1.6m, déployé 6m, sans pompe, dressage facile à la main, poids 10 Kg 60 euros. Pour collec-tionneur, magnétophone AKAI type 1720w bobines D 180 à revoir, état de marche poids 13 kg 50 euros. Port en sus 03 44 83 33 04

Vds Récepteur prof.PLESSEYPR155.0 à 30 Mhz par bande de <sup>1</sup> Mhz, affichage analogique, ali-mentation 230v,tous modes AM/SSB/CW, filtres 12khz,2.7 Khz.Calibrateur.600 euros à déb. F1BM, 03 20 09 86 66

Vds Antenne omnidirectionnelle servi 2 jours, demie onde SERIO MEGAPOWER 2.5 Kg. D tube 12mm, H 3.90m, 3 radians hélicoïdaux de 3.8m 55 Euros.8 M de coax 11 mm avec 2 PL, 15 euros, <sup>1</sup> micro préampli roger bip commutable DM200,13 euros. <sup>1</sup> micro préampli DMC10 euros, Matcher automatique US neuf RANGER SRA144 26 à 28 Mhz 25W -12V, notice en fran-çais 40euros.Tél le soir 06 23 65 30 43, dpt 46 pas d'envoi.

Vds émetteur-récepteur bi-bande FM KEN-WOODTH-79 E neuf.06 09 31 82 04.

Vds fixe CB ALBRECHT AE 497W AM/FM/SSB 25w SSB. Etat neuf, notice, 300 euros port com-pris.Cause licence. 02 31 77 69 44 (le soir) Jean Claude Revel 14260 Aunay sur Audon

Vds Analyseur de spectre HP865A N° 3432 A022942 équipé option 100Hz-300Hz bande 0.01 à 22-40 Ghz, sortie Fl 21.4Mhz. Sensibilité -110 Dbm. Très peu servi, testé spec. HP; 05 58 781315.

Cause double emploi vds SDR1000100W,cou-pleurATU,Carte son DELTA44. Dispo à Lyon 04 72 57 66 00 berthelo@iuta.univ-lyon1 .fr

Vds ICOM IC718 avec DSP 580 euros. Tuner AT100 PRO + câble interface ICOM 140 euros. Micro AV508 câblé ICOM 30 euros. Alimentation SYNCRON 40A. 100 euros. Filtre passe-bas KENWOOD LF30A (1000w)35 euros. Antenne SIRIO 827 + renfort radians, jamais montée 60 eurosTél 05 55 76 02 86

F6GQG vous propose de vous aider à la formation <http://perso.orang.fr/f6gqg>; tel 05 53 57 33 79.

Echangerais RX AOR 8200 état neuf contre RX ALINCO DJXIO.Vds Rx hf JRC NRD 535 DG ( toutes options ) TBE,possibilité échange lespa[delaurent@orange.fr](mailto:lespa-delaurent@orange.fr)05 59 29 69 99

Vds antenne CUSHCRAFT (bande<br>6.10.12.15.17.20.30.40 m) 300 euros, antenne 6.10.12.15.17.20.30.40 m) 300 euros, antenne TONNA 144Mhz 2x9 éléments 100 euros rotor KENPRO KR-400RC 150 euros, sur place, jean[nette.eckert@wanadoo.fr](mailto:jean-nette.eckert@wanadoo.fr) 03 88 89 27 75

Recherche une directive TH6DXX / TH7/ ou équivalente, [citizenbp@yahoo.fr](mailto:citizenbp@yahoo.fr) 02 54 74 25 47/0687 79 99 53

Vds pylône auto portant triangulaire galvanisé de 18m 3el de 6m +1 mat de 4m avec le rotor et antennes deçà. Le tout en TBE. [rene.beghin@tele2.fr](mailto:rene.beghin@tele2.fr) 0320864491 René Beghin 16.rue L. Blum 59185 Provin

Vds une boite d'accord HEATHKIT, modèle:SA 2040.Accord symétrique et asymétrique, puis-sance admise +/- 2 Kw.fréquences: de 0,500 à 30 Mhz.Super état de présentation et de fonctionnement.Dimensions  $l = 36$ cm h= 15cm P= 36cm. Prix : 260 euros photos sur demande. [alexteo.nwr@wanadoo.fr](mailto:alexteo.nwr@wanadoo.fr) 05 53 71 01 96

cherche icom ic781 ou ic775 faire offre [rs096684@scalet.be](mailto:rs096684@scalet.be) 0032 085 8442

Vds un manipulateur cw " KENPRO KP100 " en bon état de fonctionnement mais sans notice, prix 65 euros port compris (colissimo) ber-[nard.ramage@wanadoo.fr](mailto:ber-nard.ramage@wanadoo.fr) 05 49 45 5 83

vds ICOM IC706 mk2 g neuf garantie 700 euros [dejan.fr@wanadoo.fr](mailto:dejan.fr@wanadoo.fr) 01 42 43 54 58 /06 24 92 14 18 Dejan Milosavljevic 2 rue ortebout 93450 l'ile saint dénis

Recherche un système de fixation VP1 pour antenne mobile MA 5 de KENWOOD qui se fixe sur le pare chocs, philippe.para-[chey@wanadoo.fr](mailto:philippe.para-chey@wanadoo.fr)<sup>04</sup> 6710 <sup>43</sup> <sup>00</sup> /<sup>06</sup> <sup>09</sup> <sup>58</sup> <sup>01</sup> 05 PHILIPPE PARACHEY 1, Rue du Miradou 34170 Castelnau le lez

Recherche mât telescopique sans hauban de 10 à 15m avec le trepied en conséquence, cle[ret.dom@orange.fr](mailto:cle-ret.dom@orange.fr) 08 75 54 75 21

Vds scope TEKTRONIX 2467B 4 canaux 400MHz de bande passante,avec documentation en français et deux sondes d'origine P6137. Parfait état de présentation.Calibration avant envoi selon spec constructeur.Photo sur demande et essai possible sur Paris Sud. Prix 750 [euros.dvp8@wanadoo.fr](mailto:euros.dvp8@wanadoo.fr) 01 46 83 29 92

Vds Fréquencemètre portatif sur batterie ACECO FC2002 Fréquence de mesure de 10 hz à 3 Ghz entrée <sup>1</sup> Mohms ( 10Hz -) 50 MHz ) entrée 50 ohms (1 MHz -) 3GHz ) Affichage digital, Etat comme neuf: 100 Euros Frais de port en sus forum6691 @<free.fr> 04 94 03 33 10

Vds Pylône autoporteur triangulaire de 6 Mètres,60 cm de coté.A venir chercher,faire offre [da.paillard@laposte.net](mailto:da.paillard@laposte.net) 03 21 81 47 94

![](_page_63_Picture_29.jpeg)

*Offrez-le vous ! Réalisez-le ! Expérimentez !*

#### **Réalisez en KIT vos émetteurs-récepteurs ondes courtes SDR BLU CW**

#### Consultez-nous avant pour réserver

*Pour commander : [sdr@sansfilmagazine.com](mailto:sdr@sansfilmagazine.com) 01-69-57-00-85 06-25-68-25-16 ¡[nfo@ondesmagazine.com](mailto:nfo@ondesmagazine.com) 05-55-02-99-89*

#### *Récepteurs SDR L'ultime qualité*

![](_page_63_Picture_35.jpeg)

*Passez à l'action I N'hésitez plus I Surprenez-vous I Offrez-le vous ! Réalisez-le ! Expérimentez !*

*Réalisez vos récepteurs*

#### *monobandes 160, 80, 40, 30 ou 20mètres*

*Technologies SDR : l'ultime qualité*

*Offrez-le vous pour 35€ en kit, port en sus.*

*Pour commander : [sdr@sansfilmagazine.com](mailto:sdr@sansfilmagazine.com) 01-69-57-00-85 06-25-68-25-16 [info@ondesmagazine.com](mailto:info@ondesmagazine.com) 05-55-02-99-89*

**Ce bas de page est à découper pour être prioritaire lors de l'envoi de vos PA,** les photocopies ne sont pas acceptées. Bon prioritaire pour insertion dans OM33.<br>Date limite de remise des PA du N°33 : 28/06/2007

## FT-2000 Le Nouveau Jalon du DX en HF / 50 MHz

![](_page_64_Picture_1.jpeg)

YAESU **;AMANAGEMENT U OMÜ-20O0** MFT-906-2-C

- **DSP IF avec réglage de contour, largeur et décalage «Filtres-roofing» sur la première fréquence intermédiaire**
- **Dnuble réception dans une même bande**

**GB** u

**EW** 

 $\overline{1}X$ 

- **Filtre présélecteur à haut facteur <sup>Q</sup>**
- INTERNE) du **Versions 1OO W (alimentation 13,8** Vdc  $\Box$ **EDO W (alimentation secteur externe)**

![](_page_64_Picture_6.jpeg)

 $\overline{\mathbf{34}}$ 

 $\label{eq:u} \begin{bmatrix} u & u \\ v & v \end{bmatrix} \begin{bmatrix} u & v \\ v & v \end{bmatrix} \begin{bmatrix} u & v \\ v & v \end{bmatrix}$ 

 $23 - 2$   $24.6 - 24.6$ 

GEN 30 4 ENT

CLAR

**RONIQUE SERVE** 

**RX CLAR** 

**TX CLAR** 

![](_page_64_Picture_7.jpeg)

**MOW PROC**

K,

**r®\*"! æs MOX VOX**

 $\Omega_\text{bwowee}$ 

![](_page_64_Picture_8.jpeg)

205, rue de l'Industrie - Zone Industrielle - B.P. 46 - 77542 SAVIGNY-LE-TEMPLE Cedex voiP-H.323 : 80.13.8.11 — <http://www.ges.fr> — e-mail: [info@ges.fr](mailto:info@ges.fr) 06212 Mandelieu Cedex, tél.: 04.93.49.35.00 G.E.S. LYON: 22 rue Tronchet, 69006 Lyon. tél.: 04.78.93.99.55 Tél. : 01.64.41.78.88 - *Liane directe Commercial OM: 01.64.10.73.88 - Fax :* 01.60.63.24.85 04.93.49.35.00 **G.E.S. LYON: 22 rue Tronchet, 69006 Lyon. G.E.S. - MAGASIN DE PARIS:** 212, avenue Daumesnil - 75012 PARIS - TEL : 01.43.41.23.15 - FAX: 01.43.45.40.04<br>G.E.S. OUEST: 1 rue du Coin, 49300 Cholet, tél.: 02.41.75.91.37 G.E.S. COTE D'AZUR: 454 rue Jean Monet - B.P. 87

 $-14.195.00 - 1420000$ 

**FAST** 10

 $A = B$ 

<u>And</u>

 $V/M$ 

 $M-A$ 

ELECT

G.E.S. NORD: 9 rue de l'Alouette, 62690 Estrée-Cauchy, tél : 03.21.48.09.30<br>Prix revendeurs et exportation. Garantie et service après-vente assurés par nos soins. Vente directe ou particuliers et aux revendeurs. Nos prix p

## **ŒHBSi NOUVEAUX PRODUITS**

## **Les nouveautés pour l'été**

![](_page_65_Picture_2.jpeg)

#### **ATX 1080 ANTENNE HF-50Mhz Usage possible en VHF aviation et 144 Mhz.**

Inter Technologies propose l'antenne ATX1080, livrée avec les connecteurs 3/8", BNC ou PL (et PL coudée), tout <sup>à</sup> fait adaptée à l'utilisation d'émetteurs récepteurs comme le FT817, le SGC2020 ou encore l'IC703. La puissance maximale acceptable étant de 25W, c'est donc l'antenne idéale ! Un avantage indéniable repose sur sa petite taille pour faciliter le transport: 32 cm repliée tout en permettant d'avoir une longueur déployée de 1.60m. Le principe est simple : la bobine à la base peut être raccourcie ou allongée au moyen d'un strap livré, positionné suivant les indications du tableau ci-dessous. L'accord fin est ensuite réalisé par le réglage de l'élément télescopique. Lorsque l'émetteur possède un rosmètre intégré, le réglage se fait en quelques instants ! Comme toute antenne, le rendement sera meilleur avec l'usage d'un ou plusieurs radians. Les longueurs indicatives vous sont données dans le tableau ou calculez : L en m= 54/F en Mhz. Sur le FT817, par exemple, une vis à l'arrière du poste en permet la

fixation. Bien que légère, nous ne recommandons pas l'usage de la prise BNC en façade du FT817 afin d'éviter tout risque de casse de celle-ci. C'est pour cela que tous les adaptateurs coaxiaux possibles sont livrés avec. Vous pouvez également utiliser l'antenne sur une embase que vous pourrez placer au meilleur endroit possible. Pour les bandes intermédiaires de radiodiffusion, réglez l'élément télescopique et ou la position du strap pour la meilleure réception. Nous vous souhaitons beaucoup de plaisir à l'usage de cette petite antenne merveilleuse lors de vos vacances et déplacements.

![](_page_65_Picture_1842.jpeg)

#### **Haubans spéciaux pour pylônes et antennes verticales**

Inter Technologies est le représentant français des accessoires MASTRANT La solidité de vos haubans en acier est-elle suffisante et leur état de corrosion négligeable?

![](_page_65_Picture_9.jpeg)

La sécurité de votre installation pylône *I* antennes dépend de la qualité du haubanage et par conséquent de la qualité des matériaux utilisés pour celui-ci. Etes-vous au courant que les classiques haubans en acier sont obsolètes ? Ils sont lourds, conduisent l'électricité et sont problématiques d'un point de vue de manutention et de corrosion. Modernes et non métalliques, les cordes ne sont plus un second choix offrant des bénéfices uniques non présents dans les câbles métalliques modernes. Les propriétés de base d'une corde quelconque dépendent de la composition du matériel utilisé.

La production de ces cordes non-métalliques utilise les matériaux les plus récents (Dyneema, Vectran) : polyester spécialement préparé, polyamide et notre fibre polypropylène de grande solidité, MULTITEX. Remarquable durée et résistance dans le temps aux agents extérieurs et aux radiations UV. Un rayon de courbure minimum et possibilité de noeuds sans risques.

![](_page_65_Picture_12.jpeg)

## 25, 26 & 27 septembre Paris-Expo Porte de Versailles  $H$ al 7.2

![](_page_66_Picture_1.jpeg)

## Le salon de l'instrumentation pour la recherche, les essais et l'industrie

![](_page_66_Picture_3.jpeg)

70, avenue du Général de Gaulle - 92058 PARIS LA DEFENSE Cedex e-mail: mesurexpo@exposium.fr

![](_page_66_Picture_5.jpeg)

# Récepteur Professionnel COM

![](_page_67_Picture_1.jpeg)

## DSP 32 bits

## **RECEPTEUR PANORAMIQUE LARGE BANDE IC-R9500**

√+40 dBm en IP3 et une dynamique de 110 dB √La précision d'un appareil de mesure √Filtre de bande passante de qualité **/Deux DSP ∕Large Ecran LCD** √Analyseur de spectre haute résolution

√2 types de suppresseurs de bruit configurables

**∕Filtre IF numérique** √2 filtres de réjection manuels √Détection AM synchrone (S-AM) √10 Oscillateur à fréquence variable (VFO) √Enregistreur vocal numérique

Roofing Filter

√1000 canaux mémoire

#### **ICOM FRANCE**

Zac de la Plaine - 1, Rue Brindejonc des Moulinais - BP 45804 - 31505 TOULOUSE CEDEX 5 Tél: +33 (0)5 61 36 03 03 - Fax: +33 (0)5 61 36 03 00 E-Mail: icom@icom-france.com Site internet: www.icom-france.com

3335.000.000